#### UNIVERSIDADE FEDERAL DO RIO GRANDE DO SUL INSTITUTO DE MATEMÁTICA E ESTATÍSTICA PROGRAMA DE PÓS-GRADUAÇÃO EM MATEMÁTICA APLICADA

# Simulação Numérica de um Conversor de Energia das Ondas do Mar em Energia Elétrica do Tipo Galgamento Considerando Dados Realísticos de Estado de Mar Encontrados na Costa do Município de Rio Grande

por

Maycon da Silveira Paiva

Dissertação submetidacomo requisito parcial para a obtenção do grau de

Mestre em Matemática Aplicada

Profa.Dra. BiancaNeves Machado Orientadora

Prof. Dr. Liércio André Isoldi Co-orientador

Porto Alegre, junho de 2023

#### CIP - CATALOGAÇÃO NA PUBLICAÇÃO

da Silveira Paiva, Maycon

Simulação Numérica de um Conversor de Energia das Ondas do Mar em Energia Elétrica do Tipo Galgamento Considerando Dados Realísticos de Estado de Mar Encontrados na Costa do Município de Rio Grande / Maycon da Silveira Paiva.—Porto Alegre: PPGMAp da UFRGS, 2023.

132 p.: il.

Dissertação (mestrado) Universidade Federal do Rio Grande do Sul, Programa de Pós-Graduação em Matemática Aplicada, Porto Alegre, 2023. Orientadora: Neves Machado, Bianca; Co-orientador: André Isoldi, Liércio

Dissertação: Matemática Aplicada: Dinâmica de Fluídos, Metodologia WaveMIMO, Galgamento, Ondas Irregulares Realísticas, Dinâmica dos Fluidos Computacional.

# Simulação Numérica de um Conversor de Energia das Ondas do Mar em Energia Elétrica do Tipo Galgamento Considerando Dados Realísticos de Estado de Mar Encontrados na Costa do Município de Rio Grande

por

Maycon da Silveira Paiva

Dissertação submetida ao Programa de Pós-Graduação em Matemática Aplicada do Instituto de Matemática e Estatística da Universidade Federal do Rio Grande do Sul, como requisito parcial para a obtenção do grau de

#### Mestre em Matemática Aplicada

Linha de Pesquisa: Dinâmica de Fluídos

Orientadora: Profa. Dra. Bianca Neves Machado

Co-orientador: Prof. Dr. Liércio André Isoldi

Banca examinadora:

Prof. Dr. Luiz Alberto Oliveira Rocha Universidade Federal do Rio Grande

Prof. Dr. Elizaldo Domingues dos Santos Universidade Federal do Rio Grande

Profa. Dra. Juliana Sartori Ziebell Universidade Federal do Rio Grande do Sul

> Dissertação apresentada e aprovada em junho de 2023.

Prof. Dr. Lucas da Silva Oliveira Coordenador

### AΓEΩMETPHTOΣ MH∆EIΣ EIΣITΩ

Que não entre aqui aquele que não sabe Geometria

(Inscrição que marcava a entrada da Academia de Platão)

# AGRADECIMENTOS

Em conformidade com a Portaria nº 206, de 4 de setembro de 2018, que estabelece a obrigatoriedade da presença de agradecimentos em trabalhos produzidos ou publicados, em qualquer mídia, que decorram de atividades financiadas, integral ou parcialmente, pela CAPES, que conste:

O presente trabalho foi realizado com apoio da Coordenação de Aperfeiçoamento de Pessoal de Nível Superior Brasil (CAPES) Código de Financiamento 001.

Ademais, que conste também os devidos agradecimentos à Fundação de Amparo à Pesquisa do Estado do Rio Grande do Sul (FAPERGS) - Edital 07/2021 - Programa Pesquisador Gaúcho - PqG (Processo: 21/2551-0002231-0).

# SUMÁRIO

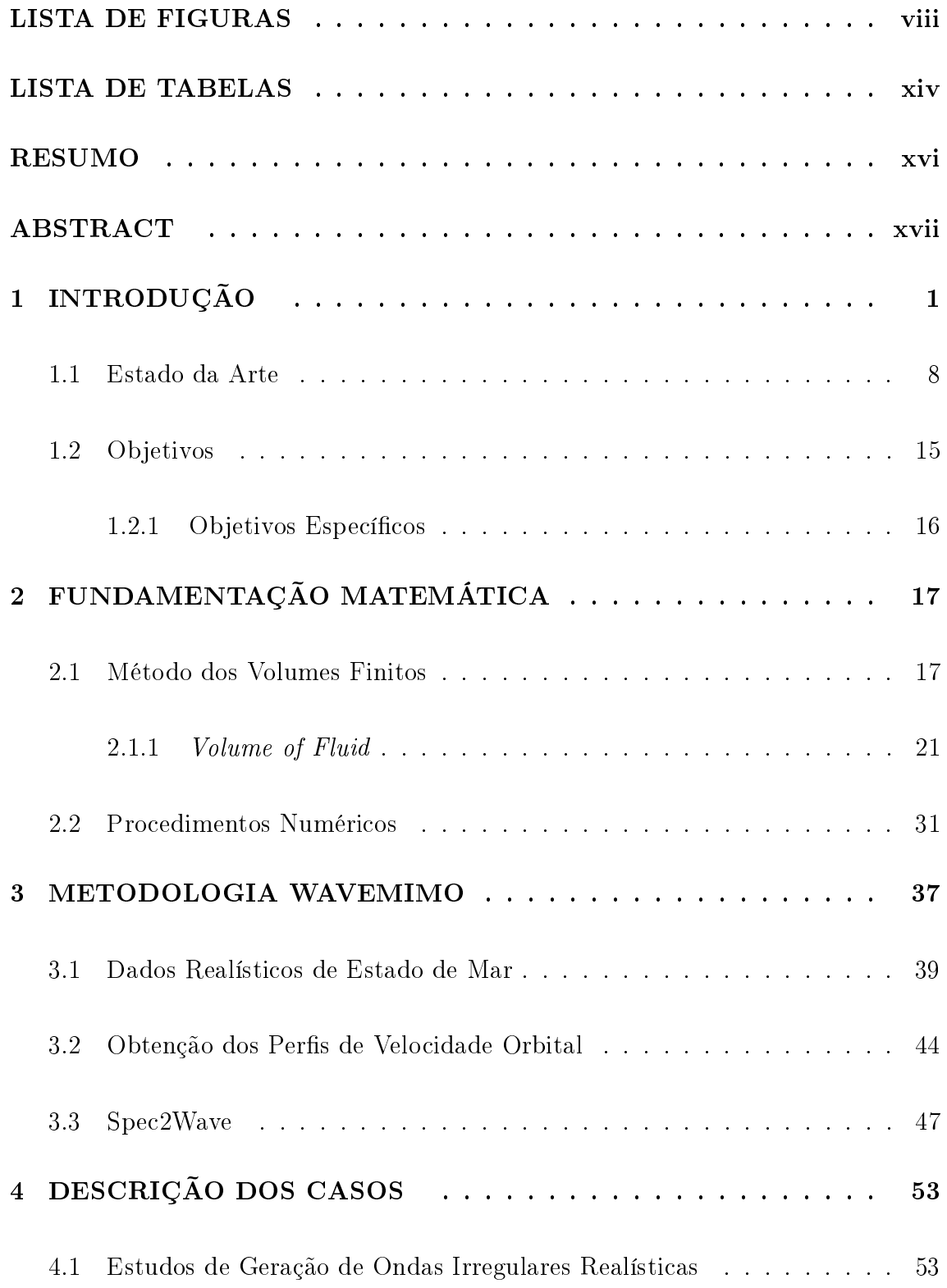

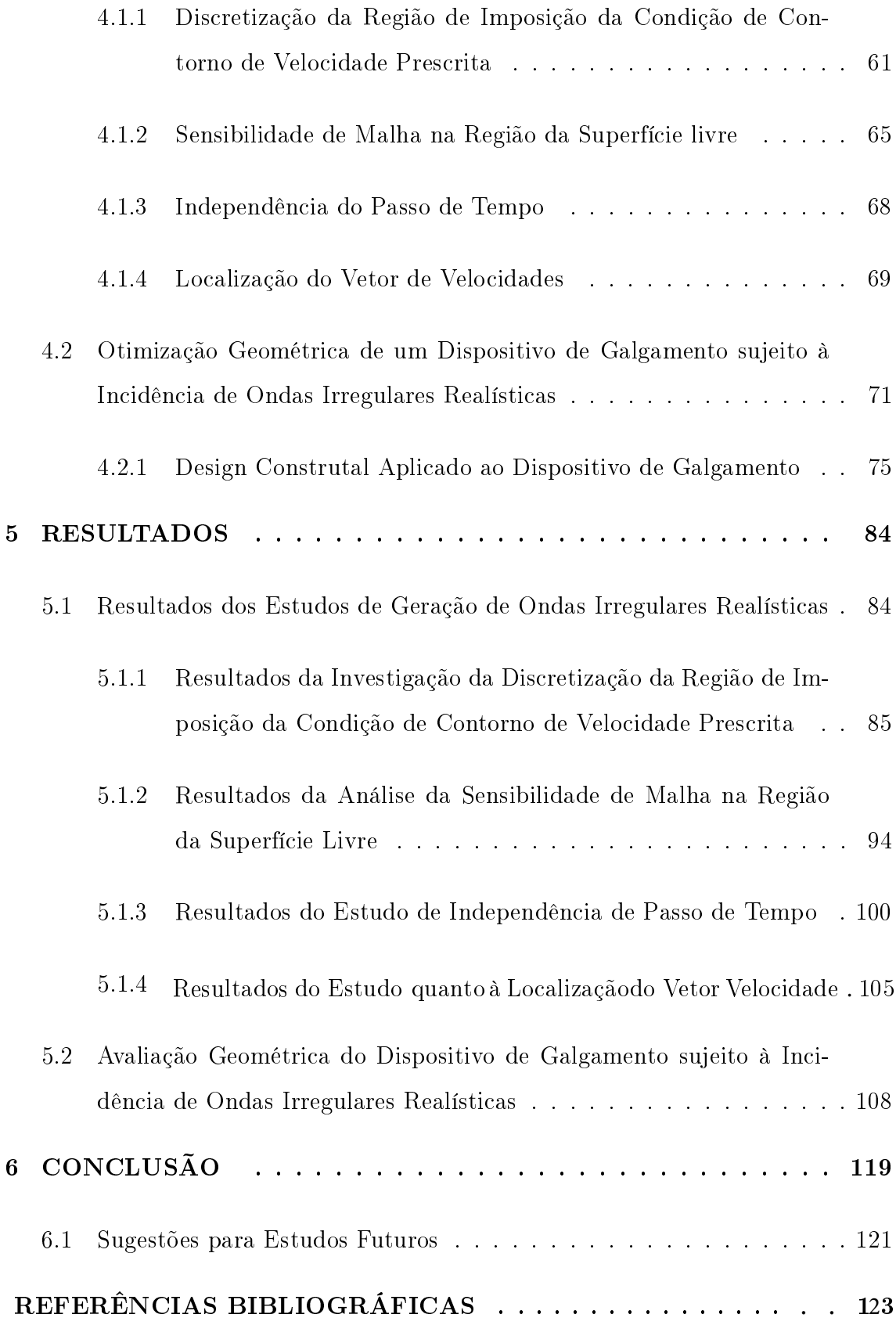

# APÊNDICES

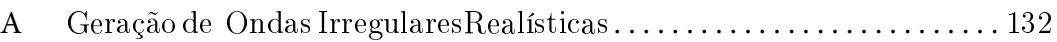

# LISTA DE FIGURAS

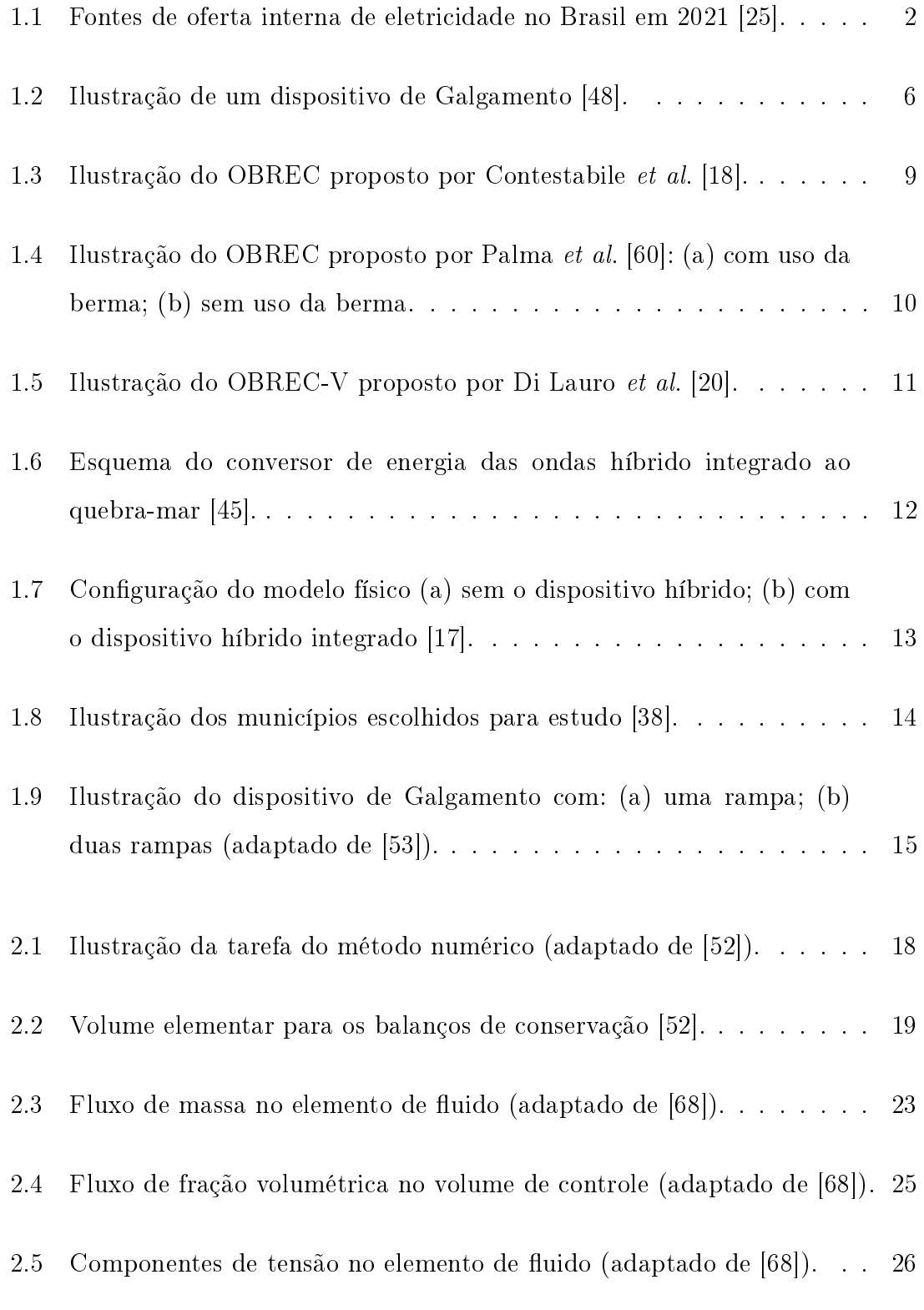

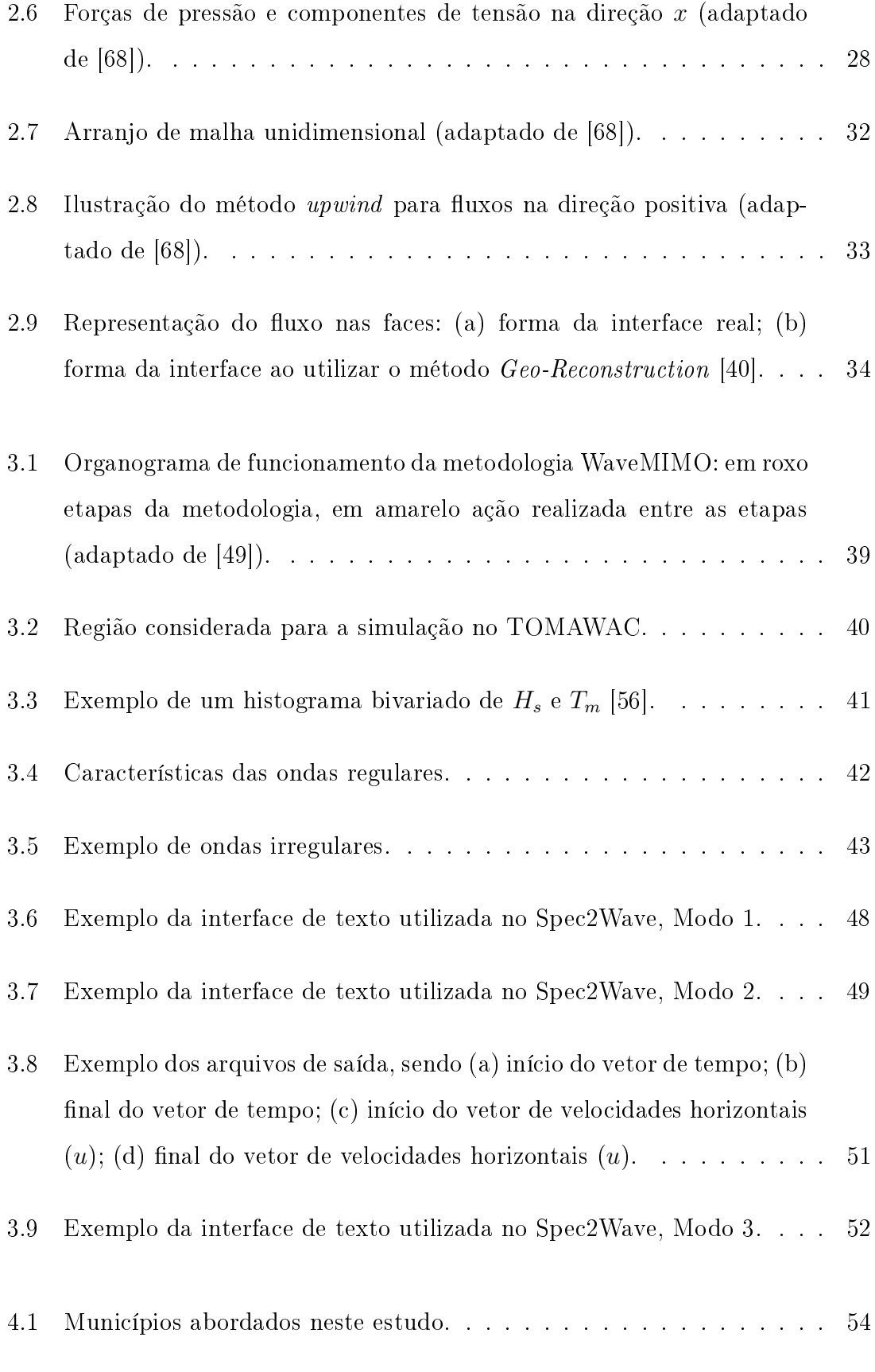

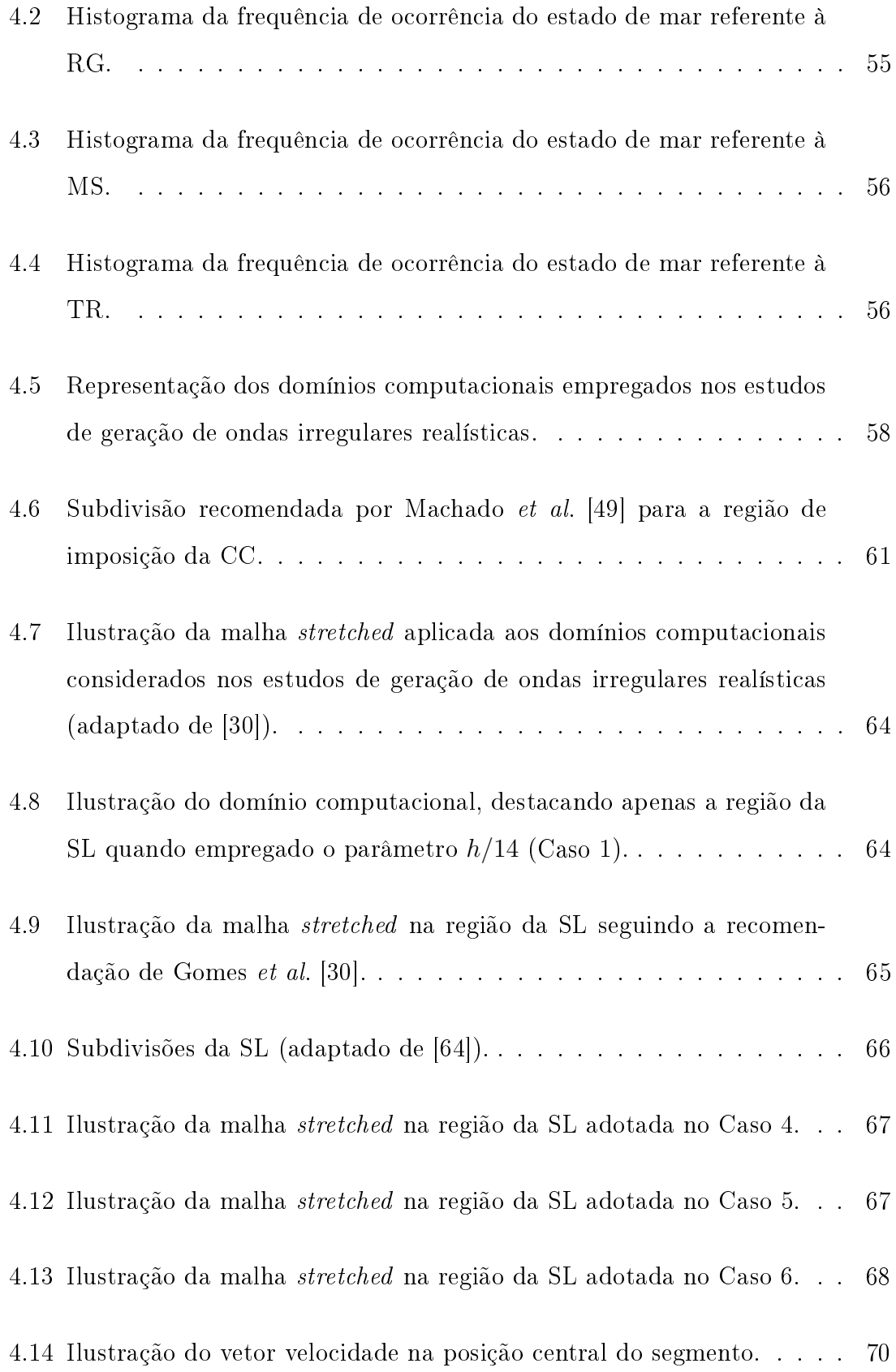

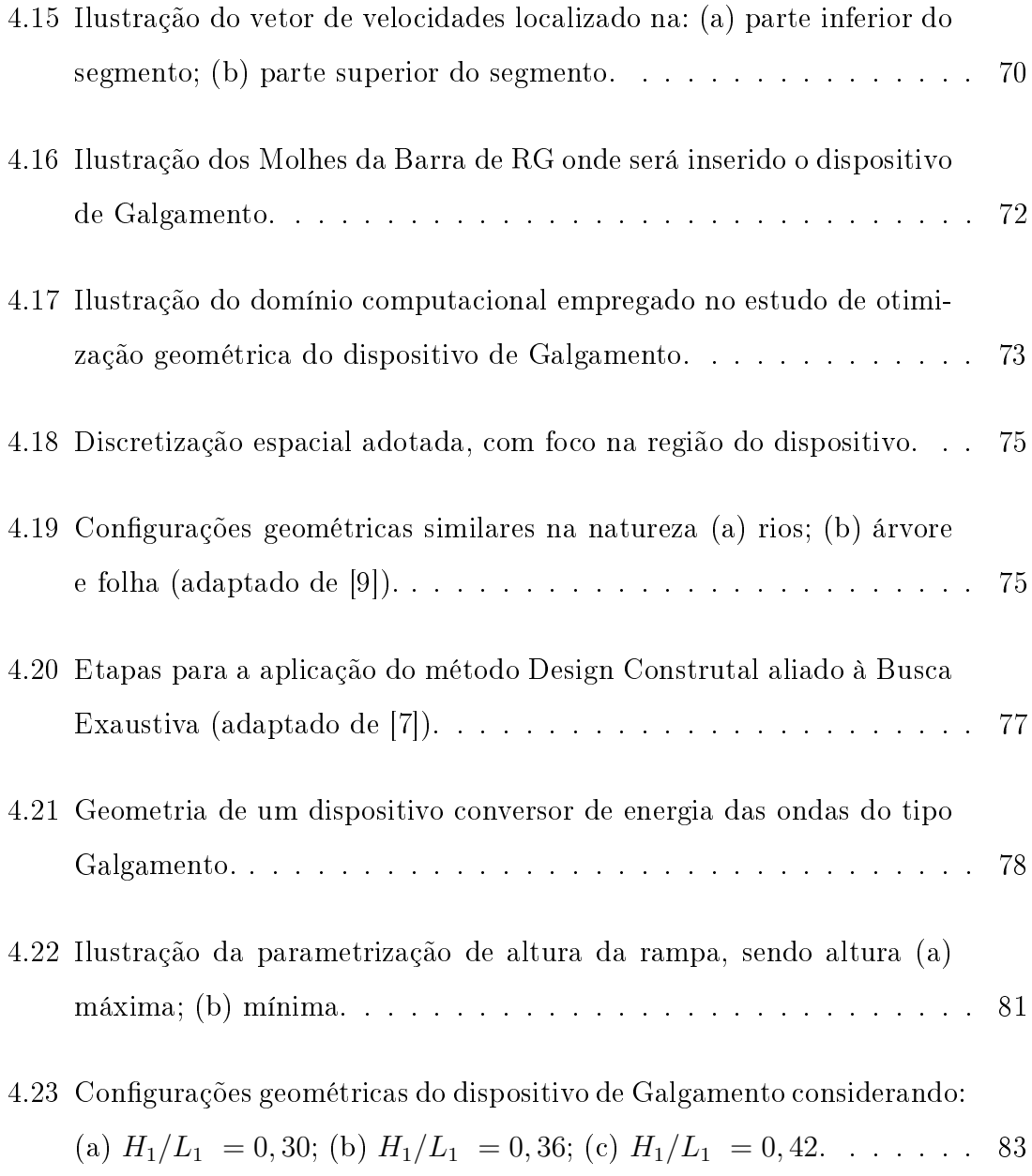

- 5.1 Comparação qualitativa dos resultados obtidos para o estudo de discretização da região de imposição da CC de velocidade prescrita para RG: (a)  $0 s \le t \le 300 s$ ; (b)  $300 s \le t \le 600 s$ ; (c)  $600 s \le t \le 900 s$ . 86
- 5.2 Comparação qualitativa dos resultados obtidos para o estudo de discretização da região de imposição da CC de velocidade prescrita para MS: (a)  $0 s \le t \le 300 s$ ; (b)  $300 s \le t \le 600 s$ ; (c)  $600 s \le t \le 900 s$ . 89
- 5.3 Comparação qualitativa dos resultados obtidos para o estudo de discretização da região de imposição da CC de velocidade prescrita para TR: (a)  $0 s \le t \le 300 s$ ; (b)  $300 s \le t \le 600 s$ ; (c)  $600 s \le t \le 900 s$ . 91
- 5.4 Comparação qualitativa dos resultados obtidos para o estudo de sensibilidade de malha para RG: (a) 0 s  $\leq t \leq 300$  s; (b) 300 s  $\leq t \leq 600$ s; (c) 600 s ≤ t ≤ 900 s. . . . . . . . . . . . . . . . . . . . . . . . . . 96
- 5.5 Comparação qualitativa dos resultados obtidos para o estudo de independência de passo de tempo para RG: (a)  $0 s \le t \le 300 s$ ; (b) 300 s ≤ t ≤ 600 s; (c) 600 s ≤ t ≤ 900 s. . . . . . . . . . . . . . . . . . . . 101
- 5.6 Comparação qualitativa dos resultados obtidos para o estudo de localização do vetor velocidade para RG: (a)  $0 s \le t \le 300 s$ ; (b) 300 s ≤ t ≤ 600 s; (c) 600 s ≤ t ≤ 900 s. . . . . . . . . . . . . . . . . . . . . 106

#### 5.7 Comparação qualitativa dos resultados obtidos com  $\Delta t = 0, 01$  s. . . . 110

- 5.8 Influência de  $H_1/L_1$  na massa total de água acumulada no reservatório do dispositivo (m). . . . . . . . . . . . . . . . . . . . . . . . . . . . . 111
- 5.9 Massa de água armazenada no reservatório do dispositivo de Galgamento ao longo dos 60 s de simulação. . . . . . . . . . . . . . . . . . 112
- 5.10 Vazão mássica instantânea, com destaque aos momentos de maior vazão. . . . . . . . . . . . . . . . . . . . . . . . . . . . . . . . . . . . 113
- 5.11 Comparação qualitativa dos resultados obtidos com  $\Delta t = 0.01$  s ao longo de 200 s. . . . . . . . . . . . . . . . . . . . . . . . . . . . . . . 114
- 5.12 Resultados obtidos considerando 200 s de simulação (a) evolução da massa de água acumulada no reservatório; (b) vazão mássica instantânea. . . . . . . . . . . . . . . . . . . . . . . . . . . . . . . . . . . . 115

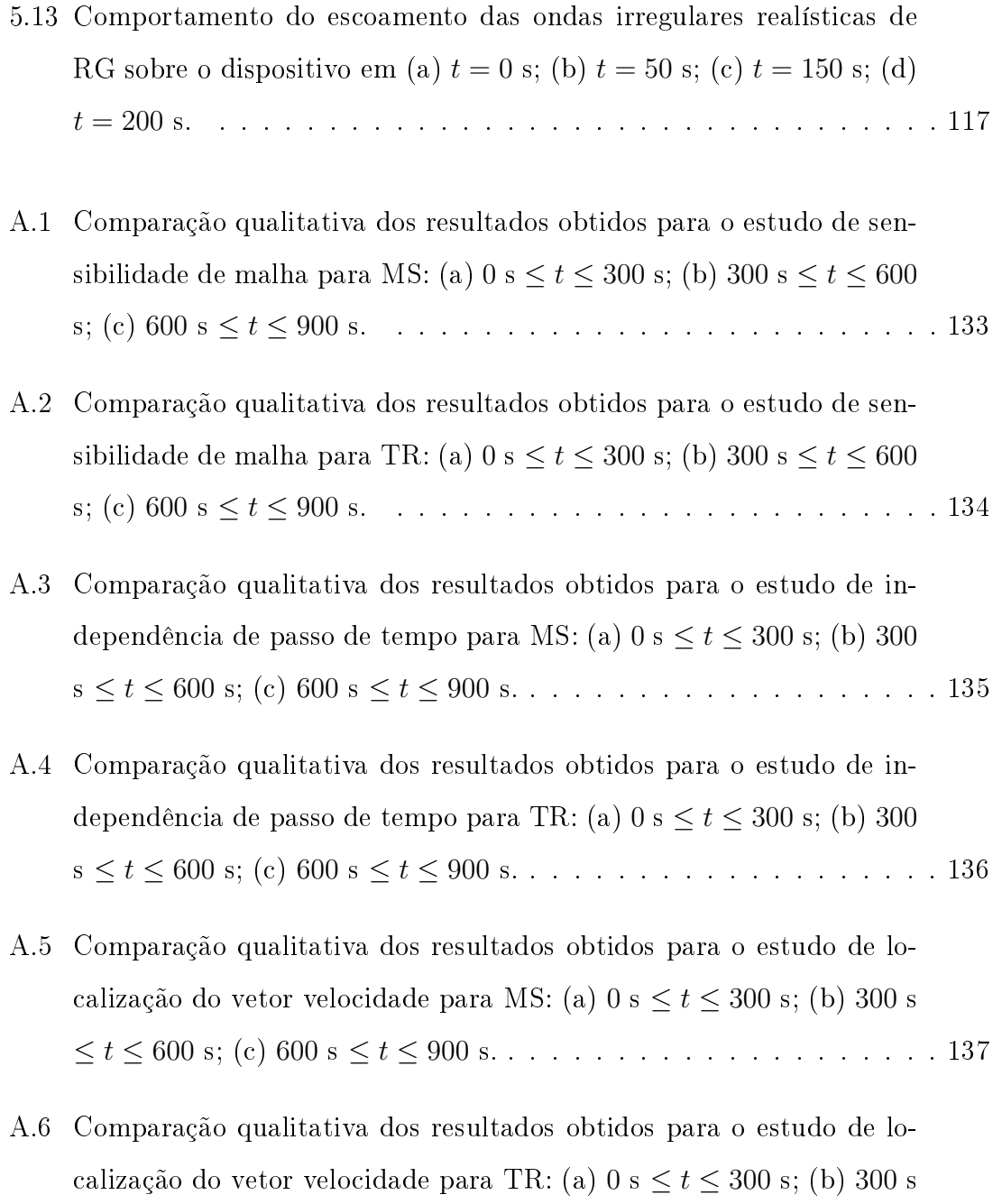

≤ t ≤ 600 s; (c) 600 s ≤ t ≤ 900 s. . . . . . . . . . . . . . . . . . . . . 138

# LISTA DE TABELAS

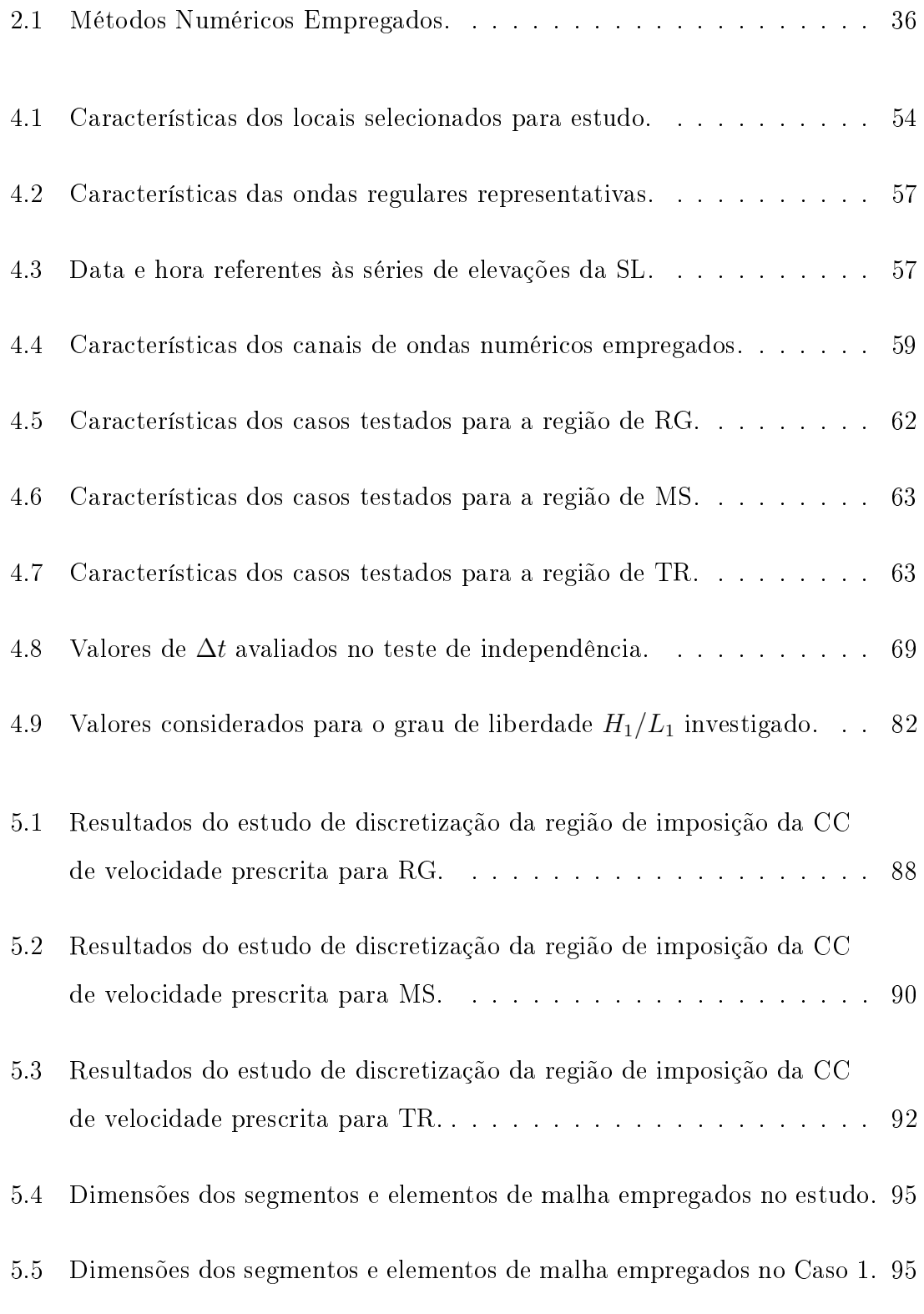

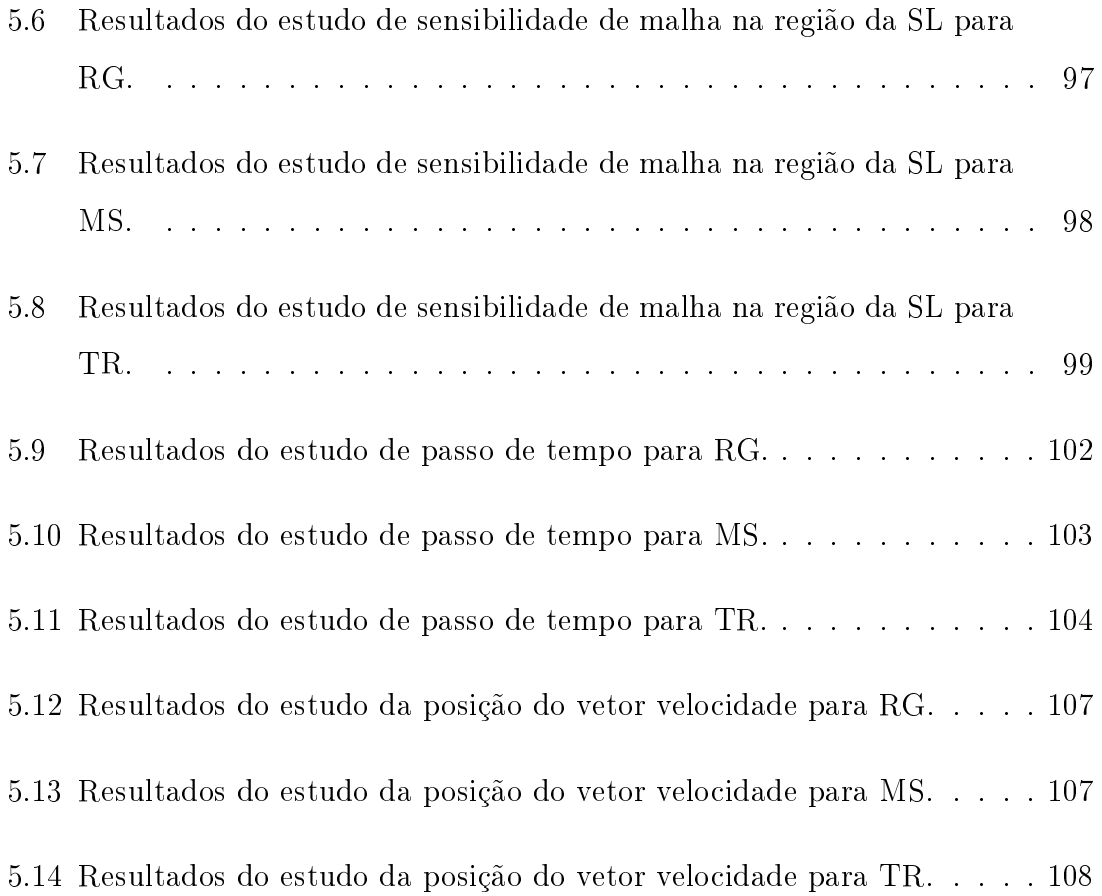

### RESUMO

Dentre as diversas fontes de energia renovável que podem ser exploradas, têm-se a energia contida nas ondas do mar, que pode ser extraída por meio de dispositivos conversores, como o do tipo Galgamento. Seu princípio operacional consiste em uma rampa que direciona as ondas incidentes para um reservatório e, após a passagem por uma turbina que está acoplada a um gerador de energia elétrica, a água armazenada retorna ao oceano. Visando contribuir com os estudos numéricos que investigam a conversão de energia das ondas do mar, a presente dissertação se divide em dois estudos principais. O primeiro estudo, diz respeito à geração de ondas irregulares realísticas através da metodologia WaveMIMO, onde se investigou a discretização da região de imposição da condição de contorno de velocidade prescrita, a sensibilidade de malha na região da superfície livre, o passo de tempo empregado e, por fim, a localização do vetor de velocidades em cada segmento da região de imposição da condição de contorno de velocidade prescrita. O segundo estudo principal tratou da otimização geométrica de um dispositivo de Galgamento, onde se investigou a influência da razão entre a altura e comprimento da rampa do dispositivo sobre a quantidade de massa de água armazenada no reservatório do conversor. Assim, por meio do Design Construtal aliado à Busca Exaustiva, foi possível encontrar a geometria ótima do conversor de energia das ondas, ou seja, aquela que maximiza a quantidade de massa de água armazenada.

# ABSTRACT

Among the various renewable energy sources that can be exploited, there is the energy contained in sea waves, which can be extracted by means of converter devices, such as the Overtopping type. Its operational principle consists of a ramp that directs the incident waves to a reservoir and, after passing through a turbine that is coupled to an electric power generator, the stored water returns to the ocean. Aiming to contribute to the numerical studies that investigate the sea wave energy conversion, this dissertation is divided into two main studies. The first study concerns the generation of realistic irregular waves through the WaveMIMO methodology, where it were investigated the discretization of the prescribed velocity boundary condition imposition region, the mesh sensibility in the free surface region, the time step employed and, finally, the location of the velocity vector in each segment of the region where the prescribed velocity boundary condition is imposed. The second main study regards the geometric optimization of an Overtopping device, where the influence of the ratio between the height and length of the device ramp on the amount of water mass stored in the converter reservoir was investigated. Thus, through Constructal Design combined with Exhaustive Search, it was possible to find the optimal geometry of the wave energy converter, that is, the one that maximizes the amount of stored water mass.

# LISTA DE VARIÁVEIS

- $A_1$  Área da seção transversal da rampa do dispositivo de Galgamento  $(\mathrm{m}^2)$
- $A_c$  Área do canal de ondas  $({\rm m}^2)$
- $A_i$  Área de cada volume de controle
- $C_1$  Coeficiente de amortecimento linear  $(s^{-1})$
- $C_2$  Coeficiente de amortecimento quadrático  $\rm (m^{-1})$
- $d_r$  Diferença relativa entre os resultados obtidos (%)
- D Domínio genérico
- $g$  Força gravitacional  $\rm (m/s^2)$
- h Profundidade (m)
- $h_a$  Altura média de água no interior do reservatório do dispositivo (m)
- $h_f$  Profundidade final do canal de ondas (m)
- $H$  Altura de onda (m)
- $H_1$  Altura da rampa do dispositivo de galgamento (m)

 $H_1/L_1$  - Razão entre altura e comprimento da rampa do dispositivo de Galgamento

- H<sup>2</sup> Submersão do dispositivo de Galgamento (m)
- $H_c$  Altura do canal de ondas (m)
- $H_{\text{max}}$  Altura máxima das ondas irregulares realísticas (m)
- $H_r$  Altura do reservatório do dispositivo de Galgamento (m)
- $H_s$  Altura significativa das ondas irregulares realísticas (m)
- j j-ésima maior onda registrada
- i Variável contadora
- $L_1$  Comprimento da rampa do dispositivo de Galgamento  $(m)$
- $L_b$  Comprimento da praia numérica  $(m)$
- $L_c$  Comprimento do canal de ondas  $(m)$
- $L_r$  Comprimento do reservatório do dispositivo de Galgamento (m)
- $m$  Total de massa de água acumulada no reservatório do dispositivo (kg)
- $\dot{m}$  Vazão mássica (kg/s)
- M Número de ondas registradas
- $n$  Número total de passos de tempo considerados na simulação
- $N$  Espectro direcional de densidade de ação das ondas  $(m^2/Hz/rad)$

 $O_i$  - Valor da elevação da superfície livre encontrado na simulação numérica realizada no Fluent (m)

- $p$  Pressão  $({\rm N/m^2})$
- $p_a$  Pressão atmosférica  $\rm (N/m^2)$
- P Ponto central do volume de controle
- $P_d$  Potência disponível (W)

 $P_i$  - Valor da elevação da superfície livre oriundo do modelo espectral TOMAWAC (m)

q - Número de volumes de controle

Q - Termo fonte da equação que representa a situação geral da propagação de ondas em um meio instável e nao homogêneo  $(m^2/rad)$ 

 $Q_M$  - Termo fonte da equação de conservação da quantidade de movimento

 $Q_{Mx}$  - Termo fonte da equação de conservação da quantidade de movimento na direção x

 $Q_{Mz}$  - Termo fonte da equação de conservação da quantidade de movimento na direção z

 $r_{1a}$  - Reta que delimita a parte superior da região da superfície livre para o Caso 1  $r_{1b}$  - Reta que delimita a parte inferior da região da superfície livre para o Caso 1  $r_{2a}$  - Reta que delimita a parte superior da região da superfície livre para o Caso  $2$  $r_{2b}$  - Reta que delimita a parte inferior da região da superfície livre para o Caso 2  $r_{3a}$  - Reta que delimita a parte superior da região da superfície livre para o Caso 3  $r_{3b}$  - Reta que delimita a parte inferior da região da superfície livre para o Caso 3  $R1$  – Região vertical do domínio computacional que contém apenas ar  $R2$  – Região vertical do domínio computacional que contém a interface entre o ar e a água

 $R3$  – Região vertical do domínio computacional que contém apenas água

 $R4$  – Região horizontal do domínio computacional

S - Termo sumidouro referente à ferramenta de praia numérica

xx

S<sup>1</sup> - Sonda de monitoramento da vazão mássica na entrada do reservatório do dispositivo de Galgamento

 $S_{2,3,4,5,6}$  - Sondas de monitoramento do nível da água no interior do reservatório do dispositivo de Galgamento

- $t$  Tempo  $(s)$
- $t_f$  Intervalo de tempo considerado (s)
- T Período de onda (s)
- $T_m$  Período médio das ondas irregulares realísticas (s)
- u Velocidade na direção  $x \text{ (m/s)}$
- $\vec{V}$  Vetor de velocidades
- $V$  Módulo da velocidade do fluido no ponto analisado  $(m/s)$
- $x$  Eixo horizontal do sistema de coordenadas
- $x_e$  Posição horizontal final da praia numérica (m)
- $x_s$  Posição horizontal inicial da praia numérica (m)
- w Velocidade na direção z (m/s)
- $z$  Eixo vertical do sistema de coordenadas
- $z_b$  Posição vertical do fundo do canal de ondas (m)
- $z_{fs}$  Posição vertical da superfície livre (m)
- $(\vec{i}, \vec{k})$  Base canônica do  $R^2$

#### Símbolos Gregos

- α Fração volumétrica
- γ Viscosidade que relaciona as tensões com a deformação volumétrica (kg/ms)
- $\Delta t$  Passo de tempo (s)
- ∆x Variação da dimensão do volume de controle na direção x (m)
- ∆z Variação da dimensão do volume de controle na direção z (m)
- $\eta$  Elevação da superfície livre (m)
- $\theta_j$  Quantidade de água em cada volume de controle (m)
- $\kappa$  Número de onda  $(\text{m}^{-1})$
- $\kappa_x$  Componente em  $x$  do vetor número de onda  $(\mathrm{m}^{-1})$
- $\kappa_z$  Componente em  $z$  do vetor número de onda  $(\mathrm{m}^{-1})$
- $\lambda$  Comprimento de onda (m)
- $\mu$  Viscosidade dinâmica (kg/m.s)
- $\tau$  Tensões viscosas  $\rm (N/m^2)$
- ϕ Adimensional de fração de área
- Φ Potencial de velocidade (m<sup>2</sup>/s)
- $\rho$  Massa específica  $\rm (kg/m^3)$
- $\sigma$  Frequência angular (Hz)
- Ω Variável genérica

# LISTA DE ABREVIAÇÕES

- BEN Balanço Energético Nacional
- CAO Coluna de Água Oscilante
- CC Condição de Contorno

CFD - Dinâmica dos Fluidos Computacional (do inglês Computational Fluid Dynamics)

EPE - Empresa de Pesquisa Energética

JONSWAP - JOint North Sea WAve Project

- MAE Mean Absolut Error
- MVF Método dos Volumes Finitos
- MS Mostardas
- NAR Nível da Água em Repouso
- OBREC Overtopping Breakwater for Energy Conversion
- OBREC-V Overtopping Breakwater for Energy Conversion Vertical
- ONS Operador Nacional do Sistema Elétrico
- PISO Pressure-Implicit with Splitting of Operators
- PRESTO PREssure STaggering Option
- RG Rio Grande
- RMSE Root Mean Square Error
- RS Rio Grande do Sul

SIN - Sistema Interligado Nacional

SL - Superfície Livre

SVP - Santa Vitória do Palmar

TOMAWAC - Telemac-based Operational Model Addressing Wave Action Computation

TR - Tramandaí

TV - Tavares

VoF - Volume of Fluid

# 1 INTRODUÇÃO

A atual crise energética mundial reforça a necessidade de explorar novas fontes de energia, em especial aquelas desassociadas de emissões de gases causadores do efeito estufa. Nesse contexto, Østergaard et al. [69] afirma que a utilização de fontes de energia renovável tornou-se uma necessidade. As pegadas ambientais negativas da geração de energia a partir de combustíveis fósseis, e a perspectiva de esgotamento inevitável das reservas destes combustíveis, incentivam muitos países e regiões a explorar e integrar recursos renováveis [1].

Segundo a Agência Internacional de Energia Renovável [41], em relação ao setor de fontes renováveis de energia, o Brasil (10%) é o segundo maior empregador, ficando atrás apenas da China  $(42%)$  e empatando com o bloco de países europeus que compõe a União Europeia (10%). Ainda, de acordo com a Empresa de Pesquisa Energética (EPE), no Balanço Energético Nacional (BEN), cerca de 78,1% da matriz elétrica do Brasil foi composta por fontes renováveis no ano de 2021 [25]. A Figura 1.1 apresenta as fontes de oferta interna de energia elétrica no Brasil em 2021, onde é possível observar uma alta concentração em fontes hidráulicas.

Quando comparada ao ano anterior, nota-se uma queda na porção da matriz elétrica brasileira composta por fontes renováveis de energia, que atingiu 84,8% [24]. No entanto, pode-se observar que essa queda se refere ao setor hidrelétrico, que apresentou uma redução de 8,4% na produção de eletricidade, passando de 65,2% em 2020 [24] para 56,8% em 2021 [25]. Além disso, é válido destacar que essa diminuição é um reflexo da crise hidrológica enfrentada pelo país, segundo o Operador Nacional do Sistema Elétrico (ONS), em algumas bacias, onde estão localizadas usinas hidrelétricas, observam-se as piores sequências hidrológicas do histórico de vazões de 91 anos. Deste modo, considerando as vazões para todo o Sistema Interligado Nacional (SIN), tem-se a pior condição hidrológica já observada no período de 1931 a 2021 [59].

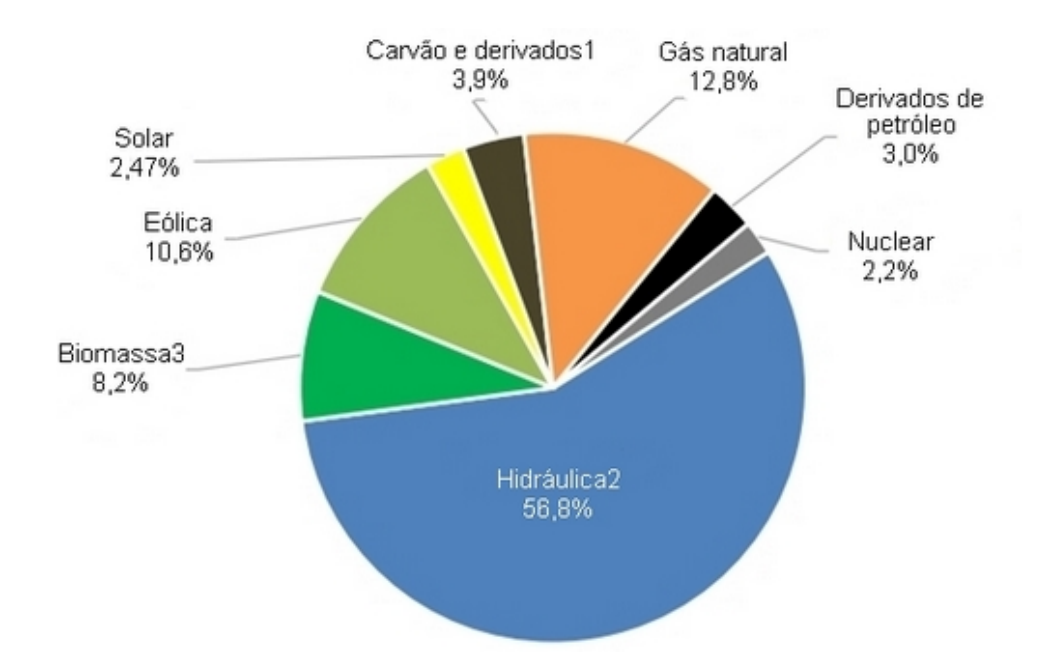

Figura 1.1: Fontes de oferta interna de eletricidade no Brasil em 2021 [25].

Em especial, estes dados apontam a necessidade de diversificar a matriz energética renovável do país, buscando evitar a dependência de um único recurso. Nas últimas décadas esse processo de diversificação tem ocorrido no Brasil, quando a EPE passou a publicar regularmente o BEN [23], a energia hidrelétrica era responsável por cerca de 85% da matriz elétrica enquanto as hidrelétricas representavam toda a energia renovável produzida na época. Assim, comparando os dados de 2005 com os de 2021, é possível observar uma redução de 7% na participação de energia renovável na matriz elétrica, que passou de 85% para cerca de 78%, frente à uma redução de 28% na participação da energia hidrelétrica, que passou de 85% para cerca de 57%. Outro ponto que corrobora com a necessidade de ampliar a diversificação da matriz elétrica é de que os combustíveis fósseis não são os únicos emissores de gases poluentes, visto que mesmo a geração de energia renovável pode estar, de certo modo, associada à produção de gases causadores do efeito estufa.

Segundo Faria et al. [27], as emissões de metano e dióxido de carbono associadas à construção de hidrelétricas, na região da floresta amazônica, são comparáveis com as emissões causadas por termoelétricas quando considerado um período de análise de 100 anos. Nesse sentido, Hernández-Fontes et al. [35], aponta os recursos energéticos oceânicos como uma alternativa, tanto em larga escala, em regiões com alta disponibilidade de recursos, quanto em menor escala, cobrindo as necessidades básicas de energia de pequenos povoados localizados em regiões costeiras.

Apesar de possuir uma costa com mais de 9000 km de comprimento, os recursos oceânicos ainda são pouco explorados no Brasil. Conforme Cisco et al. [15], que realizaram uma revisão de literatura a respeito da diversidade energética contida nos oceanos, apontando os principais recursos energéticos e suas tecnologias de conversão, destacam-se a energia das ondas, das marés, das correntes e do gradiente de temperatura.

De acordo com Pecher e Kofoed [62], através da extração e conversão da energia contida nas ondas, o oceano é capaz de suprir uma parte signicativa da demanda global por energia elétrica. De fato, a conversão de energia das ondas do mar tornou-se um campo crescente no setor de energias renováveis, tanto no meio científico quanto no meio industrial, conforme afirmava Kallesøe [43] há mais de uma década. Exemplos de pesquisas relacionadas são observadas ao redor do mundo, como em:

> $\bullet$  Hemer *et al*. [33], que realizaram uma revisão da avaliação dos recursos de energia das ondas a nível nacional na Austrália (Oceania) baseandose em uma retrospectiva de onda global de última geração, com maior resolução na região australiana. O montante de recursos disponíveis nacionalmente é semelhante, em magnitude, aos estudos anteriores que foram utilizados como referência para os autores, no entanto, as diferenças regionais são evidentes. Ainda, o fluxo total de energia integrada é de aproximadamente 2730 TWh/ano;

- Gonçalves et al. [31] forneceram uma caracterização do clima de ondas na costa atlântica da França (Europa), apresentando um retrospecto de 33 anos (de 1979 a 2011), que quantifica o recurso de energia das ondas, mostrando sua disponibilidade e variabilidade. Para a avaliação são utilizados os modelo WaveWatch III para o Oceano Atlântico e o modelo SWAN para a costa oeste da França;
- $\bullet$  Hernández-Fontes *et al.* [34], apresentaram uma avaliação teórica das fontes de energia marinha em todo o México (América Latina). Os dados para a estimativa do potencial de energia das ondas foram obtidos do conjunto de dados público ERA-Interim, que é produzido pelo European Centre for Medium-Range Weather Forecasts. Os resultados mostraram que o potencial de energia das ondas é maior no noroeste do México, com cerca de 2 a 10 kW/m por mais de 50% do tempo;
- Ahn et al. [2] caracterizaram e avaliaram o recurso de energia das ondas na costa dos Estados Unidos da América (América do Norte) para identificar oportunidades e restrições regionais para elaboração de projetos de conversores de energia das ondas, que são influenciados pelas distribuições geográficas de energia anual disponível. Foram utilizados parâmetros de onda, gerados a partir de um modelo de 30 anos do WaveWatch III, para estimar o potencial de energia das ondas anual disponível em diferentes regiões do país;
- Amarouche et al. [4], investigaram uma avaliação de longo prazo do recurso de energia das ondas ao longo da bacia da Argélia (África) com base em uma retrospectiva de ondas de 39 anos, desenvolvida utilizando o modelo SWAN. Foram determinados vários parâmetros, como variações horárias, mensais, sazonais e anuais dos recursos de energia das ondas, assim, a costa oriental da Argélia caracterizou-se como um dos maiores potenciais energéticos da bacia do Mediterrâneo;

 Ribal et al. [63], que realizaram uma avaliação da energia das ondas na Indonésia (Ásia), considerando um período de 6,5 anos (de 2011 à 2017), com base em dados gerados com um modelo de onda de alta resolução, WaveWatch III. Foi observado que os meses mais energéticos são junho, julho e agosto para todas as áreas do sul, sudoeste e oeste da Indonésia, onde pode-se exceder 30 kW/m, ainda, em alguns locais, a energia das ondas está disponível durante todo o ano.

Quanto ao Brasil, Espindola e Araújo [26] realizaram uma caracterização do potencial de energia das ondas em águas profundas utilizando um banco de dados de reanálise de 35 anos do modelo espectral ERA-Interim, que é uma das mais recentes e completas reanálises atmosféricas globais. Segundo os autores, o potencial energético anual encontrado é de aproximadamente 89,97 GW, sendo a região sul do país a que possui maior potência média de onda, com 20,63 kW/m. Ainda, segundo Lisboa et al. [47], que avaliaram o potencial de energia das ondas na região sul do Brasil utilizando o modelo espectral Mike 21 SW, a energia das ondas em águas profundas foi considerada atrativa em comparação aos valores globais. Além disso, concluíram que, mesmo com menor energia em águas intermediárias, devido a seus menores custos de instalação, manutenção e operação, o uso de conversores de energia das ondas no local se torna um investimento viável.

Uma das possibilidades para conversão desta energia é através de conversores de energia das ondas do tipo Galgamento, que podem, por exemplo, ser instalados integrados à estruturas de quebra-mares, o que os classifica como dispositivos onshore, ou seja, com acesso por terra. Ainda, estes dispositivos podem ter estrutura fixa ou flutuante quando forem *nearshore*, instalados em águas de profundidade intermediária, e flutuantes quando forem *offshore*, instalados em profundidade superior a 25 m. Seu princípio de funcionamento baseia-se em uma estrutura parcialmente submersa que utiliza uma rampa para conduzir água e, através do galgamento de sua superfície inclinada, acumulá-la em um reservatório, vide Fig. 1.2. Quando a água é devolvida ao oceano, passa por turbinas hidráulicas de baixa queda que acionam geradores elétricos acoplados [62].

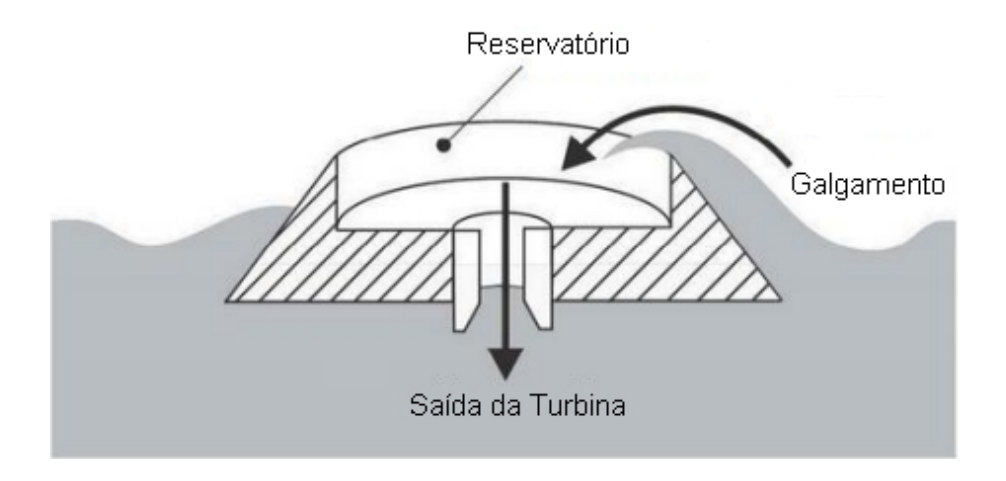

Figura 1.2: Ilustração de um dispositivo de Galgamento [48].

Os conversores de energia das ondas do mar do tipo Galgamento vêm sendo estudados tanto no campo experimental, em modelos de laboratório ou protótipos reais, quanto no campo numérico, através da Modelagem Computacional, que emprega a simulação numérica para a solução de problemas cientícos, investigando fenômenos e elaborando modelos matemáticos e computacionais para a obtenção dessas soluções. Ainda, aliada à Modelagem Computacional, tem-se a Teoria Construtal [9], que permite a investigação de geometrias. Assim, é possível realizar simulações numéricas a m de avaliar a geometria de um dispositivo de Galgamento sujeito a um determinado clima de ondas.

Segundo a Teoria Construtal [9], os sistemas de escoamento da natureza seguem um princípio físico para a geração de suas configurações e padrões geométricos. O princípio físico que conduz à formação destes sistemas de escoamento é denominado Lei Construtal, que afirma que para um determinado sistema de dimensões finitas persistir ao longo do tempo, deve evoluir de maneira a facilitar o acesso das correntes impostas que fluem/escoam através deste sistema ([11]; [12]).

Ainda segundo Bejan e Lorente ([11]; [12]), destaca-se que esse princípio físico é aplicado, através de um método denominado Design Construtal, para a avaliação das geometrias em sistemas de fluxo/escoamento. Esse método vem sendo aplicado, junto à Busca Exaustiva, a m de otimizar a geometria de conversores de energia das ondas do mar do tipo Galgamento, como em Dos Santos et al. [22], Goulart et al. [32], Machado et al. [48], Martins et al. [54], Martins et al. [53] e Barros *et al.* [7]. Cabe destacar que a maioria dos trabalhos encontrados na literatura consideram a incidência de ondas regulares sobre o dispositivo de Galgamento.

No presente estudo, a Modelagem Computacional é empregada a fim de reproduzir o princípio físico de funcionamento de um dispositivo de Galgamento, possibilitando uma investigação numérica a respeito do mesmo. Para tanto, considerouse um domínio computacional bidimensional e a geração e propagação de ondas irregulares realísticas, que incidem sobre o conversor de energia das ondas. As simulações numéricas foram realizadas através do software Fluent, um pacote de Dinâmica dos Fluidos Computacional (CFD, do inglês Computational Fluid Dynamics) que é baseado no Método dos Volumes Finitos (MVF), empregando o modelo multifásico Volume of Fluid (VoF).

Visando obter a representação adequada do fenômeno físico que realmente ocorre na natureza, o presente estudo emprega a metodologia WaveMIMO [49] para geração numérica de ondas irregulares baseadas em dados realísticos de estado de mar referentes à um local próximo aos Molhes da Barra, localizados na costa do município de Rio Grande, estado do Rio Grande do Sul, Brasil. A realização de estudos numéricos acerca dos conversores de energia das ondas submetidos à estados de mar realísticos evita os elevados custos envolvidos na criação de protótipos e viabiliza a investigação e otimização geométrica dos dispositivo considerando o clima de ondas de seu local de instalação.

#### 1.1 Estado da Arte

Os dispositivos conversores de energia das ondas vêm sendo amplamente estudados, tanto no campo numérico quanto no campo experimental. Nesta seção, serão apresentados artigos encontrados na literatura sobre estudos relacionados à dispositivos conversores de energia das ondas do mar do tipo Galgamento sob a incidência de ondas irregulares, com maior foco em estudos numéricos.

Di Lauro et al. [19] apresentaram a análise de estabilidade de um quebra-mar com um dispositivo do tipo Galgamento integrado, denominado Overtopping Breakwater for Energy Conversion (OBREC), como apresentado na Fig. 1.3. O dispositivo consiste em um quebra-mar tradicional formado por um "monte de entulho" no qual a parte superior da camada de armadura é substituída por uma rampa e um reservatório. A análise da estrutura é realizada combinando experimentos em escala de laboratório e simulações numéricas, as ondas irregulares foram geradas utilizando um espectro do tipo JOint North Sea WAve Project (JONSWAP). A análise numérica é utilizada para obter uma compreensão acerca da distribuição de pressão e do comportamento da força resultante observadas no teste de modelo físico. Os resultados mostram que as forças totais verticais e horizontais máximas no dispositivo não são simultâneas. No instante de tempo da máxima força horizontal total, a força vertical é zero ou direcionada para baixo, devido à força que atua na rampa inclinada. Ainda, a análise de estabilidade mostra que as condições críticas para os modos de falha globais ocorrem em diferentes instantes de tempo.

Hübner et al. [39], compararam o comportamento fluidodinâmico de um conversor de energia das ondas do tipo Galgamento sob a incidência de ondas regulares e irregulares. Enquanto as ondas regulares representam a onda regular representativa do estado de mar realístico encontrado em um ponto próximo à Praia dos Ingleses, na cidade de Florianópolis, em Santa Catarina, as ondas irregulares reproduzem esse clima de ondas realístico. Para tanto, foram considerados dados

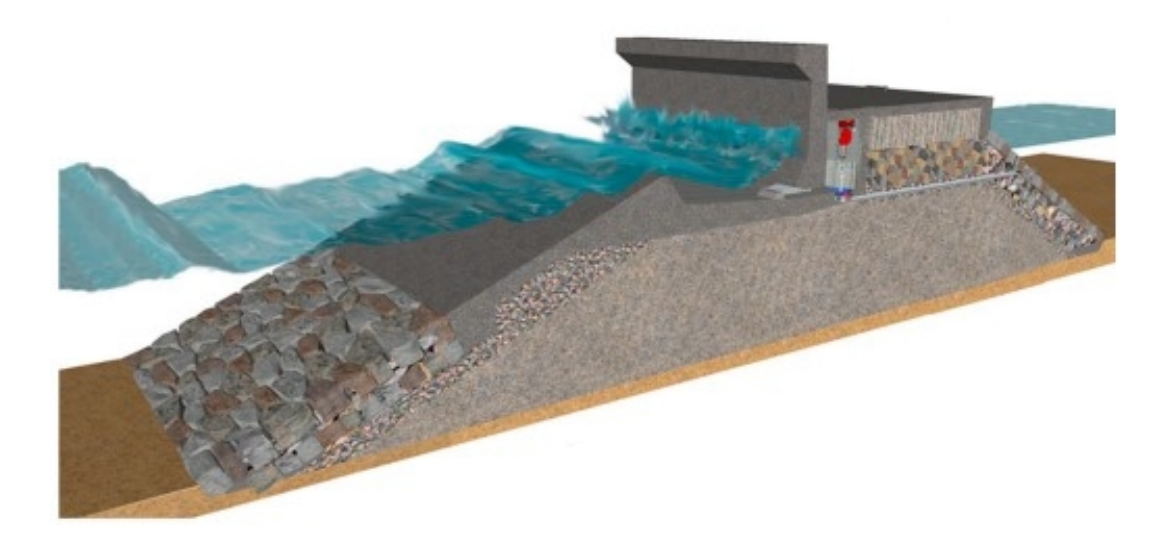

Figura 1.3: Ilustração do OBREC proposto por Contestabile et al. [18].

provenientes do modelo espectral TELEMAC-based Operational Model Addressing Wave Action Computation (TOMAWAC). As simulações foram realizadas através do software Fluent e a metodologia WaveMIMO foi utilizada para a geração de ondas. Os resultados indicam que a água acumulada no reservatório do dispositivo quando submetido à incidência de ondas irregulares realísticas é 2,46 vezes maior do que quando submetido ao clima de ondas regulares, destacando a importância de empregar a simulação de ondas irregulares a fim de avaliar a eficiência de dispositivos conversores de energia das ondas do mar.

Palma et al. [60], realizaram estudos numéricos a respeito da performance hidráulica de um OBREC. Trata-se de um dispositivo multifuncional destinado a produzir energia a partir das ondas, mantendo a área do porto protegida de inundações, vide Fig. 1.4. Visando otimizar o sistema hidráulico e o desempenho estrutural do dispositivo, os autores investigaram: a inclusão de uma berma, que é um obstáculo que visa reduzir a reflexão das ondas; o formato da rampa, para maximizar o galgamento das ondas; o formato da parede de recuo, que é uma parede que se projeta acima do nível do reservatório para evitar que as ondas ultrapassem o quebra-mar; e a largura do reservatório para maximizar a captura de energia das ondas mantendo a segurança do porto. Deste modo, diversas congurações da geometria do dispositivo foram investigadas numericamente. Para a geração de ondas irregulares, o espectro de ondas JONSWAP foi utilizado. O coeficiente de reflexão das ondas, a média de fluxo de galgamento das ondas e as cargas das ondas ao longo da estrutura foram calculados, comparados com as fórmulas existentes e discutidos com referência ao protótipo OBREC instalado no Porto de Nápoles, no litoral da Itália.

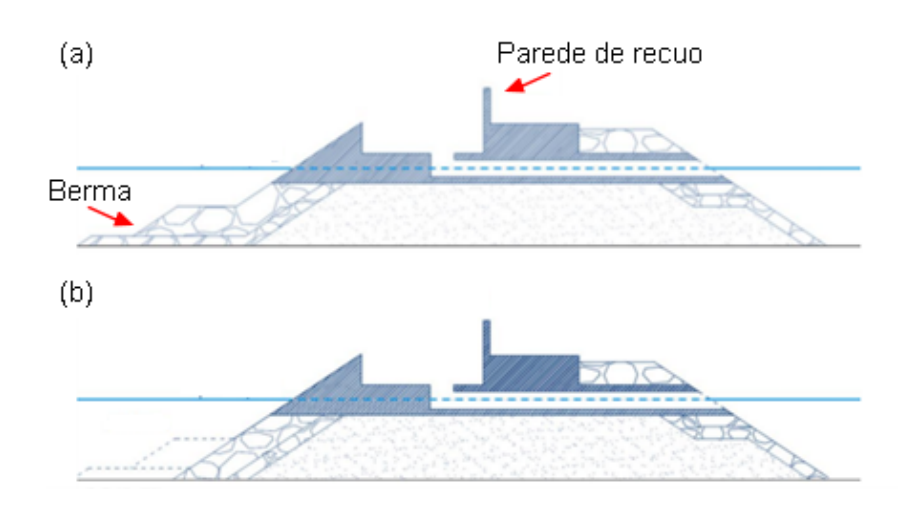

Figura 1.4: Ilustração do OBREC proposto por Palma et al. [60]: (a) com uso da berma; (b) sem uso da berma.

Di Lauro et al. [20], propuseram um OBREC vertical, como ilustrado na Fig. 1.5, denominado OBREC-V. A análise da estrutura foi realizada através de simulações numéricas de ondas irregulares, geradas utilizando o modelo espectral JONSWAP, incidindo sobre o dispositivo. Assim, comparou-se o desempenho, em termos de reflexão da onda, galgamento e forças atuantes da onda, de um quebramar tradicional com o modelo proposto. Os resultados mostraram que os coeficientes de reflexão são inferiores aos calculados para o quebra-mar tradicional e apresentaram benefícios, em termos de funcionalidade e estabilidade hidráulica, do OBREC-V frente ao quebra-mar vertical tradicional. Além disso, para maioria dos testes realizados, o fator de segurança contra deslizamento foi semelhante ou superior ao calculado na estrutura vertical tradicional. Concluiu-se, também, que a força descendente na rampa e no reservatório e a defasagem entre as forças verticais e horizontais levaram à uma redução signicativa das forças máximas desestabilizadoras no OBREC-V.

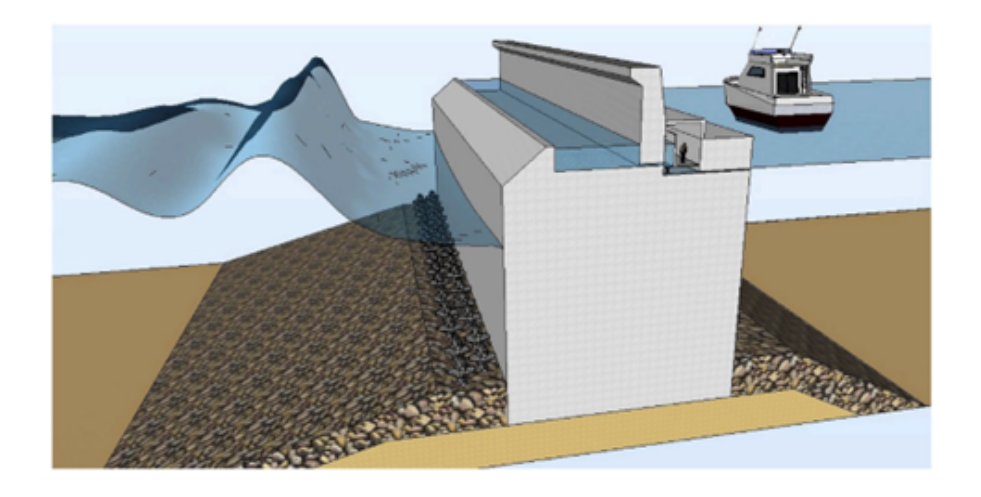

Figura 1.5: Ilustração do OBREC-V proposto por Di Lauro et al. [20].

Koutrouveli et al. [45], apresentaram o estudo de prova conceitual de um dispositivo conversor de energia das ondas híbrido integrado em quebra-mares, conforme ilustrado na Fig. 1.6. Por meio de uma abordagem de modelagem composta, foram considerados dois princípios físicos de conversão da energia contida nas ondas, o de Galgamento e o de Coluna de Água Oscilante (CAO), cujo princípio físico consiste em gerar energia a partir do movimento oscilatório das ondas dentro de uma câmara hidropneumática, que faz com que o ar escoe através de um duto, acionando a turbina. Para a avaliação da performance hidráulica, o dispositivo foi submetido à propagação de ondas regulares e irregulares em um domínio computacional bidimensional simulado no software Fluent. Os resultados preliminares indicaram que a hibridização é uma abordagem adequada para aproveitar a energia disponível de forma mais eficiente em uma ampla gama de condições meteorológicas e oceânicas. Além disso, indicaram que a integração dos dispositivos ampliou o
desempenho hidráulico do quebra-mar e não acarretou impactos negativos na estabilidade estrutural.

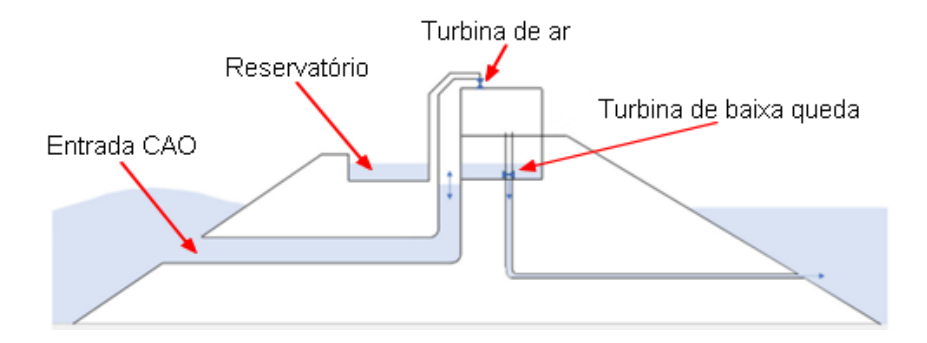

Figura 1.6: Esquema do conversor de energia das ondas híbrido integrado ao quebramar [45].

Clemente et al. [17], realizaram um estudo experimental visando analisar o desempenho e a estabilidade da camada de armadura e berma do projeto de extensão do quebra-mar norte do Porto de Leixões, em Portugal, com e a integração de um conversor híbrido de energia das ondas, como apresentado na Fig. 1.7. Este dispositivo híbrido combina o CAO e o Galgamento, como em Koutrouveli et al. (2021). Primeiramente, o quebra-mar foi estudado sem o dispositivo híbrido visando a realização de uma comparação entre as duas soluções quanto à estabilidade estrutural, segurança e desempenho de galgamento. A fim de reproduzir estados de mar irregulares ocorridos no Oceano Atlântico Norte, o espectro de ondas JONSWAP foi utilizado e, visando possibilitar uma comparação determinística dos resultados, foi considerada uma sequência temporal de cerca de 1200 ondas. Os resultados apontaram uma redução nos volumes de galgamento quando considerada a integração da tecnologia híbrida. A análise de estabilidade sugeriu que a berma do quebra-mar não é signicativamente afetada pelo dispositivo híbrido, levando a níveis de segurança aceitáveis. No entanto, alguns deslocamentos de blocos foram observados, e os números de estabilidade apresentados estavam acima dos limites recomendados.

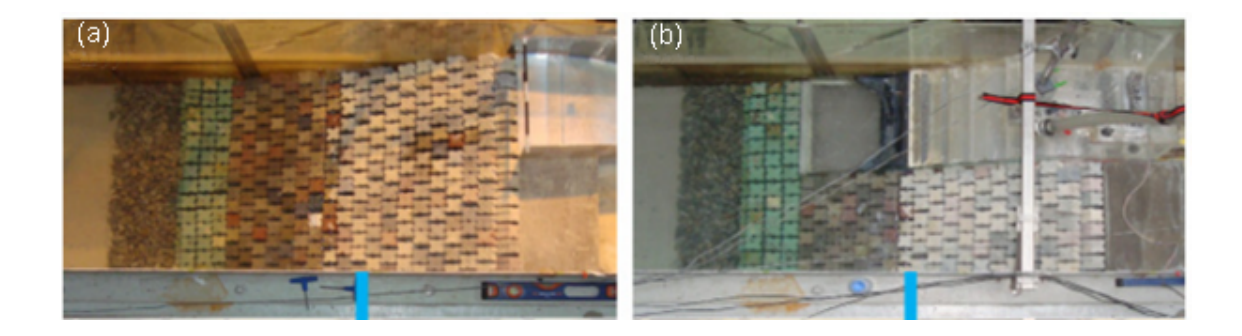

Figura 1.7: Configuração do modelo físico (a) sem o dispositivo híbrido; (b) com o dispositivo híbrido integrado [17].

Cisco et al. [16], avaliaram a potência teórica convertida por um dispositivo de Galgamento submetido à um estado de mar realístico encontrando na região costeira de Tramandaí, município localizado no estado do Rio Grande do Sul, Brasil. Para isso, foram geradas ondas irregulares realísticas utilizando a metodologia WaveMIMO. Para a análise numérica foi empregado um modelo computacional bidimensional utilizando o software Fluent, onde o dispositivo foi inserido em um canal de ondas. O modelo multifásico VoF foi usado para o tratamento da interação ar-água. A potência teórica obtida pelo dispositivo de Galgamento por cerca de 45 min sob à incidência de ondas irregulares realísticas foi de 471,28 W. Além disso, uma projeção teórica mostrou que esse dispositivo poderia suprir a demanda de energia elétrica mensal de uma escola municipal de Tramandaí, indicando que a conversão da energia das ondas do mar pode contribuir para suprir a demanda de eletricidade, em especial nas cidades litorâneas.

Hübner *et al.* [38], compararam o comportamento fluidodinâmico de um conversor de energia das ondas do tipo de Galgamento nearshore sob a incidência de ondas irregulares realísticas e regulares representativas. Deste modo, foram considerados dados realísticos de estado de mar referentes a pontos localizados em três municípios do estado do Rio Grande do Sul: Santa Vitória do Palmar (SVP), Rio Grande (RG) e Tavares (TV), como ilustrado na Fig. 1.8. A metodologia WaveMIMO foi utilizada para a geração das ondas irregulares realísticas e regulares

representativas dos estados de mar das simulações realizadas no software Fluent. O modelo multifásico VoF foi utilizado para o tratamento da interface entre a água e o ar. Os resultados apresentaram diferenças signicativas ao comparar as ondas regulares representativas e irregulares realísticas, foram encontradas discrepâncias de até 240% quando considerada a massa de água acumulada no reservatório do dispositivo de Galgamento, evidenciando que os resultados podem ser superestimados quando o conversor é analisado considerando a incidência de ondas regulares representativas.

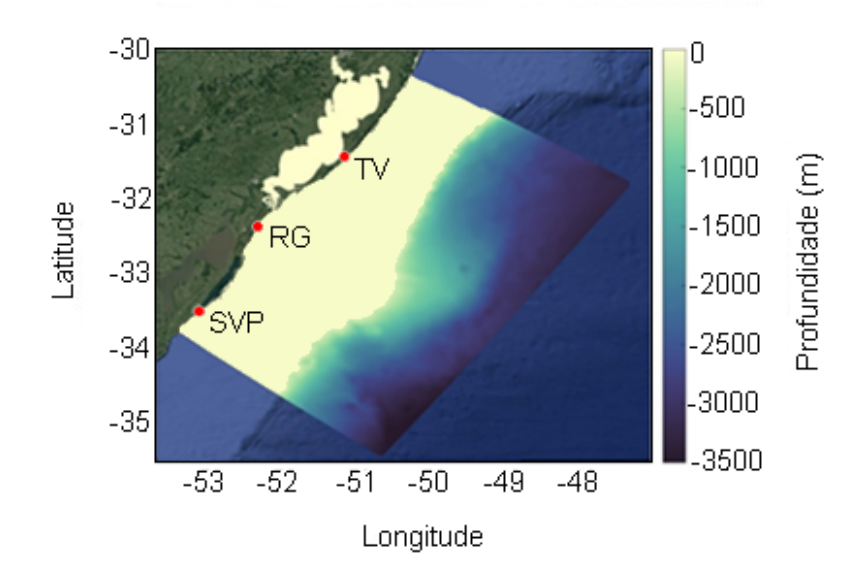

Figura 1.8: Ilustração dos municípios escolhidos para estudo [38].

Martins et al. [53] realizaram um estudo numérico sobre um dispositivo de Galgamento com uma e duas rampas incorporadas em um quebra-mar, vide Fig. 1.9. O Design Construtal foi aplicado para avaliar os efeitos no escoamento médio adimensional de galgamento. Além disso, foi realizada uma comparação entre diferentes configurações de geometria do conversor a fim de determinar qual delas apresenta o melhor desempenho hidrodinâmico. Foi considerado o espectro de ondas JONSWAP e o modelo multifásico VoF. Os resultados mostraram que um dispositivo com configuração de duas rampas apresentou uma vazão média de galgamento  $6.48\%$ superior ao obtido para uma rampa.

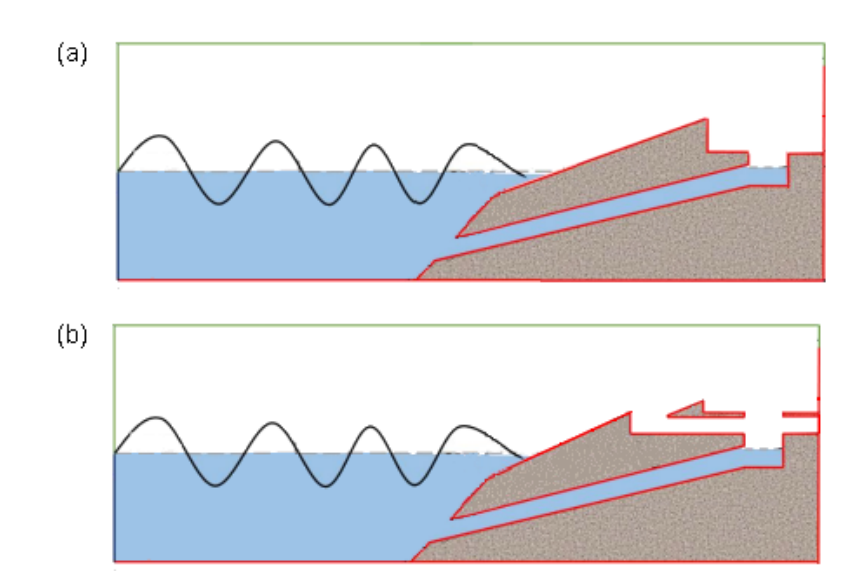

Figura 1.9: Ilustração do dispositivo de Galgamento com: (a) uma rampa; (b) duas rampas (adaptado de [53]).

Conforme pôde-se observar, relativamente poucos estudos foram encontrados na literatura a respeito de dispositivos conversores de energia das ondas do tipo Galgamento sob a incidência de ondas irregulares, ou seja, ondas que realmente refletem os estados de mar que ocorrem na natureza. Este fato evidencia a contribuição do presente trabalho e vai ao encontro de Romanowski et al. [64], que aponta a falta de estudos que utilizam a CFD para estimar e modelar estados irregulares de mar através de simulações numéricas, o que evidencia a contribuição do presente estudo.

#### 1.2 Objetivos

O presente trabalho tem como objetivo geral aperfeiçoar aspectos da metodologia WaveMIMO, realizando avaliações nas etapas do processo necessário para execução da mesma. Para, com isso, possibilitar a realização de um estudo de caso, avaliando a geometria da rampa de um dispositivo conversor de energia das ondas do tipo Galgamento, sujeito à ondas irregulares realísticas, por meio do método Design Construtal, associado à Busca Exaustiva.

# 1.2.1 Objetivos Específicos

- 1. Selecionar regiões com diferentes características de altura signicativa  $(H_s)$ , período médio  $(T_m)$  e profundidade  $(h)$ , ao longo da costa do Rio Grande do Sul, para análise da metodologia WaveMIMO;
- 2. Avaliar a discretização da região de imposição da condição de contorno de velocidade prescrita no canal de ondas;
- 3. Definir uma recomendação de malha *stretched* aplicada à geração de ondas irregulares realísticas, com foco na região da superfície livre;
- 4. Avaliar a influência de passo de tempo  $(\Delta t)$  na geração de ondas irregulares realísticas através da metodologia WaveMIMO;
- 5. Avaliar em que localização do segmento (inferior, central ou superior) deve ser considerado o vetor de velocidades que contém os dados discretos transientes de velocidade de propagação das ondas;
- 6. Definir os valores do grau de liberdade  $H_1/L_1$ , razão entre a altura e o comprimento da rampa do dispositivo de Galgamento e as dimensões de  $H_1$  e  $L_1$  para a avaliação da influência da geometria no comportamento fluidodinâmico do dispositivo;
- 7. Determinar a geometria da rampa que maximiza o desempenho do conversor submetido às ondas irregulares baseadas em um estado de mar realístico referente à uma região próxima aos Molhes da Barra, na cidade de Rio Grande, tendo como indicador de performance a quantidade de água acumulada no reservatório.

# 2 FUNDAMENTAÇÃO MATEMÁTICA

Conforme mencionado, para a execução dos estudos abordados na presente dissertação, são realizadas simulações numéricas de geração e propagação de ondas irregulares realísticas em um canal de ondas, além da incidência dessas ondas sobre o dispositivo de Galgamento. Para tanto, é utilizado o software Fluent 2020 R1, que se trata de um pacote de Dinâmica dos Fluidos Computacional. Segundo Versteeg e Malalasekera [68], a função da CFD é possibilitar a análise de sistemas envolvendo o fluxo/escoamento de fluidos, transferência de calor e fenômenos associados, como de reações químicas, através de simulações computacionais.

No que tange o presente estudo, é utilizado o software Fluent para as simulações numéricas, que é baseado no Método dos Volumes Finitos. Além disso, visando tratar adequadamente a interface entre a água e o ar, o modelo multifásico Volume of Fluid é empregado. Nesse sentido, o presente capítulo se dedica a apresentar os fundamentos matemáticos que envolvem os procedimentos computacionais adotados na realização dos estudos que compõe esta dissertação.

### 2.1 Método dos Volumes Finitos

De acordo com Maliska [52], a tarefa do método numérico consiste em transformar equações diferenciais, definidas em um domínio, em um sistema de equações algébricas. Deste modo, resolvendo o sistema e considerando um determinado erro associado, é possível encontrar soluções numéricas aproximadas para as equações diferenciais, que, por vezes, não possuem soluções analíticas exatas. Nesse sentido, segundo Patankar [61], um método numérico é semelhante à um experimento de laboratório, no qual um conjunto de leituras de instrumentos permite estabelecer a distribuição da grandeza medida no domínio investigado. A Figura 2.1 ilustra o funcionamento do método numérico, que transforma uma equação diferencial com condições de contorno, definida para um domínio genérico  $D$ , em um sistema de equações algébricas.

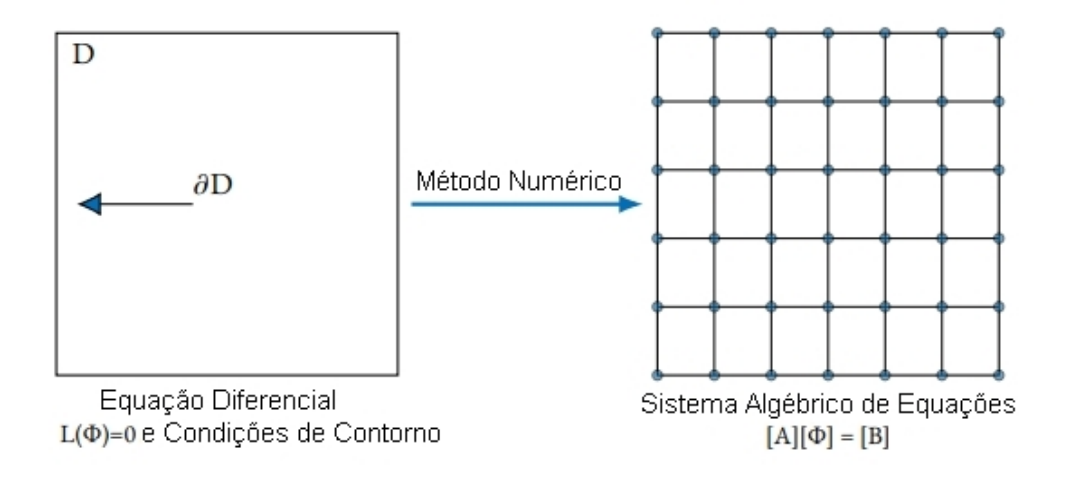

Figura 2.1: Ilustração da tarefa do método numérico (adaptado de [52]).

Ainda segundo Maliska [52], transformar as derivadas em termos que contém a função signica integrar a equação diferencial, onde o método utilizado é caracterizado pelo modo como essa tarefa é realizada. De acordo com Versteeg e Malalasekera [68], o MVF é central nos códigos de CFD mais bem estabelecidos, como é o caso do software Fluent. Nesse método, as equações podem ser obtidas de duas maneiras, que são equivalentes:

- Realização de balanços da propriedade em questão;
- Integração das equações, na forma conservativa, sobre o volume elementar no espaço e no tempo.

Conforme elaborado em Maliska [52], é possível mostrar a relação entre as equações aproximadas utilizadas no MVF e as equações diferenciais na forma conservativa. Para tanto, será considerado um elemento de fluido sujeito à um fluxo de massa em regime permanente, vide Fig. 2.2, que ilustra os balanços de conservação em um volume elementar, onde P indica o ponto central do volume de controle enquanto x e z representam, respectivamente, os eixos horizontal e vertical do sistema de coordenadas.

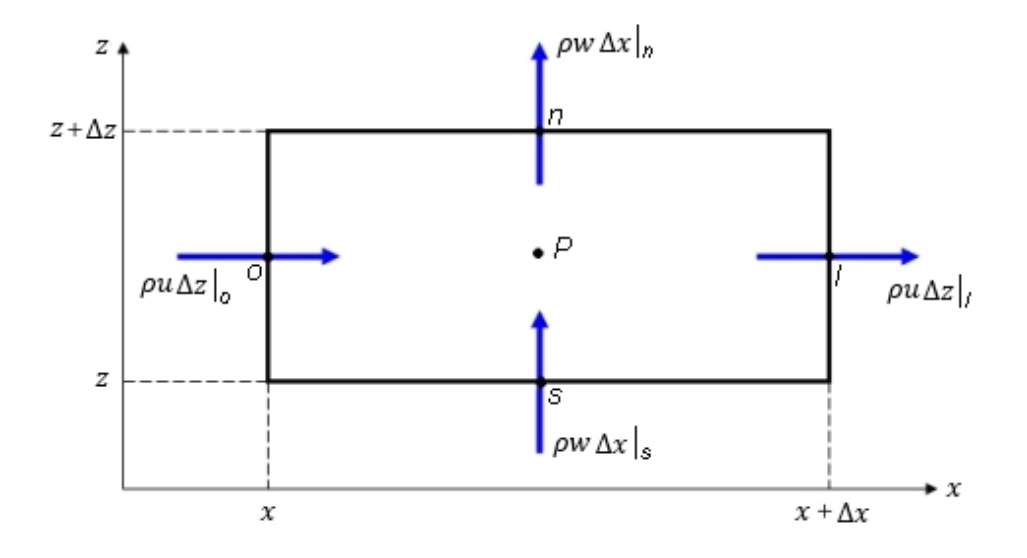

Figura 2.2: Volume elementar para os balanços de conservação [52].

Assim, visando deduzir a equação diferencial que representa a conservação de massa, é realizado o equacionamento do balanço de massa no volume elementar, dado por [52]:

$$
\dot{m}_l - \dot{m}_o + \dot{m}_n - \dot{m}_s = 0 \tag{2.1}
$$

onde,  $\dot{m}$  representa o fluxo de massa no elemento de fluido (kg/m<sup>2</sup>s), enquanto os sufixos  $l, o, n, s$  representam, respectivamente, as direções leste, oeste, norte e sul.

Em termos de velocidade, temos:

$$
\rho u \Delta z|_l - \rho u \Delta z|_o + \rho w \Delta x|_n - \rho w \Delta x|_s = 0 \tag{2.2}
$$

onde,  $\rho$  representa a massa específica  $(\text{kg}/\text{m}^3); u \text{ e } w,$  respectivamente, as velocidades nas direções x e z (m/s); ∆x e ∆z são, na devida ordem, as variações da dimensão do elemento nas direções x e z (m).

Dividindo a Eq. (2.2) pela área do volume elementar 
$$
(\Delta x \Delta z)
$$
, tem-se:

$$
\frac{\rho u|_l - \rho u|_o}{\Delta x} + \frac{\rho w|_n - \rho w|_s}{\Delta z} = 0
$$
\n(2.3)

aplicando lim<sub>∆x,∆z→0</sub> na Eq. (2.3), obtém-se:

$$
\frac{\partial}{\partial x}(\rho u) + \frac{\partial}{\partial z}(\rho w) = 0\tag{2.4}
$$

Destaca-se que, uma vez que os produtos  $\rho u$  e  $\rho w$  estão dentro do sinal da derivada, a Eq. (2.4) encontra-se na forma conservativa. Desse modo, a equação de conservação (Eq. 2.4) para um volume finito é um passo intermediário para obter a equação de conservação em um nível infinitesimal. Realizando a integração sobre o volume elementar, tem-se:

$$
\int_{o}^{l} \int_{s}^{n} \left[ \frac{\partial}{\partial x} (\rho u) + \frac{\partial}{\partial z} (\rho w) \right] dx dz = 0
$$
 (2.5)

Separando as integrais em duas e alternado a ordem de integração da segunda, tem-se:

$$
\int_{o}^{l} \int_{s}^{n} \frac{\partial}{\partial x}(\rho u) dx dz + \int_{s}^{n} \int_{o}^{l} \frac{\partial}{\partial z}(\rho w) dz dx = 0
$$
\n(2.6)

Por fim, integrando em  $x$  e logo após em  $z$ , chega-se em:

$$
\int_{s}^{n} [\rho u|_{l} - \rho u|_{o}] dz + \int_{o}^{l} [\rho w|_{n} - \rho w|_{s}] dx = 0
$$
\n(2.7)

Considerando que o fluxo de massa avaliado no centro do elemento de fluido (P) representa a média da variação da massa no elemento, é possível reescrever a Eq. (2.7) como:

$$
\rho u \Delta z|_{l} - \rho u \Delta z|_{o} + \rho w \Delta x|_{n} - \rho w \Delta x|_{s} = 0
$$
\n(2.8)

que é a Eq. (2.2), obtida através da realização do balanço. Ainda, pode-se reescrevêla como a Eq. (2.1):

$$
\dot{m}_l - \dot{m}_o + \dot{m}_n - \dot{m}_s = 0 \tag{2.9}
$$

Assim, fica evidente que os processos para obtenção das equações aproximadas, seja realizando o balanço da propriedade ou integrando a forma conservativa da equação diferencial, são equivalentes.

#### 2.1.1 Volume of Fluid

Conforme mencionado anteriormente, o modelo multifásico VoF, proposto por Hirt e Nichols [36], é utilizado no tratamento da interface entre as fases que compõe o problema. Nesse sentido, para a representação das fases consideradas no presente estudo, que são a água e o ar, é necessário compreender o conceito de fração volumétrica  $(\alpha)$ . Além disso, é importante ressaltar que a soma das fases em cada volume de controle deve ser sempre unitária. Desse modo, como são duas as fases consideradas neste estudo, cada célula computacional pode se encontrar em três diferentes estados, ou seja, contendo apenas a fase água, neste caso:

$$
\alpha_{gua} = 1 \tag{2.10}
$$

contendo apenas a fase ar, onde:

$$
\alpha_{ar} = 1 \tag{2.11}
$$

ou contendo a interface das duas fases, neste caso:

$$
\alpha_{gua} + \alpha_{ar} = 1 \tag{2.12}
$$

Além disso, como o modelo VoF é utilizado para fluidos imiscíveis, ou seja, fluidos que não se misturam, vale que:

$$
\alpha_{gua} = 1 - \alpha_{ar} \tag{2.13}
$$

No modelo VoF, um único conjunto de equações é resolvido, sendo composto pelas equações de conservação de massa, fração volumétrica e de quantidade de movimento. Com isso em vista, a presente seção se propõe a apresentar a dedução de tais equações. Ainda, destaca-se que, em todos os casos, será considerado o regime transiente, ou seja, que evolui com o tempo.

É válido ressaltar que as equações que compõe o modelo podem ser obtidas em diferentes fontes, como em Schlichting [66], Maliska [52], Versteeg e Malalasekera [68], McCormick [55] e Srinivasan et al. [67]. Assim, para a presente seção, optou-se por seguir o desenvolvimento conforme apresentado em Versteeg e Malalasekera [68]. Nesse sentido, começando pela equação da conservação de massa, tem-se que, a taxa de aumento de massa no elemento é igual à taxa líquida de uxo de massa no elemento. Ainda segundo Versteeg e Malalasekera [68], a taxa de aumento de massa é dada por:

$$
taxa = \frac{\partial \rho}{\partial t} \Delta x \Delta z \tag{2.14}
$$

onde  $t$  é o tempo (s). Quanto à taxa líquida de fluxo de massa, é preciso considerá-la através das fronteiras do elemento de fluido, assim como ilustrado na Fig. 2.3.

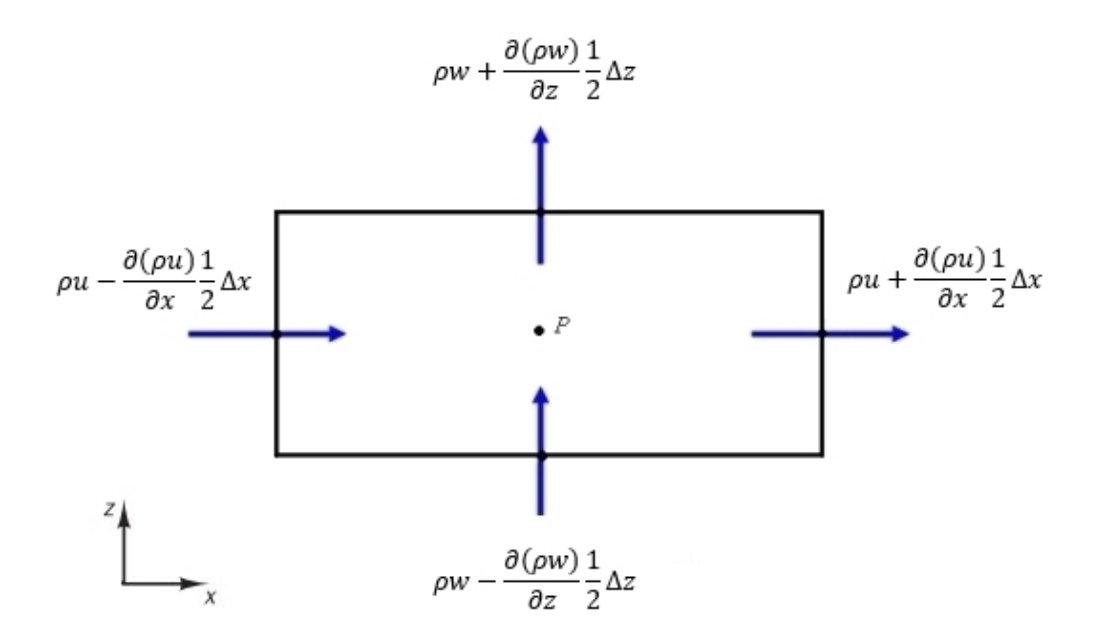

Figura 2.3: Fluxo de massa no elemento de fluido (adaptado de [68]).

Desse modo, pela figura é possível definir a taxa líquida de fluxo de massa como:

$$
\left[\rho u - \frac{\partial(\rho u)}{\partial x} \frac{\Delta x}{2}\right] \Delta z - \left[\rho u + \frac{\partial(\rho u)}{\partial x} \frac{\Delta x}{2}\right] \Delta z +
$$

$$
\left[\rho w - \frac{\partial(\rho w)}{\partial z} \frac{\Delta z}{2}\right] \Delta x - \left[\rho w + \frac{\partial(\rho w)}{\partial z} \frac{\Delta z}{2}\right] \Delta x \tag{2.15}
$$

que é equivalente a:

$$
\left[ -\frac{\partial(\rho u)}{\partial x} \frac{\Delta x}{2} - \frac{\partial(\rho u)}{\partial x} \frac{\Delta x}{2} \right] \Delta z + \left[ -\frac{\partial(\rho w)}{\partial z} \frac{\Delta z}{2} - \frac{\partial(\rho w)}{\partial z} \frac{\Delta z}{2} \right] \Delta x \tag{2.16}
$$

e, finalmente:

$$
taxa = \left[ -\frac{\partial(\rho u)}{\partial x} - \frac{\partial(\rho w)}{\partial z} \right] \Delta x \Delta z \tag{2.17}
$$

Assim, conforme Versteeg e Malalasekera [68], igualando as Eqs. (2.14) e (2.17), tem-se:

$$
\frac{\partial \rho}{\partial t} \Delta x \Delta z = \left[ -\frac{\partial (\rho u)}{\partial x} - \frac{\partial (\rho w)}{\partial z} \right] \Delta x \Delta z \tag{2.18}
$$

dividindo por ∆x∆z, vale que:

$$
\frac{\partial \rho}{\partial t} = -\frac{\partial(\rho u)}{\partial x} - \frac{\partial(\rho w)}{\partial z} \tag{2.19}
$$

$$
\frac{\partial \rho}{\partial t} + \frac{\partial (\rho u)}{\partial x} + \frac{\partial (\rho w)}{\partial z} = 0 \tag{2.20}
$$

Deste modo, a Eq. (2.20) equivale à equação da conservação de massa:

$$
\frac{\partial \rho}{\partial t} + \nabla(\rho \vec{V}) = 0 \tag{2.21}
$$

onde  $\vec{V}$  é o vetor de velocidades, dado por:

$$
\vec{V} = (u, w) \tag{2.22}
$$

A dedução da equação da conservação da fração volumétrica (α) ocorre de forma análoga a da conservação de massa, o fluxo de massa em um elemento está, evidentemente, relacionado ao fluxo das fases neste elemento. Desse modo, é suficiente substituir o termo  $\rho$  por  $\alpha$ , pois, a função obedece a forma de uma equação de transporte [67]. Nesse sentido, a Fig. 2.4 ilustra o fluxo da fração volumétrica pelo volume de controle.

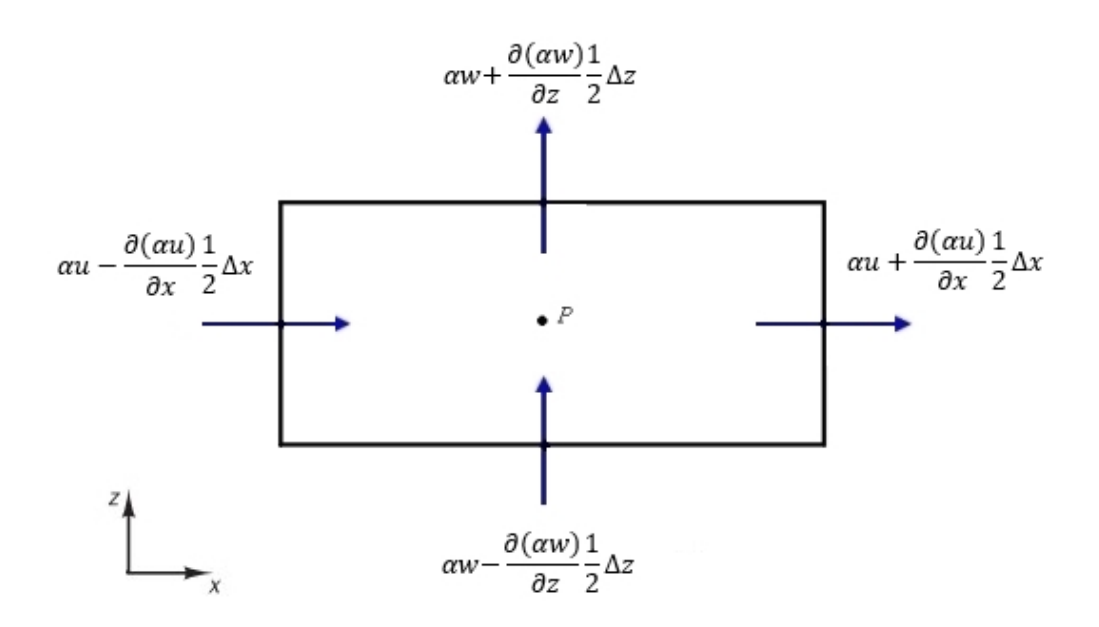

Figura 2.4: Fluxo de fração volumétrica no volume de controle (adaptado de [68]).

Desse modo, a equação da conservação da fração volumétrica é dada por:

$$
\frac{\partial \alpha}{\partial t} + \frac{\partial (\alpha u)}{\partial x} + \frac{\partial (\alpha w)}{\partial z} = 0
$$
\n(2.23)

ou, na forma vetorial:

$$
\frac{\partial \alpha}{\partial t} + \nabla(\alpha \vec{V}) = 0 \tag{2.24}
$$

Quanto à equação da quantidade de movimento, ainda segundo Versteeg e Malalasekera [68], a segunda Lei de Newton afirma que a taxa de variação de quantidade de movimento de uma partícula de fluido é igual a soma das forças sobre a partícula. Além disso, as taxas de aumento das quantidades de movimento x e z por unidade de volume de uma partícula de fluido são dadas por [68]:

$$
\rho \frac{Du}{Dt} = \rho \left[ \frac{\partial u}{\partial t} + u \frac{\partial u}{\partial x} + v \frac{\partial u}{\partial z} \right]
$$
\n(2.25)

$$
\rho \frac{Dv}{Dt} = \rho \left[ \frac{\partial w}{\partial t} + u \frac{\partial w}{\partial x} + v \frac{\partial w}{\partial z} \right]
$$
\n(2.26)

ou, na forma vetorial:

$$
\rho \frac{D\vec{V}}{Dt} = \rho \left[ \frac{\partial \vec{V}}{\partial t} + (\nabla \cdot \vec{V}) \vec{V} \right]
$$
\n(2.27)

Segundo Verteeg e Malalasekera [68] é comum destacar as contribuições das forças de superfície como termos separados na equação de quantidade de movimento e incluir os efeitos de forças corporais como termos fonte. O estado de tensão de um elemento de fluido é definido em termos da pressão e das quatro componentes de tensão viscosa apresentadas na Fig. 2.5 onde, as tensões viscosas são denotadas por  $\tau\ ( \mathrm{N} / \mathrm{m}^2 )$ .

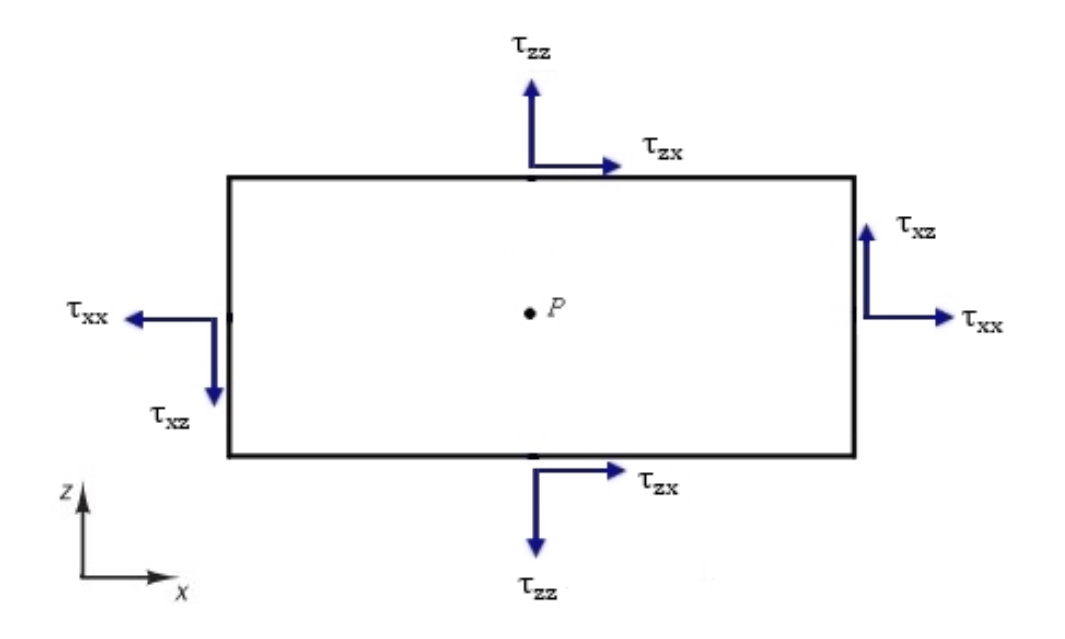

Figura 2.5: Componentes de tensão no elemento de fluido (adaptado de [68]).

Destaca-se, que a notação de sufixo usual  $\tau_{\vec{ik}}$  é aplicada para indicar a direção das tensões viscosas, onde,  $\vec{i}$  e  $\vec{k}$  se referem às componentes do vetor da base canônica do  $R^2$   $(\vec{i}, \vec{k})$ . Além disso, nessa notação, os índices  $\vec{i}$  e  $\vec{k}$  indicam que a componente de tensão atua na direção  $\vec{k}$  em uma superfície normal à direção  $\vec{i}$ . Assim, vale que:

$$
\tau_{xz} = \tau_{zx} \tag{2.28}
$$

Desse modo, o tensor  $\bar{\bar{\tau}}$  pode ser escrito como uma matriz simétrica dada por:

$$
\bar{\bar{\tau}} = \begin{bmatrix} \tau_{xx} & \tau_{zx} \\ \tau_{zx} & \tau_{zz} \end{bmatrix} \tag{2.29}
$$

onde, para fluidos newtonianos os componentes do tensor tensão são dados por [68]:

$$
\tau_{xz} = \mu \left[ \frac{\partial v}{\partial x} + \frac{\partial u}{\partial z} \right] \tag{2.30}
$$

$$
\tau_{xx} = 2\mu \frac{\partial u}{\partial x} + \gamma \nabla \vec{V}
$$
\n(2.31)

$$
\tau_{zz} = 2\mu \frac{\partial w}{\partial z} + \gamma \nabla \vec{V}
$$
\n(2.32)

onde,  $\mu$  é a viscosidade dinâmica (kg/m.s); e $\gamma$ é uma viscosidade que relaciona as tensões com a deformação volumétrica (kg/m.s). Ainda, como as velocidades obtidas no escoamento da onda, tanto na região do ar quanto da água, são baixas, isto é, correspondem a um número de Mach < 0,3, será considerado um escoamento incompressível e o termo de tensões desviadoras não é levado em consideração na solução deste problema.

Primeiro, considerando as forças de pressão e as componentes  $\tau_{xx}$ ,  $\tau_{zx}$ e  $\tau_{zz}$  mostradas na Fig. 2.5, tem-se a magnitude de uma força resultante de uma tensão de superfície, que é o produto da tensão e da área. Segundo Versteeg e Malalasekera [68], as forças alinhadas com a direção de um eixo de coordenadas recebem um sinal positivo e aquelas na direção oposta um sinal negativo. Ainda de acordo com Versteeg e Malalasekera [68], o sinal associado à pressão é oposto ao da tensão viscosa normal, pois a convenção de sinal usual considera a tensão viscosa uma tensão normal positiva, de modo que a pressão, que é por definição uma tensão normal compressiva, tem um sinal negativo. A força resultante na direção x é a soma das componentes da força que atuam nessa direção no elemento de fluido, que são apresentadas na Fig. 2.6, onde a pressão é denotada por  $p$   $(N/m^2)$ .

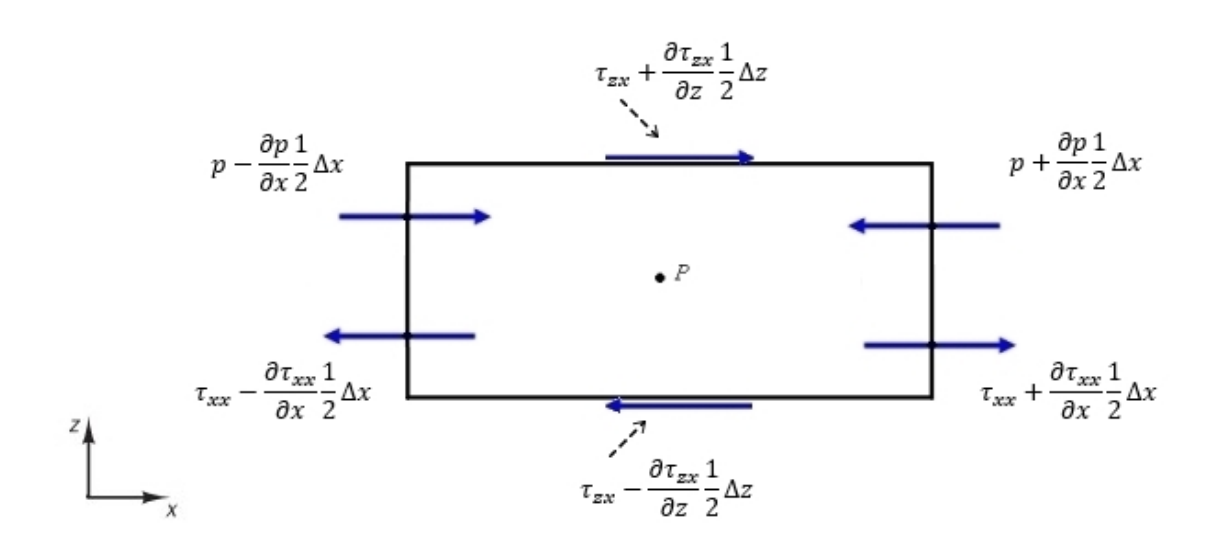

Figura 2.6: Forças de pressão e componentes de tensão na direção x (adaptado de [68]).

Assim, considerando as superfícies leste e oeste, tem-se a soma das forças dada por:

$$
f_{l,o} = \left[ \left( p - \frac{\partial p}{\partial x} \frac{\Delta x}{2} \right) - \left( \tau_{xx} - \frac{\partial \tau_{xx}}{\partial x} \frac{\Delta x}{2} \right) \right] \Delta z +
$$

$$
\left[ -\left( p + \frac{\partial p}{\partial x} \frac{\Delta x}{2} \right) + \left( \tau_{xx} + \frac{\partial \tau_{xx}}{\partial x} \frac{\Delta x}{2} \right) \right] \Delta z \tag{2.33}
$$

logo

por:

$$
f_{l,o} = \left(-\frac{\partial p}{\partial x} + \frac{\partial \tau_{xx}}{\partial x}\right) \Delta x \Delta z \tag{2.34}
$$

Considerando as superfícies norte e sul, tem-se a soma das forças dada

$$
f_{n,s} = -\left(\tau_{zx} - \frac{\partial \tau_{zx}}{\partial z} \frac{\Delta z}{2}\right) \Delta x + \left(\tau_{zx} + \frac{\partial \tau_{zx}}{\partial z} \frac{\Delta z}{2}\right) \Delta x \tag{2.35}
$$

portanto

$$
f_{n,s} = \frac{\partial \tau_{zx}}{\partial z} \Delta x \Delta z \tag{2.36}
$$

Assim, a força total por unidade de volume no fluido na direção  $x\ (F_x)$ é dada pela soma das Eqs. (2.33) e (2.35) dividida por  $(\Delta x \Delta z)$ , assim:

$$
F_x = \frac{-\partial p}{\partial x} + \frac{\partial \tau_{xx}}{\partial x} + \frac{\partial \tau_{zx}}{\partial z}
$$
 (2.37)

desse modo, igualando as Eqs. (2.24) e (2.36) e adicionando o termo fonte  $Q_{Mx}$ , tem-se o componente x da equação do momento, dado por:

$$
\rho \frac{Du}{Dt} = \frac{-\partial p}{\partial x} + \frac{\partial \tau_{xx}}{\partial x} + \frac{\partial \tau_{zx}}{\partial z} + Q_{Mx} \tag{2.38}
$$

analogamente, considerando a Eq. (2.25) e as forças de pressão e componentes de tensão na direção  $z,$ assim como o termo fonte  $Q_{Mz},$ tem-se o componente  $z$ da equação de quantidade de movimento, que é dado por:

$$
\rho \frac{Dv}{Dt} = \frac{-\partial p}{\partial z} + \frac{\partial \tau_{zx}}{\partial x} + \frac{\partial \tau_{zz}}{\partial z} + Q_{Mz} \tag{2.39}
$$

Na sua forma vetorial, a equação da conservação da quantidade de movimento é dada por:

$$
\rho \frac{D\vec{V}}{Dt} = -\nabla p + \nabla \cdot \bar{\bar{\tau}} + \vec{Q}_M \tag{2.40}
$$

Como o termo fonte $\mathcal{Q}_M$ inclui apenas forças de corpo, no caso a força gravitacional  $(g)$ , o termo é modelado como [68]:

$$
Q_M = (0, -\rho g) \tag{2.41}
$$

definindo o vetor  $\vec{g}$  como:

$$
\vec{g} = (0, g) \tag{2.42}
$$

é possível reescrever a Eq. (2.39) como:

$$
\rho \frac{\partial \vec{V}}{\partial t} + \rho (\nabla \cdot \vec{V}) \vec{V} = -\nabla p + \nabla \cdot \bar{\bar{\tau}} - \rho \vec{g}
$$
\n(2.43)

Além disso, nos estudos de geração de ondas irregulares realísticas por meio da metodologia WaveMIMO, é utilizada a ferramenta de praia numérica, que atribui um perfil dissipativo à região do canal de ondas onde é aplicada. Desse modo visando amortecer a energia das ondas na região final do canal, adiciona-se um termo sumidouro  $(S)$  na Eq. (2.40). Com isso, evitam-se os efeitos de reflexão das ondas que atingem a parede final do canal sobre as ondas que estão sendo geradas no começo do mesmo. Assim, a equação da conservação da quantidade de movimento é dada por:

$$
\rho \frac{\partial \vec{V}}{\partial t} + \rho (\nabla . \vec{V}) \vec{V} = -\nabla p + \nabla . \bar{\bar{\tau}} - \rho \vec{g} + S \qquad (2.44)
$$

onde, o termo S é dado por:

$$
S = -\left[C_1 \rho V + \frac{1}{2} C_2 \rho |V| V\right] \left(1 - \frac{z - z_{fs}}{z_b - z_{fs}}\right) \left(\frac{x - x_s}{x_e - x_s}\right)^2 \tag{2.45}
$$

e os termos  $C_1$  e  $C_2$  são, respectivamente, os coeficientes de amortecimento linear (s<sup>-1</sup>) e quadrático (m<sup>-1</sup>); V é o módulo da velocidade do fluido no ponto analisado  $(m/s)$ ;  $z_{fs}$  e  $z_b$  são, respectivamente, as posições verticais da superfície livre (SL) e do fundo do canal de ondas (m); enquanto  $x_s$  e  $x_e$  são as posições de início e de fim da praia numérica (m). Os coeficientes de amortecimento, seguindo as recomendações de Lisboa *et al.* [46], são definidos como  $C_1 = 20$  s<sup>-1</sup> e  $C_2 = 0$  m<sup>-1</sup>.

Por fim, como as equações de conservação de massa e quantidade de movimento são resolvidas considerando a mistura das fases no volume de controle, é preciso obter a massa especíca e a viscosidade dinâmica para a mistura de água e ar, que são descritas respectivamente por [67]:

$$
\rho = \alpha_{gua}\rho_{gua} + (1 - \alpha_{gua})\rho_{ar} \tag{2.46}
$$

$$
\mu = \alpha_{gua}\mu_{gua} + (1 - \alpha_{gua})\mu_{ar} \tag{2.47}
$$

# 2.2 Procedimentos Numéricos

Para a execução das simulações numéricas no software Fluent, são selecionadas configurações para a solução do equacionamento envolvido no problema, ou seja, as Eqs. 2.21, 2.24 e 2.44. Nesse sentido, a presente seção se dedica a apresentar e explicar os métodos selecionados.

Para a solução do acoplamento pressão-velocidade, empregou-se o esquema PISO (Pressure-Implicit with Splitting of Operators), que, de acordo com Issa [42], é um procedimento de cálculo transitório não iterativo baseado na precisão temporal, em que os termos dependentes do tempo são retidos nas equações de conservação de massa e de quantidade de movimento. Segundo Versteeg e Malalasekera [68], as simulações que envolvem escoamento de fluidos necessitam cálculos transitórios que inevitavelmente exigem alta demanda computacional, e, uma vez que o método PISO não requer iterações é uma alternativa menos dispendiosa do que outros métodos. No entanto, como o algoritmo depende da precisão temporal, pequenos intervalos de tempo são recomendados para garantir a precisão dos resultados. Além disso, o esquema PISO é a opção mais estável para problemas de simulações que utilizam o modelo multifásico VoF [40].

Quanto à discretização espacial para a equação da pressão, o esquema PRESTO (PREssure STaggering Option) foi utilizado, esse método realiza o balanço discreto da continuidade para um volume de controle inercial para computar a pressão na face [40]. Além disso, seu funcionamento é ilustrado na Fig. 2.7 para um exemplo unidimensional.

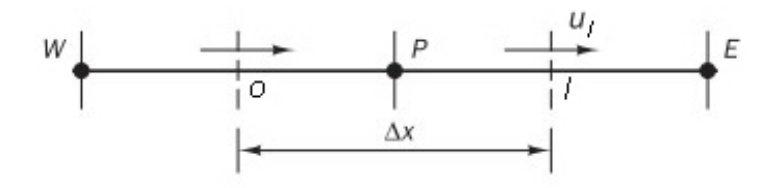

Figura 2.7: Arranjo de malha unidimensional (adaptado de [68]).

De acordo com Versteeg e Malalasekera [68], dado P, o ponto central do volume de controle em questão, e W e E, respectivamente, pontos centrais dos

volumes a montante e a jusante, a diferença de pressão que contribui para a equação da quantidade de movimento é  $(p_P - p_E)$ , que atravessa o nó l, onde  $p_P$  é a pressão calculada em  $P$  e  $p_{E}$  é a pressão em  $E.$  Já a velocidade  $u_{l}$  está na face do volume de controle centrado em P e a equação de conservação da massa é aplicada a esse mesmo volume de controle.

Já para o tratamento dos termos advectivos, foi adotado o método de discretização upwind de primeira ordem que, geralmente, acarreta uma melhor convergência [40]. De acordo com Patankar [61] e Gomes [29], quando esse esquema é utilizado, as quantidades em todas as faces dos volumes são determinadas supondo que o centro do volume para um campo variável representa um valor médio ao longo de todo o volume. A Fig. 2.8 ilustra o método upwind aplicado para fluxos unidimensionais na direção positiva, nesse caso,  $(\rho u)_l > 0$ .

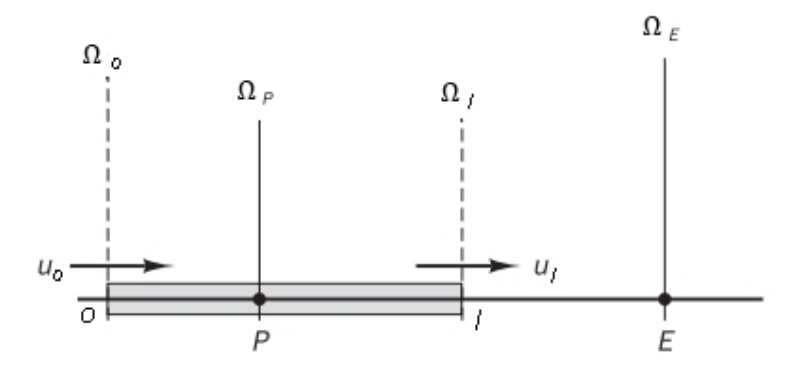

Figura 2.8: Ilustração do método *upwind* para fluxos na direção positiva (adaptado de [68]).

Assim, visando estabelecer o valor de uma variável Ω na face leste do volume de controle centrado em P, ou seja,  $\Omega_l$  que se encontra na interface entre os volumes de controle centrados em P e E o método estabelece um valor a depender do sentido da direção do fluxo, sendo (Patankar, 1980; Versteeg e Malalasekera, 2007):

$$
\begin{cases} \Omega_l = \Omega_P \text{ se } (\rho u)_l > 0 \\ \Omega_l = \Omega_E \text{ se } (\rho u)_l < 0 \end{cases}
$$
 (2.48)

A formulação dos volumes de controle no software Fluent requer que o uxo da convecção e da difusão nas faces do volume de controle seja computado e balanceado com o termo fonte dentro do próprio volume de controle [40]. Assim, para a determinação da superfície ocupada pela água é empregado o método Geo-Reconstruction, que, no Fluent apresenta a melhor precisão e é aplicável para malhas em geral, incluindo as não estruturadas [40].

Nesse sentido, a Fig. 2.9 ilustra a eficiência do modelo para representação do uxo nas faces, onde, observando atentamente, é possível notar a diferença entre as abordagens adotadas. Assim, na Fig. 2.9 (a) tem-se a forma da interface real, onde a linha preta, que divide as fases, é curvilínea e contínua ao longo dos volumes de controle, enquanto na Fig. 2.9(b) tem-se a forma da interface utilizando o esquema Geo-Reconstruction, onde a linha preta é constituída por trechos de retas, contidos em cada volume de controle, aproximando a forma real. Além disso, destaca-se que a fração volumétrica de água é representada em azul enquanto a do ar é representada em vermelho.

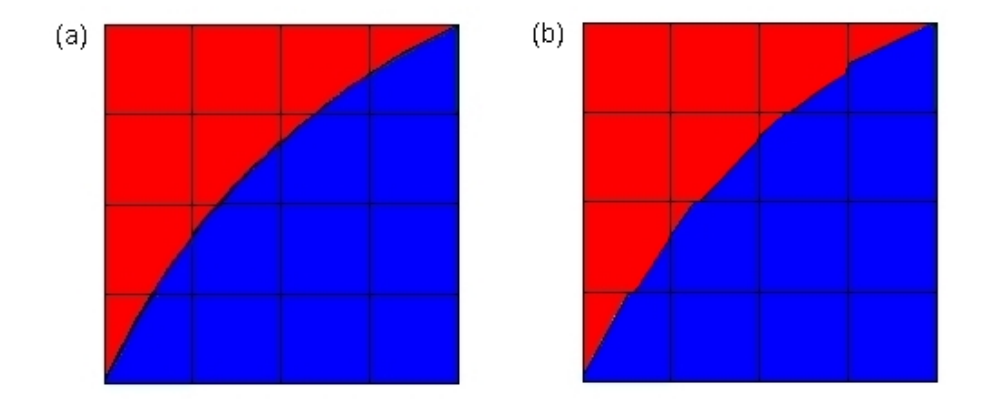

Figura 2.9: Representação do fluxo nas faces: (a) forma da interface real; (b) forma da interface ao utilizar o método Geo-Reconstruction [40].

Segundo Ansys [40], na abordagem de reconstrução geométrica (Geo-Reconstruction) os esquemas de interpolação padrão do Fluent são usados para obter o fluxo nas faces sempre que um volume está completamente preenchido com uma fase, ou seja, a fração volumétrica, ou da água ou do ar, é igual a 1. No entanto, quando um volume contém a mistura das fases ( $\alpha_{\text{\'{a}qua}}$  e  $\alpha_{ar}$  possuem valores entre 0 e 1) é empregado o esquema  $Geo\text{-}Reconstruction$ , que representa a interface entre os fluidos utilizando uma aproximação linear em trechos (piecewise-linear), em que assume-se que a interface entre dois fluidos tem uma inclinação linear dentro de cada volume, e usa esta forma para o cálculo da advecção do fluido através das faces do volume de controle.

Ainda, de acordo com Patankar [61], na solução iterativa das equações algébricas ou do esquema iterativo geral empregado para lidar com a não linearidade, muitas vezes é desejável acelerar ou diminuir as mudanças nas variáveis avaliadas de iteração em iteração. Segundo Versteeg e Malalasekera [68], o emprego de fatores de sub-relaxação, valores entre 0 e 1, permitem mover o processo iterativo adiante enquanto mantém a estabilidade dos cálculos. Nesse sentido, foram impostos fatores de sub-relaxação de 0,3 e 0,7 para as equações de pressão e da quantidade de movimento, respectivamente.

Além disso, o escoamento foi analisado sob o regime laminar, ou seja, sem que haja turbulência, e as soluções foram consideradas convergidas quando os resíduos para as equações de conservação de massa e quantidade de movimento foram menores do que 10<sup>−</sup><sup>3</sup> . Cabe ressaltar, que os procedimentos numéricos aqui apresentados (Seção 2.2) foram adaptados a partir da metodologia utilizada em estudos anteriores, como em Gomes et al. [28], Martins et al. [54], Machado et al. [49], Maciel *et al.* [51] e Martins *et al.* [53]. Por fim, os métodos numéricos empregados são apresentados na Tabela 2.1.

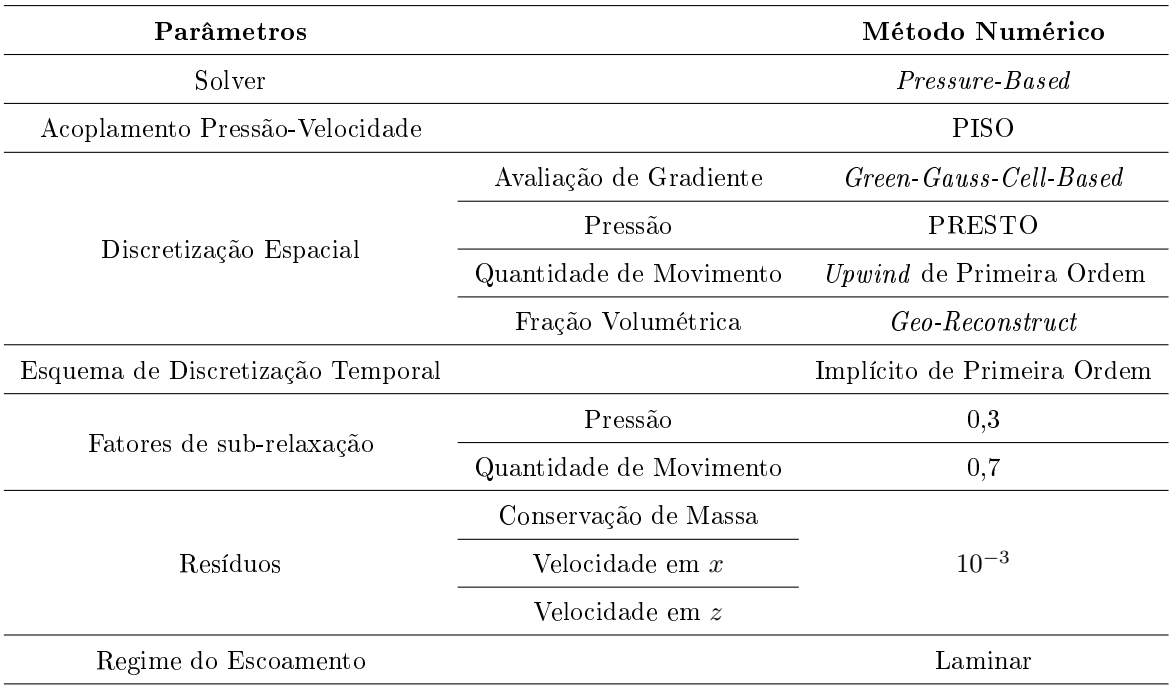

# Tabela 2.1: Métodos Numéricos Empregados.

# 3 METODOLOGIA WAVEMIMO

O objetivo geral do presente estudo consiste em duas partes: a primeira, é realizar uma análise da metodologia WaveMIMO [49], com objetivo de encontrar recomendações quanto à utilização da mesma; a segunda, se trata de um estudo de caso, onde é realizada a otimização geométrica de um dispositivo conversor de energia das ondas do tipo Galgamento sujeito as ondas irregulares realísticas encontradas no município de Rio Grande - RS, aplicando as recomendações obtidas na primeira parte do estudo. A metodologia WaveMIMO é utilizada nesse trabalho para a geração das ondas irregulares realísticas, embora também tenha sido verificada e validada, por Maciel et al. [51], para a geração de ondas regulares. No entanto, o presente estudo considera apenas ondas irregulares realísticas, pois representam de maneira mais adequada o fenômeno físico que ocorre na natureza.

A metodologia WaveMIMO [49] consiste em tratar dados espectrais que, no presente estudo, são referentes a um banco de dados oriundo do modelo TOMAWAC (TELEMAC-based Operational Model Addressing Wave Action Computation). Os dados espectrais são, então, transformados em séries temporais de elevação da SL, de onde são obtidos os dados discretos transientes das velocidades orbitais de propagação das ondas, nas direções vertical e horizontal, que são, por sua vez, impostos como condição de contorno em um canal de ondas numérico.

Conforme mencionado, o banco de dados em questão foi elaborado com uso do modelo espectral TOMAWAC que, segundo Awk [5], é um modelo cientíco de terceira geração, que não necessita de parametrizações na distribuição direcional ou espectral de energia. Além disso, o TOMAWAC é utilizado para modelar as mudanças no espectro de potência das ondas impulsionadas pelo vento e a agitação das ondas para aplicações em domínios oceânicos e zonas costeiras. Os dados espectrais do modelo TOMAWAC são obtidos a partir da solução da equação que representa a situação geral da propagação de ondas em um meio instável e não homogêneo, onde

a densidade de ação de onda  $(N)$  se conserva no termo fonte  $(Q)$ , que é dada por [5]:

$$
\frac{\partial N}{\partial t} + \frac{\partial (\dot{x}N)}{\partial x} + \frac{\partial (\dot{z}N)}{\partial z} + \frac{\partial (\dot{K}_x N)}{\partial K_x} + \frac{\partial (\dot{K}_z N)}{\partial K_z} = Q(K_x, K_z, x, z, t)
$$
(3.1)

onde, N representa o espectro direcional de densidade de ação das ondas (m<sup>2</sup>/Hz/rad);  $k_x$  a componente em  $x$  do vetor número de onda  $(\mathrm{m}^{-1});\, k_z$  a componente em  $z$  do vetor número de onda  $(m^{-1})$ ; e  $Q$  é o termo fonte  $(m^2/rad)$ .

Conforme Oleinik [56], na região oceânica, a malha utilizada para a simulação no TOMAWAC possui elementos com arestas de aproximadamente 10 km de comprimento e são reduzidas de forma gradual para 1,3 km, na plataforma continental, e para 250 m, na faixa costeira. Quanto à discretização temporal empregada nas simulações realizadas no software TOMAWAC, foi utilizado um passo de tempo (∆t) de 900 s, que satisfaz a condição de estacionariedade necessária para a representação espectral [56]. Ainda, destaca-se que para a solução da Eq. 3.1, o modelo espectral também utiliza o MVF. Por fim, um organograma da metodologia WaveMIMO é apresentado na Fig. 3.1.

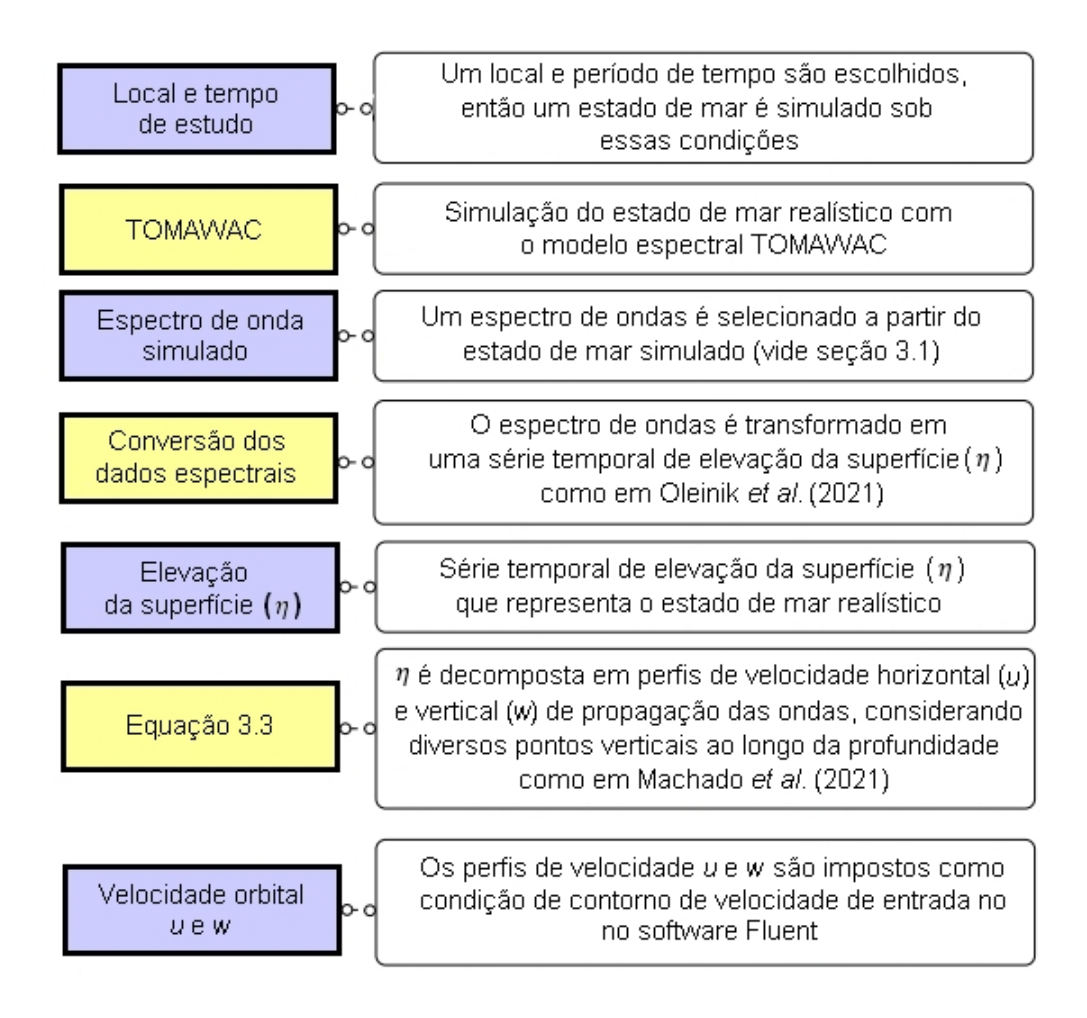

Figura 3.1: Organograma de funcionamento da metodologia WaveMIMO: em roxo etapas da metodologia, em amarelo ação realizada entre as etapas (adaptado de [49]).

# 3.1 Dados Realísticos de Estado de Mar

Conforme apresentado na Figura 3.1, o primeiro passo para a aplicação da metodologia WaveMIMO [49] consiste em denir um local e um intervalo de tempo. Para os estudos do presente trabalho, foi utilizado um banco de dados de estado de mar realístico referente a costa do Rio Grande do Sul (RS), que foi obtido através da simulação de uma malha que abrange 735 km de linha da costa brasileira, desde a cidade de Chuí, no extremo sul do RS, até a cidade de Laguna,

em Santa Catarina, estendendo-se por cerca de 300 km em direção ao mar [56]. Quanto ao intervalo temporal, a simulação do banco de dados considerou 1 ano, compreendido entre 1º de janeiro e 31 de dezembro de 2018. A Fig. 3.2 apresenta a região considerada, destacando os pontos extremos, Chuí e Laguna.

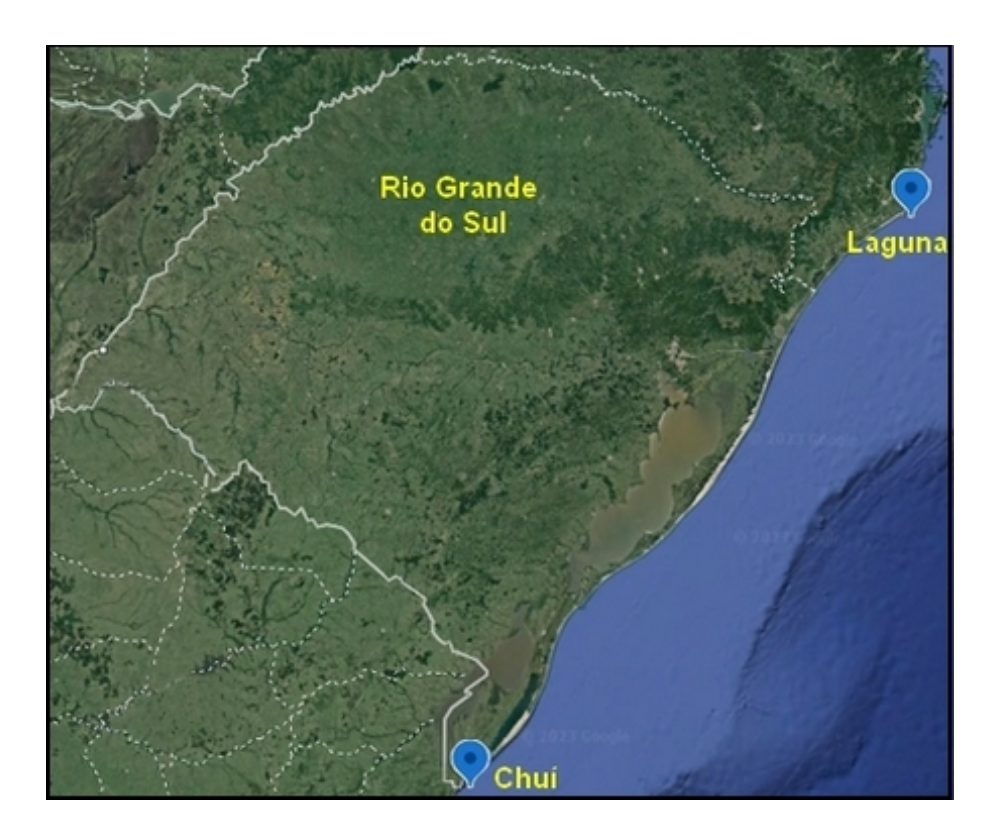

Figura 3.2: Região considerada para a simulação no TOMAWAC.

Como a simulação do banco de dados ocorreu com um passo de tempo de 900 s, isso signica que cada ponto do domínio possui 35.040 espectros que contém 900 s de dados estatísticos de estado de mar realístico, que correspondem à altura significativa $(H_s)$ e período médio  $(T_m)$ das ondas que ocorreram no local. Na sequência, objetivando identificar o clima de ondas mais frequente em cada região analisada e denir o estado de mar que o representa, é elaborado um histograma bivariado que relaciona as combinações mais frequentes de  $H_s$  e  $T_m$ , como o exemplo apresentado na Fig. 3.3.

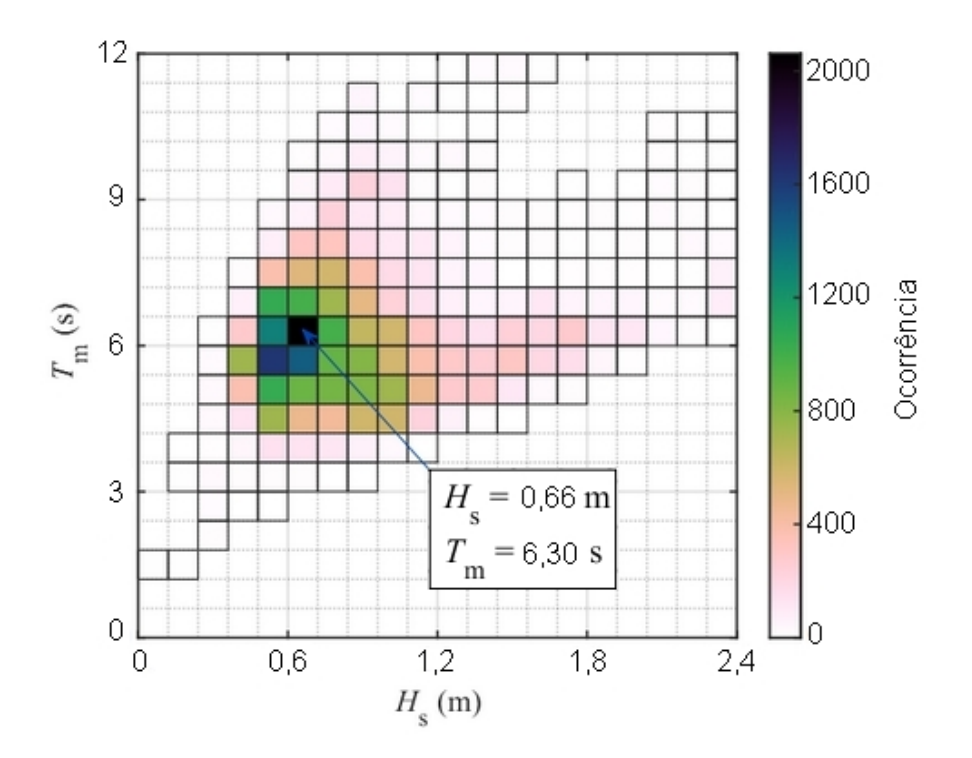

Figura 3.3: Exemplo de um histograma bivariado de  $H_s$  e  $T_m$  [56].

Porém, para compreender os conceitos de  $H_s$  e  $T_m$ , se faz necessário definir as características das ondas regulares, que são periódicas e, portanto, apresentam características constantes, como [55]:

- NAR: nível da água em repouso;
- Crista: o ponto mais alto atingido pela onda;
- Cava: o ponto mais baixo atingido pela onda;
- $\bullet$  H: altura da onda (m), distância entre crista e cava;
- $\bullet \lambda$ : comprimento da onda (m), distância entre duas cristas ou duas cavas consecutivas;
- $\bullet$  T: período da onda (s), tempo de uma oscilação completa, ou, ainda, o tempo necessário para que a onda percorra uma distância igual a seu comprimento;
- $\bullet$  *h*: profundidade (m), distância entre o NAR e o fundo do canal.

Assim, na Figura 3.4 é apresentado um exemplo de ondas regulares destacando suas características.

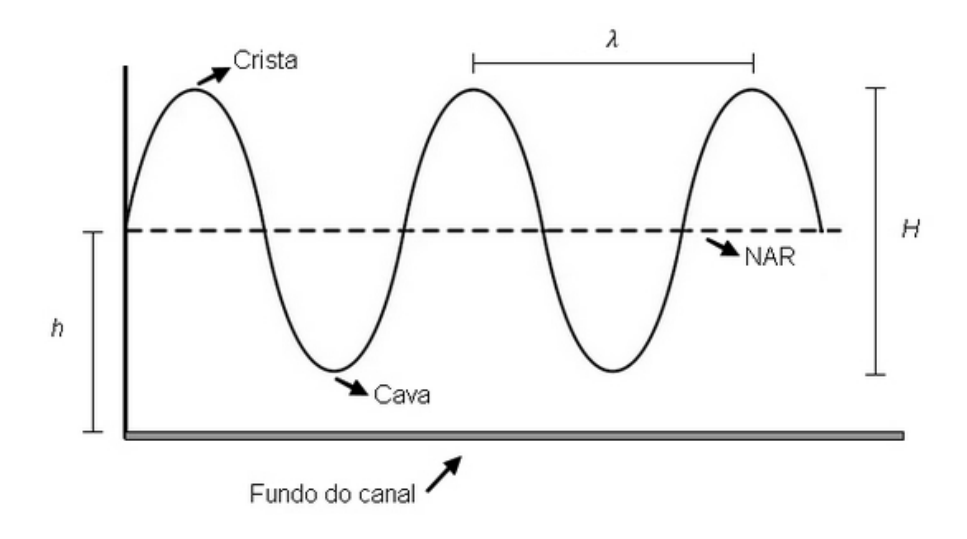

Figura 3.4: Características das ondas regulares.

No entanto, conforme pode ser observado na Fig. 3.5, as ondas irregulares não apresentam características constantes. Desse modo, surge a necessidade de utilizar conceitos estatísticos para se referir às características de um estado de mar realístico, que é composto de ondas irregulares. Uma das possíveis métricas a se abordar é o período médio  $(T_m)$  das ondas registradas, enquanto outro parâmetro estatístico a ser considerado é a altura significativa  $(H_s)$ , que, segundo Oleinik [56] é comumente utilizada para descrever o estado de mar, pois representa as ondas que causam maior agitação da superfície, desconsiderando as ondas menores que causariam um desvio na média aritmética. Desse modo,  $H_s$  é calculada através da média do terço das maiores ondas consideradas [37]:

$$
H_s = \frac{1}{M/3} \sum_{j}^{M/3} H_j
$$
\n(3.2)

onde, j indica a j-ésima maior onda registrada e M o número de ondas registradas.

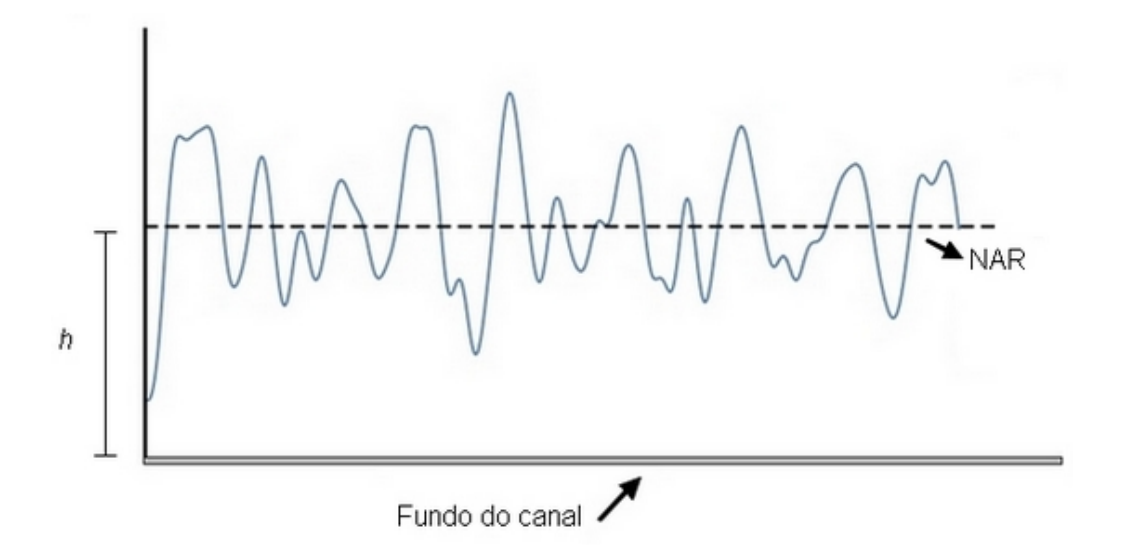

Figura 3.5: Exemplo de ondas irregulares.

Utilizando essas características e a profundidade do local analisado, é possível estabelecer as ondas regulares representativas desse estado de mar, que possuem  $H_s$ como altura,  $T_m$ como período e  $h$  como profundidade. Desse modo, a única característica que ainda precisa ser determinada é o comprimento de onda  $(\lambda)$ , calculada por meio da equação da dispersão [55]:

$$
\sigma^2 = g \, k \tanh(kh) \tag{3.3}
$$

onde,  $\sigma$  é a frequência angular (Hz) e k é o número de onda (m<sup>-1</sup>), dados respectivamente por:

$$
\sigma = \frac{2\pi}{T} \tag{3.4}
$$

$$
k = \frac{2\pi}{\lambda} \tag{3.5}
$$

É válido destacar que, mesmo em um estudo que aborde exclusivamente as ondas irregulares realísticas, é importante denir as características das ondas regulares representativas desse estado de mar. Isso se deve ao fato de que essas características serão posteriormente utilizadas para a denição da discretização espacial empregada no domínio computacional, assim como para a denição da discretização temporal utilizada nas simulações numéricas.

### 3.2 Obtenção dos Perfis de Velocidade Orbital

Seguindo o organograma apresentado na Fig. 3.1, a próxima etapa consiste em transformar o espectro de ondas em uma série temporal de elevação da SL correspondente. Para tanto, é utilizada a metodologia apresentada em Oleinik et al. [58], que consiste em aplicar a Transformada Inversa de Fourier no espectro selecionado. Ainda, como a Transformada Inversa de Fourier relaciona uma função real com uma função complexa e, visto que não há sentido físico para uma parte imaginária na função que representa a elevação da superfície, durante o processo é necessário transformar o espectro em uma função complexa [58].

Segundo Holthuijsen [37], um dos pressupostos básicos do espectro de ondas é que o estado do mar é composto pela soma finita de ondas monocromáticas (ondas regulares). Logo, após obter a série de elevação da SL de ondas irregulares realísticas, como àquela ilustrada na Fig. 3.5, é possível aproximá-la por uma soma de ondas regulares que podem ser descritas, individualmente, através da Teoria de Onda Linear de Airy [3].

Para a obtenção dos perfis de velocidade orbital que, posteriormente, serão utilizados para geração das ondas irregulares realísticas no Fluent, é utilizada

a formulação matemática apresentada em McCormick [55]. Nessa metodologia, para um escoamento incompressível, não víscido e irrotacional, existe uma função potencial de velocidade, representada por  $\Phi$  (m<sup>2</sup>/s), tal que as velocidades horizontal (u) e vertical (w) de propagação das ondas são obtidas por meio das derivadas parciais nas respectivas direções:

$$
u = -\frac{\partial \Phi}{\partial x} \tag{3.6}
$$

$$
w = -\frac{\partial \Phi}{\partial z} \tag{3.7}
$$

Desse modo, considerando a equação da continuidade, dada por:

$$
\frac{\partial u}{\partial x} + \frac{\partial w}{\partial z} = 0\tag{3.8}
$$

E substituindo na Eq. 3.8 as Eqs. 3.6 e 3.7, tem-se a equação de Laplace:

$$
\frac{\partial^2 \Phi}{\partial x^2} + \frac{\partial^2 \Phi}{\partial z^2} = 0
$$
\n(3.9)

A seguir são apresentadas as condições de contorno (CC) consideradas na Eq. 3.9, sendo, que a primeira a ser considerada é a de periodicidade. Como pode ser observado na Fig. 3.4, as ondas regulares se repetem tanto no tempo, de acordo com seu período  $(T)$ , quanto no espaço, de acordo com seu comprimento  $(\lambda)$ . Logo:

$$
\begin{cases}\n\Phi(x, z, t) = \Phi(x, z, t + T) \\
\Phi(x, z, t) = \Phi(x + \lambda, z, t)\n\end{cases}
$$
\n(3.10)

Quanto às demais CC, são assumidas:

 CC cinemática na superfície de fundo, considerando-a rígida e impermeável, onde tem-se a velocidade vertical nula:

$$
\frac{\partial \Phi}{\partial z} = 0, \text{ em } z = -h \tag{3.11}
$$

 $\bullet$  CC cinemática na SL, representada por  $\eta$  (m), devido à hipótese de que as partículas de água não se separam, ou seja, a velocidade vertical das partículas é igual à velocidade vertical da superfície da água:

$$
\frac{\partial \Phi}{\partial z} = \frac{\partial \eta}{\partial t}, \text{ em } z = 0 \tag{3.12}
$$

 CC dinâmica na SL, adotando a pressão na superfície da água como  $p = 0$  e considerando que na superfície tem-se  $z = \eta$ :

$$
-\frac{\partial \Phi}{\partial t} + g\eta = 0, \text{ em } z = 0 \tag{3.13}
$$

Por fim, é encontrada a equação para o potencial de velocidades:

$$
\Phi = \frac{H}{2} \frac{g \cosh k(h+z)}{\sigma \cosh kh} \sin(kx - \sigma t)
$$
\n(3.14)

Assim, conforme as Eqs. 3.6 e 3.7, as velocidades  $u e w$ , necessárias para a geração das ondas regulares, são dadas por:

$$
u = \frac{H}{2} \frac{gk}{\sigma} \frac{\cosh k(h+z)}{\cosh kh} \cos(kx - \sigma t)
$$
 (3.15)

$$
w = \frac{H}{2} \frac{g k}{\sigma} \frac{\sinh k(h+z)}{\cosh kh} \sin(kx - \sigma t)
$$
 (3.16)

Desse modo, é possível obter os dados discretos que compõe os perfis de velocidades, que são posteriormente utilizados como condição de contorno de velocidade prescrita no software Fluent, possibilitando a geração de ondas irregulares em um canal de ondas numérico, reproduzindo os dados de elevação da SL provenientes do modelo espectral TOMAWAC, que, por sua vez, representam os dados realísticos de estado de mar referentes a uma determinada região e período de tempo. Ainda, considerando a CC apresentada nas da Eqs. 3.13 e 3.14, é encontrada também a expressão para a elevação da SL:

$$
\eta = \frac{H}{2}\cos(\kappa x - \sigma t) \tag{3.17}
$$

### 3.3 Spec2Wave

Para se obter as CC de velocidade de propagação das ondas provenientes de um espectro de estado de mar real, é necessário aplicar o procedimento descrito nas seções anteriores. Para tanto, foi desenvolvido o programa Spec2Wave [57], que acessa o banco de dados do estado de mar, criado através da simulação realizada no TOMAWAC, extrai as informações na localização e intervalo de tempo solicitados, aplica a metodologia de transformação do espectro e salva as variáveis solicitadas no formato de arquivos de saída. O Spec2Wave utiliza uma interface de texto e, para executar o programa, indica-se o nome do arquivo de parâmetros a ser utilizado, que é lido linha por linha, interpretando as instruções e, ao terminar, executa-o conforme instruído [58].

O programa possui três modos de operação principais que, geralmente, são utilizados em sequência. A parametrização necessária para a execução de cada modo pode ser encontrada em detalhes no manual de usuário do software Spec2Wave [57] e consiste, basicamente, em:
Modo 1: o modo de operação show points mostra a lista dos pontos disponíveis e alguns metadados sobre esses pontos, como localização geográca, distância até a costa, profundidade, entre outros. O modo show points salva as informações em um arquivo kml, que, por sua vez, pode ser carregado em Atlas virtuais, como o Google Earth. Um exemplo da interface de texto utilizada para ativação desse modo é apresentado na Fig. 3.6;

- Database: o usuário aponta para o Spec2Wave o arquivo do banco de dados, de onde o programa buscará os dados espectrais;
- $\bullet$  *Mesh Node*: o usuário define o ponto no espaço de onde os dados serão extraídos do banco de dados, refere-se ao número do nó da malha utilizada para a simulação no TOMAWAC que originou o banco de dados;

```
Interface de Texto - Bloco de Notas
Arquivo Editar Formatar Exibir Ajuda
database = D:\z. PESQUISA\Spec2Wave\DB002
mesh node = 28974show points = pontos.kml
```
Figura 3.6: Exemplo da interface de texto utilizada no Spec2Wave, Modo 1.

Modo 2: o modo overview é utilizado para obter os parâmetros espectrais, altura significativa  $(H_s)$  e período médio  $(T_m)$ , do ponto selecionado ao longo de toda a duração do banco de dados, possibilitando elaborar um histograma, semelhante ao apresentado na Fig. 3.3, e determinar o intervalo de tempo a ser extraído, que corresponde ao intervalo de tempo simulado no Fluent. Um exemplo da interface de texto utilizada para ativação desse modo é apresentada na Fig. 3.7;

- $\bullet$  Database;
- $\bullet$  Mesh Node;

 $\bullet$   $\it Overview$ : ativado esse modo, o usuário seleciona as variáveis de saída do Spec2Wave, ou seja, solicita os parâmetros espectrais, que devem ser indicados como "hs" e "tm";

Interface de Texto - Bloco de Notas Arquivo Editar Formatar Exibir Ajuda database = D:\z. PESQUISA\Spec2Wave\DB002 mesh node =  $28974$ overview =  $hs, tm$ 

Figura 3.7: Exemplo da interface de texto utilizada no Spec2Wave, Modo 2.

**Modo 3:** em posse da  $H_s$  e do  $T_m$ , o Spec2Wave é então executado para fazer a transformação dos dados espectrais em uma série temporal de elevação da SL e nas velocidades u e w necessárias para gerar essas ondas irregulares no Fluent;

- $\bullet$  Database;
- $\bullet$  Mesh Node;
- $\bullet$  *Initial Time*: define o tempo inicial (s) da série temporal que será produzida pelo programa Spec2Wave, refere-se ao momento em que ocorre o estado de mar correspondente à combinação mais frequente entre  $H_s$ e  $T_m$ , encontrado ao elaborar o histograma bivariado;
- · *Duration*: define a duração (s) da série temporal produzida pelo programa;
- $\bullet$  *Time Step*: define o passo de tempo (s) que será utilizado pelo programa durante a transformação do espectro de ondas na série de elevação da SL, é utilizado pelo Spec2Wave para execução dos cálculos internamente;
- · *Data Interval*: define o passo de tempo (s) da série temporal produzida pelo programa, assim como a discretização dos perfis de velocidade que serão empregados nas simulações numéricas que ocorrerão no software Fluent. Ainda, deve ser maior ou igual ao Time Step que, seguindo a recomendação de Machado et al. [49], deve ser 0, 05 s;
- $\bullet$  *Depth Profile*: lista de profundidades nas quais o Spec2Wave calculará os perfis discretos de velocidade horizontal  $(u)$  e vertical  $(w)$  de propagação das ondas, que variam de acordo com a profundidade. Seguindo a indicação de Machado et al. [49], essas profundidades devem se referir ao centro de 14 segmentos de tamanho h/14 que vão de 0 (NAR) à h.
- $\bullet$  *Output Format*: define o formato dos arquivos de saída do Spec2Wave. No formato "fluent", cada arquivo contém um cabeçalho com o nome da variável e o número de passos de tempo do arquivo, em seguida há o vetor de tempo em uma coluna e tantas linhas quanto o número de passos de tempo, que é seguido por outro vetor com os dados da variável em questão, também em uma coluna, com o mesmo número de linhas do vetor de tempo. Um exemplo de arquivo de saída para a velocidade horizontal  $(u)$  é apresentado na Fig. 3.8;
- $\bullet$  *Output Path*: Define a pasta de saída dos resultados do Spec2Wave.

Por fim, um exemplo da interface de texto utilizada para ativação do Modo 3 é apresentada na Fig. 3.9.

| a) |                | Α                            | b) | 71995     | 3599,6         |
|----|----------------|------------------------------|----|-----------|----------------|
|    | 1              | ((Velocity transient 720010) |    | 71996     | 3599,65        |
|    | $\overline{2}$ | (time                        |    | 71997     | 3599,7         |
|    | 3              | 0                            |    | 71998     | 3599,75        |
|    | $\overline{4}$ | 0,05                         |    | 71999     | 3599,8         |
|    | $\overline{5}$ | 0,1                          |    | 72000     | 3599,85        |
|    | 6              | 0,15<br>0,2                  |    | 72001     | 3599,9         |
|    | $\overline{7}$ |                              |    | 72002     | 3599,95        |
|    | 8              | 0,25                         |    | 72003     | 3600           |
|    | 9              | 0,3                          |    | 72004)    |                |
|    |                |                              |    |           |                |
|    |                | C) 72005 (Velocity_U         |    | d) 143999 | $-1,128636195$ |
|    | 72006          | $-1,57199177$                |    | 144000    | $-1,19215367$  |
|    | 72007          | $-1,579302701$               |    | 144001    | $-1,253110305$ |
|    | 72008          | $-1,579999003$               |    | 144002    | $-1,31154934$  |
|    | 72009          | $-1,57367851$                |    | 144003    | $-1,367225051$ |
|    | 72010          | $-1,559931994$               |    | 144004    | $-1,41961758$  |
|    | 72011          | $-1,538333965$               |    | 144005    | $-1,467973526$ |
|    | 72012          | $-1,508442893$               |    | 144006    | $-1,511369235$ |
|    | 72013          | $-1,469812337$               |    | 144007)   |                |
|    | 72014          | $-1,422013386$               |    | 144008    | )              |

Figura 3.8: Exemplo dos arquivos de saída, sendo (a) início do vetor de tempo; (b) final do vetor de tempo; (c) início do vetor de velocidades horizontais  $(u)$ ; (d) final do vetor de velocidades horizontais (u).

Interface de Texto - Bloco de Notas Arquivo Editar Formatar Exibir Ajuda database = D:\z. PESQUISA\Spec2Wave\DB002 mesh node =  $28974$  $initial time = 21971700$  $duration = 900$ time step =  $0.01$ data interval =  $0.05$ depth profile = 1.5, 3.0, 4.5, 6.0, 7.5, 9.0 output format = fluent output path =  $*$  saida

Figura 3.9: Exemplo da interface de texto utilizada no Spec2Wave, Modo 3.

## 4 DESCRIÇÃO DOS CASOS

Para a execução da presente pesquisa foram realizados diversos estudos a fim de cumprir com os objetivos geral e específicos. Nesse sentido, o presente capítulo dedica-se a apresentar tais estudos, sendo, primeiramente, os relativos à geração de ondas irregulares realísticas, que consistem na investigação de parâmetros e etapas que envolvem a aplicação da metodologia WaveMIMO, e, em seguida, a avaliação numérica acerca da geometria do dispositivo conversor de energia das ondas do tipo Galgamento sujeito à incidência de ondas irregulares realísticas. Este segundo caso, envolve a aplicação do Design Construtal, para definir as diferentes geometrias investigadas, e a Busca Exaustiva, a m de determinar a geometria que maximiza o desempenho do dispositivo.

#### 4.1 Estudos de Geração de Ondas Irregulares Realísticas

A importância de aperfeiçoar a metodologia WaveMIMO reside no fato de que a principal aplicação desta metodologia é gerar ondas irregulares realísticas, ou seja, ondas que melhor representam o fenômeno físico que ocorre na natureza. Então, buscando estabelecer recomendações para utilização da metodologia Wave-MIMO, foram realizadas investigações acerca da:

- Discretização da região de imposição da CC de velocidade prescrita;
- Sensibilidade de malha na região da SL;
- Independência de passo de tempo;
- Localização do vetor de velocidades nos segmentos da região de imposição da CC de velocidade prescrita.

Para tanto, foram considerados dados realísticos de estado de mar ocorridos em diferentes municípios ao longo da costa do estado do RS. Assim, a Fig. 4.1 destaca os municípios dos quais esses dados realísticos se referem, sendo Rio Grande (RG), Mostardas (MS) e Tramandaí (TR).

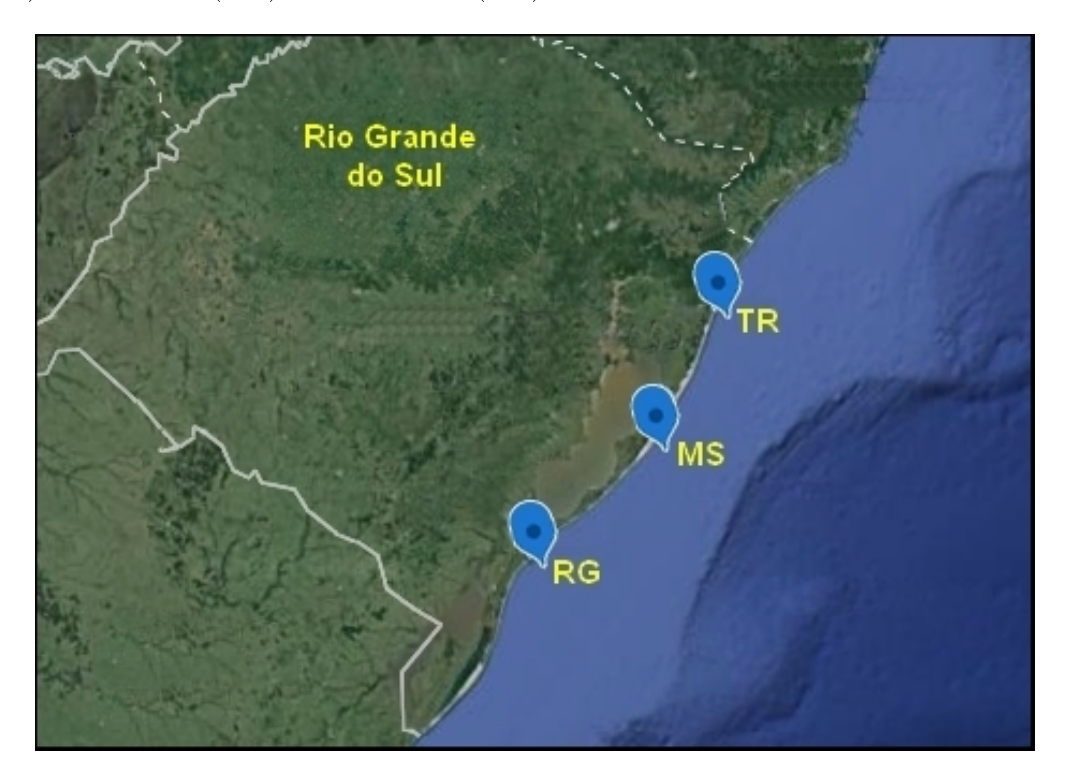

Figura 4.1: Municípios abordados neste estudo.

Maiores detalhes a respeito das localidades selecionadas são apresentados na Tabela 4.1.

| Município | Coordenada Geográfica Distância (m) Profundidade - $h$ (m)    |         |       |
|-----------|---------------------------------------------------------------|---------|-------|
| RG.       | $32^{\circ}11'24''\mathrm{S}$ , $52^{\circ}04'45''\mathrm{W}$ | 171,06  | 13.29 |
| MS.       | 31°09'51"S, 50°47'27"W                                        | 1957.03 | 11.89 |
| TR.       | 29°59'51"S, 50°06'18"W                                        | 2094.33 | 10.98 |

Tabela 4.1: Características dos locais selecionados para estudo.

Destaca-se, que a distância apresentada na tabela se refere à distância da região até a costa, exceto no caso de RG, onde a mesma refere-se à distância até os Molhes da Barra, local onde será considerada a inserção do dispositivo de Galgamento analisado posteriormente (Cap 4.2).

Conforme mencionado no Seção 3.1, após selecionados os locais de onde são extraídos os dados realísticos de estado de mar, elaborou-se um histograma bivariado que relaciona a altura significativa  $(H_s)$  e o período médio  $(T_m)$  das ondas que ocorreram no local, visando determinar a combinação mais frequente e, portanto, a combinação que melhor representa o estado de mar que ocorreu em cada município. Os histogramas elaborados podem ser observados a seguir, sendo a Fig. 4.2 referente à RG, Fig. 4.3 referente à MS e Fig. 4.4 referente à TR.

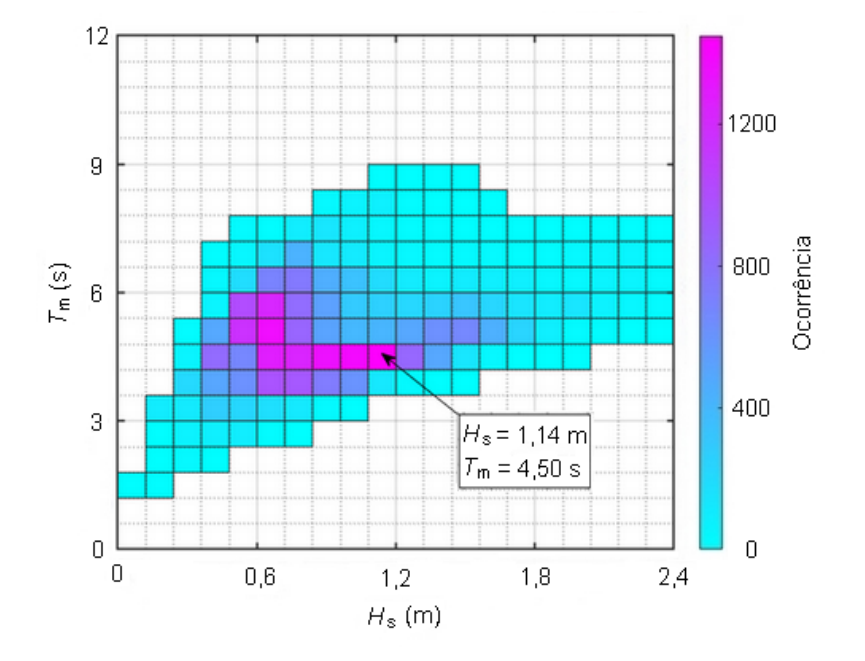

Figura 4.2: Histograma da frequência de ocorrência do estado de mar referente à RG.

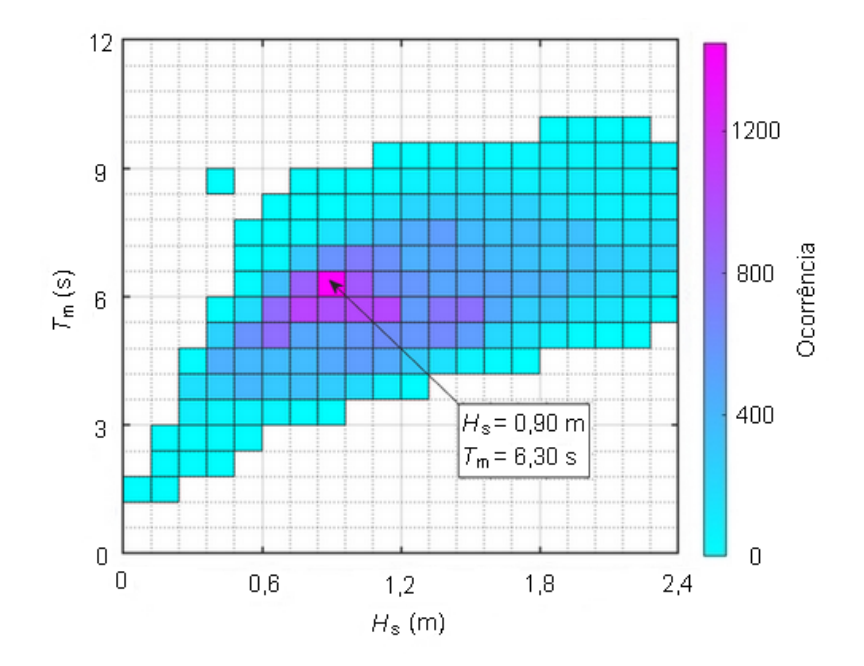

Figura 4.3: Histograma da frequência de ocorrência do estado de mar referente à MS.

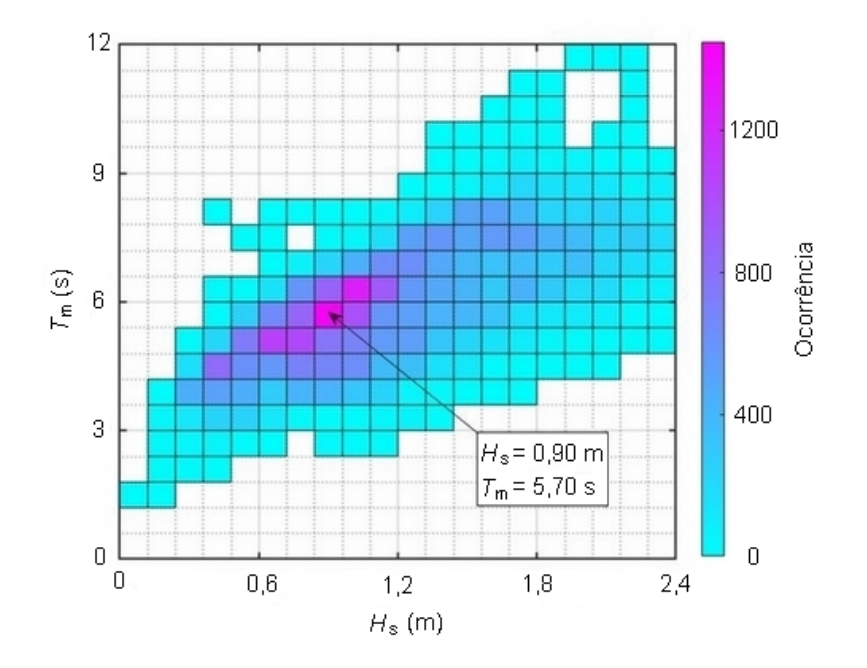

Figura 4.4: Histograma da frequência de ocorrência do estado de mar referente à TR.

Com base nos dados coletados e utilizando a Eq. 3.3, é possível determinar o comprimento das ondas regulares representativas referentes a cada município. Ainda, é válido ressaltar, que as características dessas ondas são utilizadas como base para a elaboração dos domínios computacionais empregados, bem como para os estudos que visam encontrar recomendações para utilização da metodologia WaveMIMO: discretização da região de imposição da CC de velocidade prescrita, sensibilidade de malha para a região da SL e independência de passo de tempo. Desse modo, a Tabela 4.2 apresenta as características das ondas regulares representativas referentes aos municípios selecionados para o estudo.

Tabela 4.2: Características das ondas regulares representativas.

|     |      | Município Altura - H <sub>s</sub> (m) Comprimento - $\lambda$ (m) Período - T <sub>m</sub> (s) |      |
|-----|------|------------------------------------------------------------------------------------------------|------|
| RG. | 1.14 | 31,50                                                                                          | 4.50 |
| МS  | 0.90 | 54.45                                                                                          | 6.30 |
| TR. | 0.90 | 45.91                                                                                          | 5.70 |

Por fim, ainda com base nos resultados obtidos para as combinações de  $H_s$  e  $T_m$  mais frequentes apresentados pelos histogramas (Figs. 4.2-4.4), buscase, no banco de dados, as séries de elevação da SL do mar que correspondam aos parâmetros encontrados, a fim de que sejam reproduzidas no Fluent através da metodologia WaveMIMO. A Tabela 4.3 apresenta a data e a hora a partir das quais ocorreram as séries de elevação da SL encontradas em cada município.

Tabela 4.3: Data e hora referentes às séries de elevações da SL.

| Município | Data       | Hora  |
|-----------|------------|-------|
| ВG        | 11/09/2018 | 7:15  |
| МS        | 24/05/2018 | 7.55  |
| TR.       | 28/05/2018 | 10:15 |

Desse modo, atinge-se o Objetivo Específico 1, que consiste em selecionar locais com diferentes características  $H_s$ ,  $T_m$  e h.

Para a realização dos estudos de geração de ondas irregulares realísticas, onde são investigados aspectos referentes à metodologia WaveMIMO, se fez necessária a elaboração de três domínios computacionais bidimensionais distintos que representam os canais de ondas, ou seja, um para cada município estudado (RG, MS e TR). Ressalta-se, que as dimensões dos canais variam de acordo com as características das ondas regulares representativas do estado de mar realístico encontrado em cada município.

Além disso, uma ilustração dos domínios computacionais bidimensionais considerados nas simulações numéricas pode ser observada na Fig. 4.5, onde são destacadas, no canal de ondas, as principais dimensões, as CC empregadas e a região de imposição da praia numérica, onde a energia das ondas incidentes é dissipada. Ademais, vale ressaltar que a sigla NAR refere-se ao nível da água em repouso.

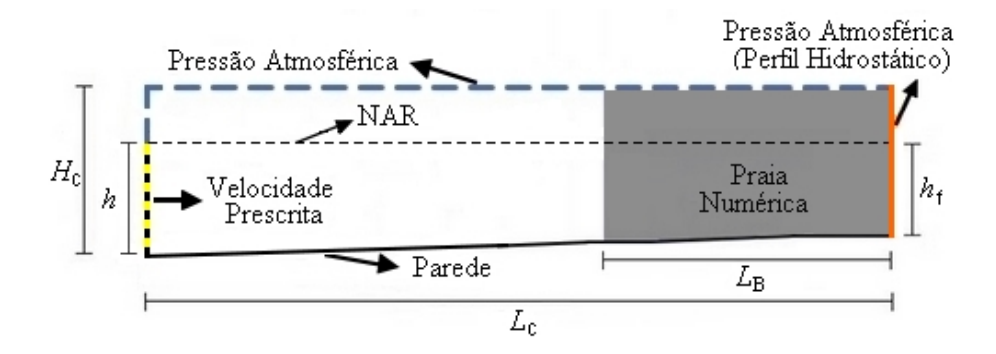

Figura 4.5: Representação dos domínios computacionais empregados nos estudos de geração de ondas irregulares realísticas.

Quanto ao comprimento do canal de ondas, conforme recomendado em Gomes et al. [30], é considerado um tamanho de  $L_c = 5\lambda$ , com exceção do caso referente à RG, onde o comprimento utilizado corresponde à distância entre o local selecionado e os Molhes da Barra de Rio Grande, local onde será inserido o conversor de energia das ondas no estudo posterior (Seção 4.2). Além disso, seguindo

a indicação de Lisboa et al. [46], para os três casos abordados, a região da praia numérica possui comprimento  $L_B = 2\lambda$ .

Em relação às demais dimensões dos canais de ondas, todos possuem altura  $H_c = 16,00$  m, enquanto a profundidade varia de h, referente à profundidade encontrada no local selecionado, até  $h_f$ , profundidade encontrada no final do canal Além disso, a batimetria existente nos locais escolhidos para o estudo foi reproduzida no canal de ondas. Para tanto, foram utilizados dados batimétricos obtidos de cartas náuticas da Diretoria de Hidrografia e Navegação da Marinha Brasileira, que foram digitalizados por Cardoso et al. [13]. As dimensões utilizadas em cada canal de ondas são apresentadas na Tabela 4.4.

Tabela 4.4: Características dos canais de ondas numéricos empregados.

| Município | h(m)  | $h_f(m)$ | $L_{C}$ (m) | $L_{B}$ (m) |
|-----------|-------|----------|-------------|-------------|
| RG        | 13,29 | 10,54    | 171,06      | 63,00       |
| МS        | 11,89 | 11,64    | 272,25      | 108,90      |
| TR.       | 10.98 | 10,59    | 229,56      | 91,82       |

Conforme pôde ser observado na Fig. 4.5, na porção inferior da parede esquerda (linha tracejada amarela e preta), têm-se a região de imposição da CC de velocidade prescrita, onde são inseridos os perfis de velocidades orbitais de propagação das ondas, nas direções horizontal (u) e vertical (w), obtidos através da metodologia WaveMIMO, que são compostos de dados discretos transientes. Enquanto, na parte superior da parede esquerda, assim como no topo do canal (linha tracejada azul), têm-se a CC de pressão de saída, onde é considerada a pressão atmosférica, ou seja,  $p_a = 101, 3$  kPa.

Já na parede lateral direita (linha contínua laranja), utiliza-se também a CC de pressão de saída, caracterizando um canal de escoamento aberto, no entanto, é imposto um perl hidrostático que tem por objetivo manter o nível médio da água em uma profundidade constante e igual a  $h_f$ , evitando que o canal de ondas esvazie.

Assim, é possível empregar a ferramenta de praia numérica (região cinza), que foi utilizada para reduzir a energia contida nas ondas, evitando sua reflexão ao atingir o nal do canal. Por m, no fundo do canal (linha contínua preta) é utilizada a CC de parede, ou não deslizamento e impermeabilidade, onde as velocidades são nulas, ou seja,  $u = 0$  m/s e  $w = 0$  m/s.

Visando avaliar os resultados obtidos, foi utilizada uma sonda de monitoramento da elevação da SL, do tipo integral, na zona de geração da onda, ou seja, em  $x = 0$  m. Essa sonda calcula a elevação da SL, segundo Ansys [40], através de:

$$
\int \theta dA = \sum_{i=1}^{q} \theta_i |A_i| \tag{4.1}
$$

onde,  $\theta_i$  é a quantidade de água em cada volume de controle (m);  $A_i$  é a área de cada volume de controle, que, por se tratar de um caso bidimensional, representa a altura de cada volume; q o número de volumes de controle.

Desse modo, os resultados encontrados nos estudos de geração de ondas irregulares realísticas por meio da metodologia WaveMIMO, descritos na presente seção (Seção 4.1), são dados discretos da elevação da SL monitorada em cada simulação numérica realizada no software Fluent. Assim, para cada um dos locais estudados, os resultados obtidos foram comparados às respectivas séries de elevação da SL provenientes do software TOMAWAC. A fim de analisar quantitativamente esses resultados, foram consideradas as médias MAE (Mean Absolut Error ) e RMSE  $(Root Mean Square Error)$ , dadas respectivamente por [14]:

$$
MAE = \frac{\sum_{i=1}^{n} |O_i - P_i|}{n}
$$
\n(4.2)

$$
RMSE = \sqrt{\frac{\sum_{i=1}^{n} (O_i - P_i)^2}{n}}
$$
(4.3)

onde  $O_i$  representa o valor encontrado na simulação numérica realizada no Fluent (m);  $P_i$  o dado oriundo do modelo espectral TOMAWAC (m); e i representa a variável contadora que vai de 1 até n, que por sua vez, representa o número total de dados da série de elevações da SL, ou seja, a quantidade de passos de tempo considerados na simulação.

## 4.1.1 Discretização da Região de Imposição da Condição de Contorno de Velocidade Prescrita

O objetivo do presente estudo consistiu em realizar uma investigação a respeito da discretização da região do canal de ondas numérico onde é imposta a CC de velocidade prescrita (linha amarela e preta da Fig. 4.6). A motivação deste estudo se dá pela necessidade, para a aplicação da metodologia WaveMIMO [49], de executar uma subdivisão desta região em segmentos de reta, visando a inserção dos dados discretos transientes das velocidades orbitais de propagação das ondas em cada uma dessas subregiões, a fim de gerar ondas irregulares realísticas. A subdivisão recomendada por Machado et al. [49] dá-se através da divisão da profundidade do local (h) em 14 segmentos de mesmo tamanho, conforme ilustrado na Fig. 4.6.

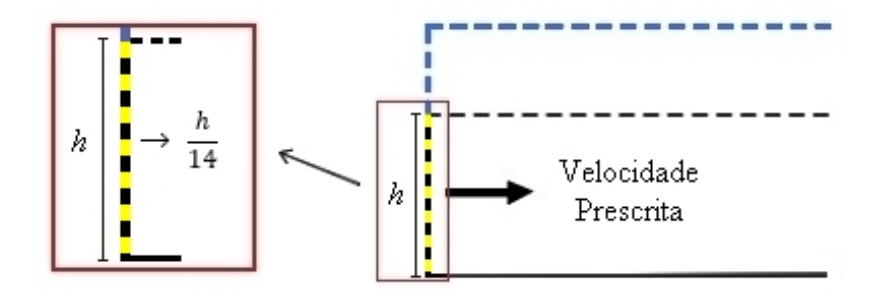

Figura 4.6: Subdivisão recomendada por Machado et al. [49] para a região de imposição da CC.

Visando avaliar essa discretização, o presente estudo propõe outras duas abordagens, que consistem em utilizar como parâmetro a altura significativa  $(H_s)$  e

a altura máxima  $(H_{\text{max}})$  das ondas irregulares realísticas, a fim de identificar qual dessas proporciona a geração de ondas que reproduz de maneira mais adequada o estado de mar proveniente do modelo espectral TOMAWAC. Destaca-se, que  $H_{m\acute{a}x}$ é dado pelo módulo da maior crista ou cava encontrada nas séries de elevação da SL.

Deste modo, ao invés de fixar a quantidade de segmentos utilizados na subdivisão da região de imposição da CC, como realizado em Machado et al. [49], é proposto que seja estabelecida uma relação entre  $H_s$  e  $H_{\text{max}}$  com a h encontrada em cada local selecionado para o estudo. Assim, para cada caso estudado, a região de imposição da CC terá uma quantidade diferente de segmentos, os quais devem possuir comprimento aproximadamente igual ao da  $H_s$  ou da  $H_{\text{max}}$  das ondas irregulares realísticas desta série. As abordagens citadas são análogas à demonstrada na Fig. 4.6, porém substituindo o parâmetro  $h/14$  por  $H_s$  ou  $H_{\text{max}}$ 

Como mencionado, a quantidade de segmentos empregados na discretização da região de imposição da CC de velocidade prescrita varia de acordo com a profundidade (h) do local analisado e com o parâmetro adotado (h/14,  $H_s$  ou  $H_{max}$ ). Nesse sentido, a Tabela 4.5 apresenta as características de cada caso avaliado para o município de RG, o número de segmentos utilizados e a dimensão dos mesmos. É valido ressaltar que o parâmetro apresentado como h/14 refere-se à recomendação de Machado et al. [49]

| Caso |                  |    | Parâmetro $N^{\Omega}$ de Segmentos Dimensão do Segmento (m) |
|------|------------------|----|--------------------------------------------------------------|
|      | h/14             | 14 | 0,9492                                                       |
|      | $H_{\rm e}$      |    | 1,2086                                                       |
|      | $H_{\hat{m}}$ ár |    | 1,6616                                                       |

Tabela 4.5: Características dos casos testados para a região de RG.

Analogamente, as Tabelas 4.6 e 4.7 apresentam as características de cada caso testado para os municípios de MS e TR, respectivamente.

Tabela 4.6: Características dos casos testados para a região de MS.

|                   |    | Caso Parâmetro $N^{\Omega}$ de Segmentos Dimensão do Segmento (m) |
|-------------------|----|-------------------------------------------------------------------|
| h/14              | 14 | 0,8492                                                            |
| $H_{\rm s}$       | 13 | 0,9146                                                            |
| $H_{m\acute{a}x}$ |    | 1,3121                                                            |

Tabela 4.7: Características dos casos testados para a região de TR.

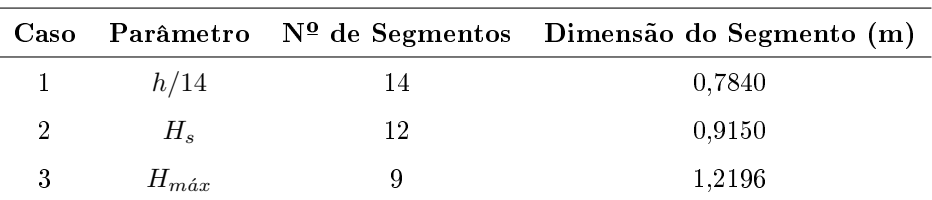

Na sequência, o domínio computacional foi discretizado através de uma malha stretched, conforme recomendado em Gomes et al. [30]. Deste modo, o canal de ondas foi subdividido verticalmente em três regiões, sendo: R1 a região que contém apenas ar, discretizada em 20 células computacionais; R2 a região da SL, que contém a interface entre o ar e a água, discretizada em 40 células; R3 a região que contém apenas água, discretizada em aproximadamente 60 células, o que varia devido à quantidade de segmentos em que h é subdivida, assim, adotou-se um arredondamento que garante, no mínimo, a aplicação das 60 células computacionais recomendadas.

Ainda sobre as características da malha stretched, horizontalmente, têm-se a região R4, onde a cada  $\lambda$  são empregadas 50 células computacionais, conforme recomendado em Gomes et al. [30]. Por fim, a subdivisão adotada para o emprego da malha stretched é ilustrada na Fig. 4.7.

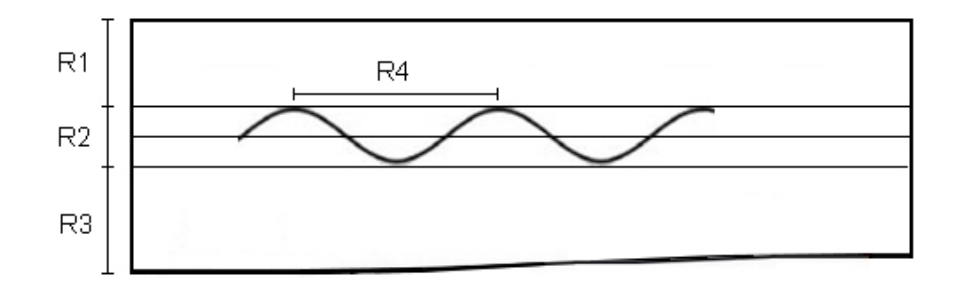

Figura 4.7: Ilustração da malha stretched aplicada aos domínios computacionais considerados nos estudos de geração de ondas irregulares realísticas (adaptado de [30]).

No entanto, destaca-se que a região da SL possui um tamanho diferente para cada caso analisado. Esta região é denida com base no tamanho dos segmentos utilizados para a discretização da região de imposição da CC de velocidade prescrita, possuindo um segmento acima e outro abaixo do NAR, vide Fig. 4.8 onde as retas  $r_{1a}$  e  $r_{1b}$  delimitam, respectivamente, a parte superior e inferior da região da SL, considerando, como exemplo, o uso do parâmetro h/14 (Caso 1).

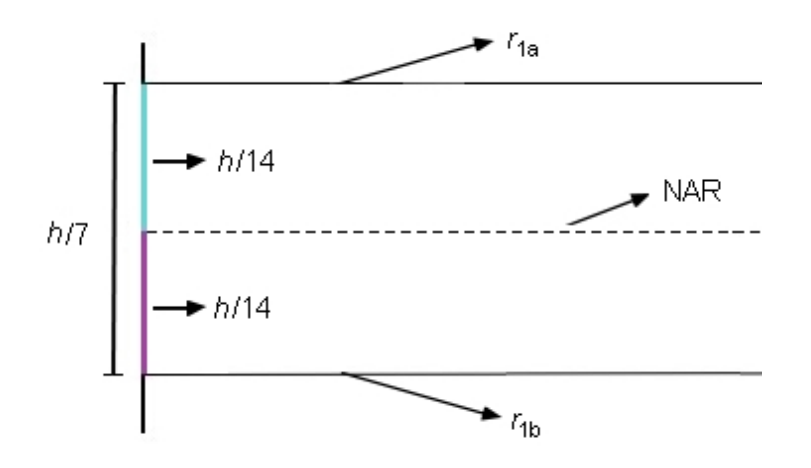

Figura 4.8: Ilustração do domínio computacional, destacando apenas a região da SL quando empregado o parâmetro h/14 (Caso 1).

Deste modo, quando se utiliza o parâmetro  $h/14$ , conforme recomendado em Machado et al. [49], a região da SL possui altura h/7. De forma análoga,

quando são utilizados segmentos de tamanho aproximadamente iguais a  $H_s$  e  $H_{\text{max}}$ a região possui altura de  $2H_s$  e  $2H_{\text{max}}$ , respectivamente. Ressalta-se que, para os 3 casos analisados foi mantida a discretização de 40 células computacionais verticalmente na região da SL. Por m, quanto à discretização temporal, seguindo a indicação de Machado et al. [49], foi utilizado um  $\Delta t = 0,05$  s. Além disso, em todos os casos analisados, foram simulados 900 s de geração de ondas irregulares realísticas.

#### 4.1.2 Sensibilidade de Malha na Região da Superfície livre

Após estabelecer a melhor abordagem para a discretização da região de imposição da CC de velocidade prescrita, foi realizada a análise da sensibilidade de malha na região da SL. Ressalta-se, que a motivação desta análise é o fato da região apresentar os maiores gradientes de velocidade de propagação das ondas. No estudo anterior, a região de SL foi discretizada em 40 células computacionais, sendo 20 células alocadas no segmento acima e 20 células no segmento abaixo do NAR, conforme ilustrado pela Fig. 4.9.

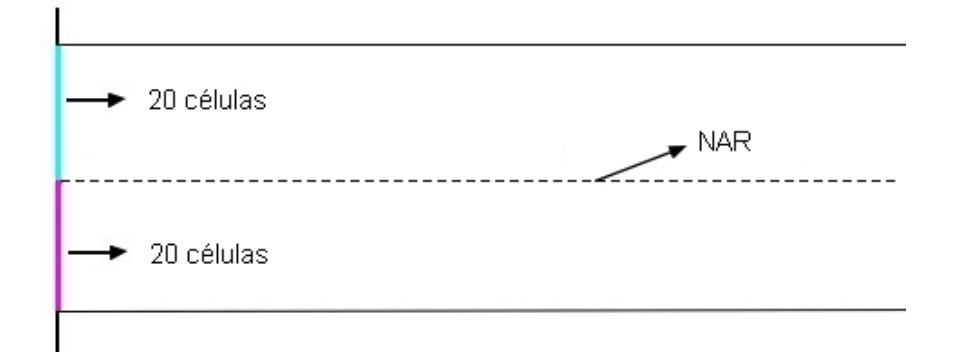

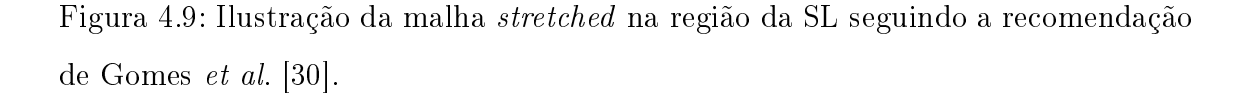

A fim de maximizar a acurácia das simulações, Romanowski et al. [64] recomenda que a SL seja subdividida em diferentes regiões, como ilustrado na Fig.

4.10, onde a região mais refinada, com células computacionais de menor dimensão. abranja 95% das elevações geradas pela série de ondas irregulares (delimitada pelas linhas laranjas). Enquanto, uma segunda região, menos refinada, corresponda a 99% das elevações da série (delimitada pelas linhas azuis) e, por fim, uma terceira região abranja o restante das elevações (delimitada pelas linhas verdes). No entanto, essa abordagem exige a realização de uma análise estatística das elevações contidas na série toda vez que um estado de mar realístico é selecionado para reprodução no Fluent, o que inviabilizaria a obtenção de uma recomendação geral quanto à discretização espacial.

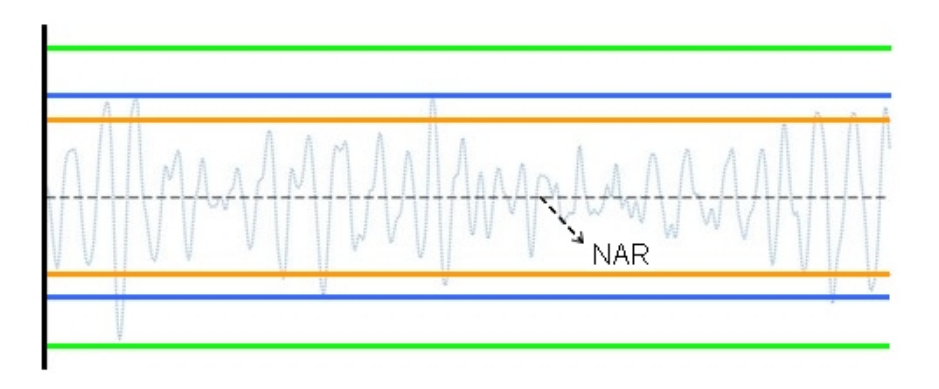

Figura 4.10: Subdivisões da SL (adaptado de [64]).

Portanto, visando investigar a discretização da região de SL e obter uma recomendação geral para as simulações de geração de ondas irregulares realísticas através da metodologia WaveMIMO, o melhor caso obtido na análise anterior foi utilizado e comparado a outros 3 casos inspirados na recomendação de Romanowski et al. [64], onde os segmentos que compõe a região da SL foram subdivididos em dois segmentos de mesmo tamanho. Desde modo, os casos analisados foram:

> Caso 4: cada segmento foi discretizado em 10 células, totalizando 40 células computacionais na vertical, mantendo o mesmo refino indicado em Gomes et al. [30], como ilustrado na Fig. 4.11;

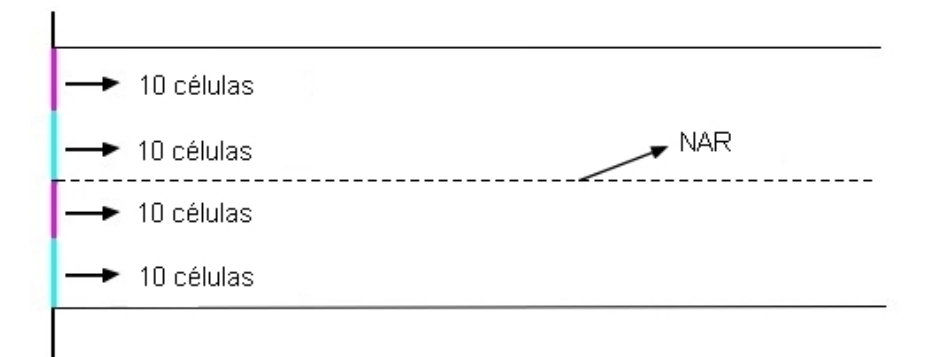

Figura 4.11: Ilustração da malha stretched na região da SL adotada no Caso 4.

 Caso 5: os segmentos centrais (entorno do NAR) são discretizados em 20 células enquanto os demais são discretizados em 10, totalizando 60 células computacionais na vertical, como ilustrado na Fig. 4.12. Essa abordagem é a que mais se assemelha à recomendação de Romanowski et al. [64];

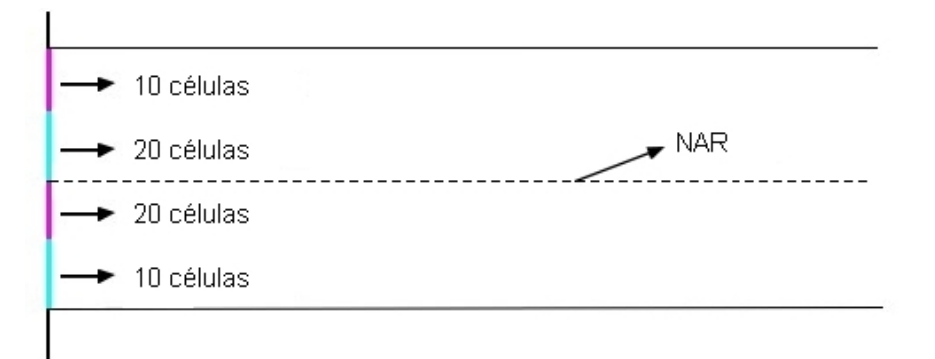

Figura 4.12: Ilustração da malha stretched na região da SL adotada no Caso 5.

 Caso 6: cada segmento é discretizado em 20 células, apresentando o dobro do refino indicado em Gomes et al. [30] para a malha stretched, totalizando 80 células computacionais na vertical, como ilustrado na Fig. 4.13;

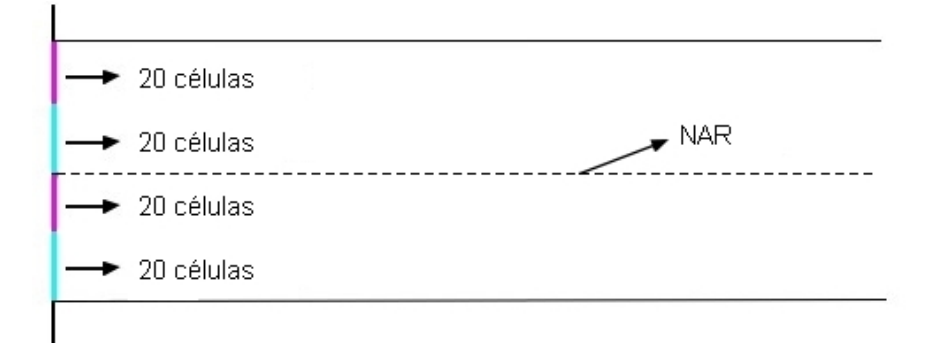

Figura 4.13: Ilustração da malha stretched na região da SL adotada no Caso 6.

Os demais aspectos da malha stretched aplicada ao domínio computacional foram mantidos de acordo com a recomendação para a malha stretched, ou seja, verticalmente tem-se 60 células na região que contém apenas água, 20 células na região que contém apenas ar e 50 células por comprimento de onda  $(\lambda)$  na horizontal. Além disso, foram mantidos o  $\Delta t = 0.05$  s e o tempo total de geração de ondas irregulares realísticas de 900 s.

#### 4.1.3 Independência do Passo de Tempo

Após denir os aspectos da discretização espacial do domínio computacional, por meio dos estudos descritos nas Seções 4.1.1 e 4.1.2, optou-se pela investigação da discretização temporal. Nesse sentido, foi realizado o estudo de independência de passo de tempo, que busca estabelecer uma relação entre o passo de tempo ( $\Delta t$ ) e o período médio das ondas  $(T_m)$ . Para isso, buscou-se identificar a relação que proporciona a melhor correspondência entre as elevações da SL geradas no Fluent com aquelas obtidas através do modelo espectral TOMAWAC.

Conforme mencionado, nas simulações numéricas de geração das séries de ondas irregulares realísticas apresentadas até o momento (Seções 4.1.1 e 4.1.2), foi adotado o passo de tempo de 0,05 s, conforme indicado por Machado et al. [49].

Destaca-se que, para os municípios considerados neste estudo, esse passo de tempo é próximo à  $T_m/90$  (quando considerado RG) e  $T_m/120$  (quando considerado  ${\rm MS}$ e TR). Desse modo, a fim de se obter uma recomendação teórica a respeito da discretização temporal para o emprego da metodologia WaveMIMO, investigou-se relações próximas a essas:  $T_m/60; \; T_m/90; \; T_m/120$  e  $T_m/150.$  Os valores adotados para o passo de tempo em cada caso são apresentados na Tabela 4.8.

| Município | $T_m/60$ (s) | $T_m/90$ (s) | $T_m/120$ (s) | $T_m/150$ (s) |
|-----------|--------------|--------------|---------------|---------------|
| RG        | 0.0750       | 0.0500       | 0,0375        | 0,0300        |
| МS        | 0,1050       | 0,0700       | 0,0525        | 0.0420        |
| TR        | 0,0950       | 0,0630       | 0,0475        | 0,0380        |

Tabela 4.8: Valores de ∆t avaliados no teste de independência.

Por fim, cabe destacar que os resultados obtidos nos estudos anteriores (Seções 4.1.1 e 4.1.2) foram considerados na presente avaliação. Além disso, nesta avaliação também foi considerado um tempo total de 900 s de geração de ondas irregulares realísticas.

#### 4.1.4 Localização do Vetor de Velocidades

A última avaliação proposta acerca da geração de ondas irregulares realísticas, diz respeito à localização do vetor velocidade que contém os dados discretos transientes que formam os perfis de velocidades orbitais de propagação das ondas utilizados como CC de velocidade prescrita. Seguindo a indicação de Machado et al. [49], ao utilizar a metodologia WaveMIMO, esse vetor é considerado no centro de cada segmento da região de imposição da CC durante a etapa de coleta de dados, a qual ocorre no software Spec2Wave, como ilustrado pela Fig. 4.14.

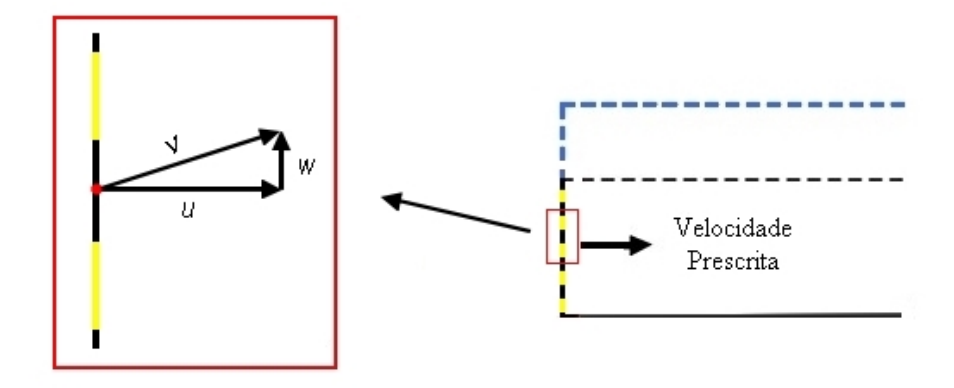

Figura 4.14: Ilustração do vetor velocidade na posição central do segmento.

Além da abordagem recomendada por Machado et al. [49], foram avaliadas outras duas abordagens propostas por Maciel [50]: a primeira, considerando o vetor na parte inferior do segmento (Fig. 4.15a); e, a segunda, na parte superior (Fig. 4.15b). Nesse sentido, o presente estudo buscou identificar qual das abordagens citadas fornece os melhores resultados para os três municípios avaliados, obtendo, assim, uma recomendação teórica a respeito da localização na qual se deve considerar o vetor de velocidades.

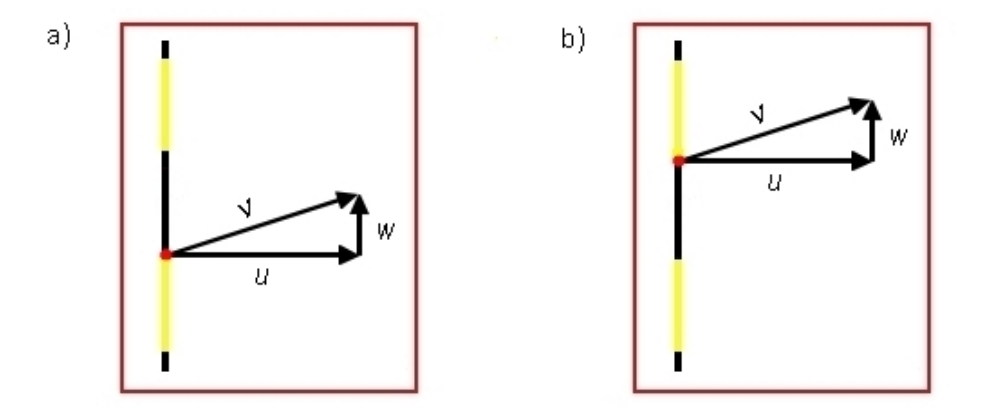

Figura 4.15: Ilustração do vetor de velocidades localizado na: (a) parte inferior do segmento; (b) parte superior do segmento.

Ainda, cabe ressaltar que a localização do vetor de velocidades é um parâmetro considerado apenas durante a etapa de coleta dos perfis de velocidade u e  $w$ . Uma vez que os perfis de velocidades são inseridos no software Fluent como CC de velocidade prescrita, esses são consideradas ao longo de cada segmento que compõe a região de imposição da CC, não apenas em um ponto de cada segmento.

Finalmente, destaca-se que foram consideradas as recomendações obtidas nos estudos anteriores (Seções 4.1.1, 4.1.2 e 4.1.3) para a realização da presente avaliação. Além disso, assim como anteriormente, também foram considerados 900 s de geração e propagação de ondas irregulares realísticas.

# 4.2 Otimização Geométrica de um Dispositivo de Galgamento sujeito à Incidência de Ondas Irregulares Realísticas

O objetivo da presente investigação consiste em realizar uma otimização geométrica de um conversor de energia das ondas do mar, do tipo Galgamento, sujeito à incidência de ondas irregulares realísticas. Para tanto, foi considerado o estado de mar realístico encontrado nos Molhes da Barra, localizado no município de Rio Grande, apresentada na Fig. 4.16, onde os molhes estão destacados por linhas pretas, sendo, o molhe oeste o abordado no presente estudo.

Conforme apresentado na Tabela 4.2, o estado de mar encontrado neste local possui ondas irregulares com altura signicativa de 1,14 m e período médio de 4,50 s. Essas características foram utilizadas para encontrar as ondas regulares representativas desse estado de mar, que apresentam um comprimento de 31,50 m. Ainda, vale ressaltar que tais características foram utilizadas para a elaboração e discretização espacial do domínio computacional considerado, assim como, para a discretização temporal, levando em consideração os resultados obtidos nos estudos de geração de ondas irregulares realísticas (Seção 4.1).

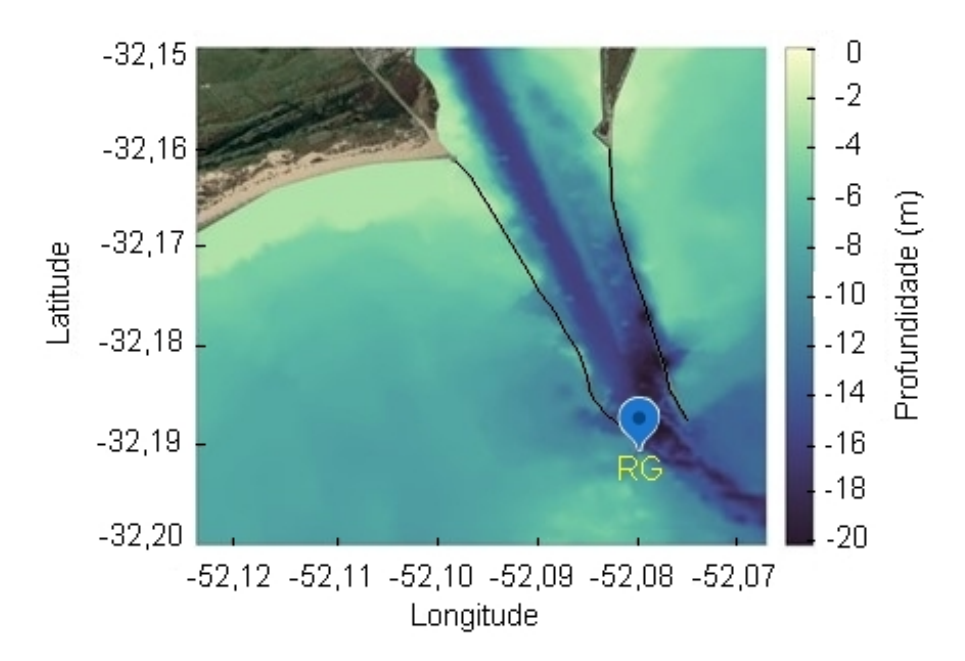

Figura 4.16: Ilustração dos Molhes da Barra de RG onde será inserido o dispositivo de Galgamento.

Desse modo, o domínio computacional utilizado no estudo de caso realizado para a geração de ondas irregulares realísticas no município de RG, cujas características foram apresentadas na Tabela 4.4, foi adaptado para este estudo. Destaca-se, ainda, que o domínio computacional empregado neste estudo se diferencia do domínio anterior (apresentado na Fig. 4.5) pela inserção do conversor de energia das ondas do tipo Galgamento acoplado ao final do canal e pela não utilização da ferramenta de praia numérica.

As características geométricas do dispositivo de Galgamento, por sua vez, são apresentadas em detalhes na próxima seção e baseiam-se nas dimensões do conversor estudado em Barros et al. [7]. O domínio computacional utilizado neste estudo é ilustrado na Fig. 4.17, onde são destacadas as principais dimensões, as CC e as sondas numéricas empregadas.

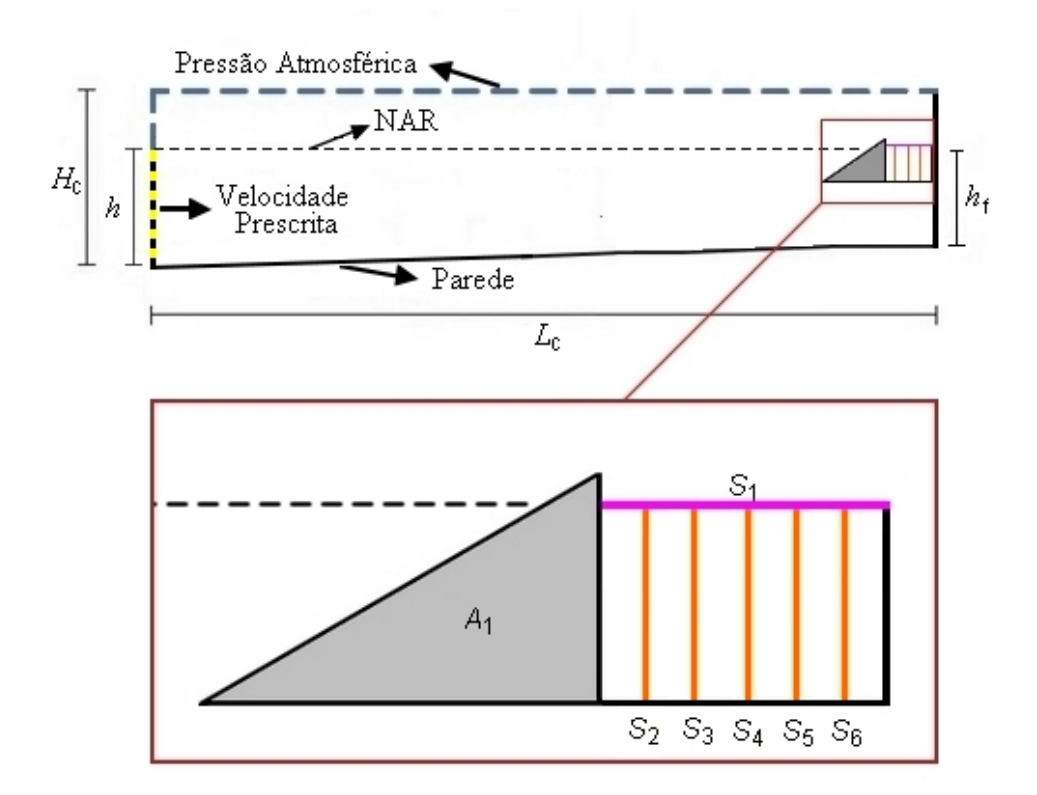

Figura 4.17: Ilustração do domínio computacional empregado no estudo de otimização geométrica do dispositivo de Galgamento.

No que tange às condições de contorno, têm-se: na porção inferior da parede esquerda (linha tracejada em amarelo e preto), a CC de velocidade prescrita; na parte superior da parede esquerda e no topo do canal (linha tracejada azul), a CC de pressão atmosférica; no fundo do canal, assim como no dispositivo e na parede lateral direita (linhas pretas), a CC de parede, ou não deslizamento e impermeabilidade. Ainda, é utilizada uma sonda  $(S_1)$  de monitoramento da vazão mássica na entrada do reservatório do dispositivo (linha rosa), assim, é possível calcular a massa de água acumulada no reservatório do dispositivo, dada por:

$$
m = \frac{1}{t_f} \int_0^{t_f} \dot{m} dt \tag{4.4}
$$

onde, m é o total de massa de água acumulada no reservatório (kg); m é a vazão mássica (kg/s). Ainda, uma vez calculada a massa de água acumulada no reservatório, é possível determinar a potência teórica obtida pelo dispositivo, dada por [54]:

$$
P_d = \frac{mgh_a}{t_f} \tag{4.5}
$$

onde,  $P_d$  é a potência disponível (W);  $h_a$  a altura média de água no reservatório (m); e  $t_f$  é o intervalo de tempo considerado (s).

Além disso, a fim de monitorar o nível da água acumulada no reservatório, têm-se cinco sondas do tipo integral (Eq. 4.1), representadas por  $S_2$ ,  $S_3$ ,  $S_4$ ,  $S_5$ e  $S_6$ na Fig. 4.17 (linhas laranjas). Assim, é possível determinar  $h_a$ através da média dos valores monitorados em cada uma das sondas citadas, que são dispostas a cada 4,00 m a partir da parede esquerda do reservatório, similar ao realizado em Cisco et al. [16], onde foram utilizadas três sondas a cada 5,00 m.

Como mencionado, em relação à discretização espacial do domínio computacional, do inicio do canal de ondas até o dispositivo de Galgamento, foi utilizada uma malha stretched, como em Gomes et al. [30]. Cabe ressaltar, no entanto, que para a região da SL foi considerada a recomendação de malha obtida nos estudos da Seção 4.1.2.

Ademais, na região do conversor de energia das ondas, a discretização empregada verticalmente foi mantida. No entanto, horizontalmente foram empregados elementos de malha de tamanho  $\Delta x = 0,05$  m, de forma similar à Martins et al. [53]. Além disso, no reservatório do dispositivo de Galgamento, foi utilizada uma malha regular com quadriláteros de tamanho  $\Delta x = 0.05$  m, como em Martins *et al.* [53]. Por m, a Fig. 4.18 apresenta em detalhe a malha adotada no presente estudo para a região do dispositivo.

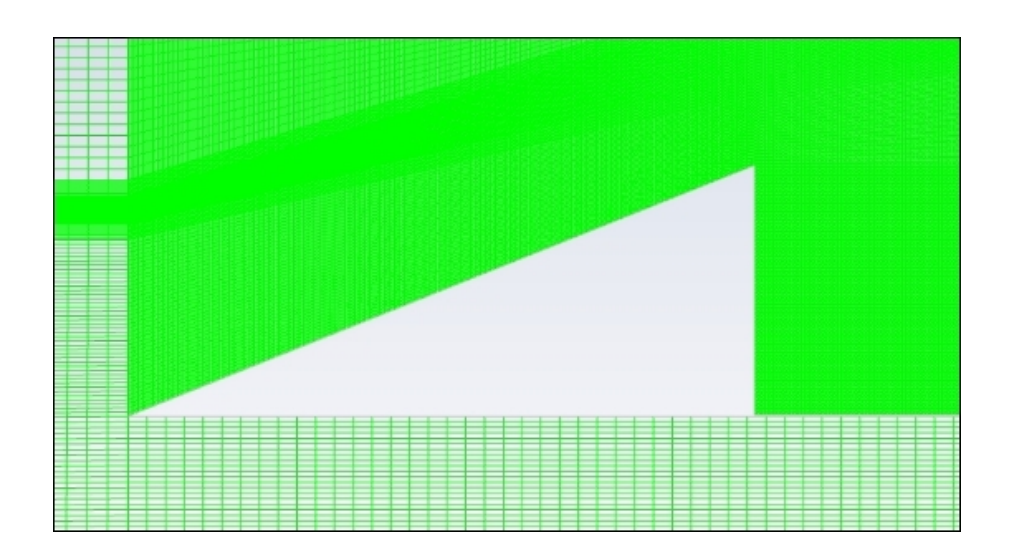

Figura 4.18: Discretização espacial adotada, com foco na região do dispositivo.

### 4.2.1 Design Construtal Aplicado ao Dispositivo de Galgamento

Como mencionado, a Teoria Construtal [9] afirma que os sistemas de fluxo/escoamento de dimensão finita, inclusive os observados na natureza, seguem um princípio físico para a geração de suas configurações e padrões geométricos. Devido à tendência desses sistemas de buscarem o melhor acesso ao fluxo/escoamento, os sistemas naturais apresentam, de modo geral, um formato estrutural similar ([9]; [10]), como os exemplos que podem ser observados na Fig. 4.19.

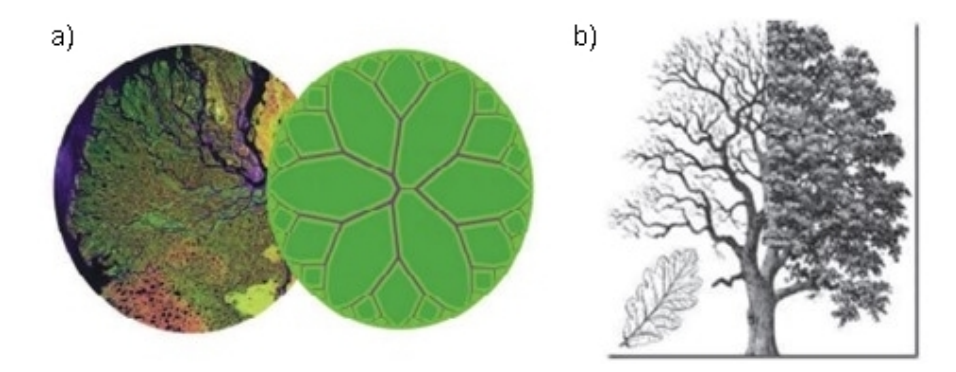

Figura 4.19: Configurações geométricas similares na natureza (a) rios; (b) árvore e folha (adaptado de [9]).

Destaca-se, que a forma de árvore (observada na Fig. 4.19) é aquela que facilita o acesso para escoamentos de ponto para volume (ou vice-versa) quando o sistema em questão possui elevada intensidade. Já para sistemas de baixa intensidade, por exemplo, um rio em período de seca, os designs mais simplicados, como o de uma linha reta, são aqueles que conduzem ao melhor desempenho.

A Lei Construtal é o princípio físico que afirma que, para um determinado sistema de dimensões nitas persistir ao longo do tempo, deve evoluir de maneira a facilitar o acesso das correntes impostas que fluem/escoam através deste sistema [8]. Além disso, de acordo com Bejan e Lorente ([11]; [12]) e Dos Santos et al. [21], para aplicação desse princípio físico na avaliação de geometrias em sistemas de fluxo/escoamento, é utilizado o método Design Construtal, que consiste em definir restrições geométricas e objetivos de desempenho para o sistema avaliado.

Nesse sentido, o método de Design Construtal pode ser aplicado a qualquer sistema animado ou inanimado, que seja sujeito a algum escoamento/fluxo. Assim, uma possível aplicação desse método é em problemas de mecânica dos fluidos. na avaliação da influência das formas geométricas de sistemas sobre sua performance quando são submetidos a escoamentos.

Conforme mencionado, ao empregar o Design Construtal, a geometria é deduzida a partir de um princípio de otimização enquanto é submetida a restrições, variando parâmetros de acordo com os graus de liberdade definidos ([9]; [11]). Deste modo, segundo Dos Santos et al. [21], para aplicar o Design Construtal no estudo geométrico de um sistema físico é necessário denir: um indicador de performance, grandeza a ser maximizada ou minimizada; as restrições geométricas, parâmetros que serão mantidos constantes; e os graus de liberdade, parâmetros geométricos que serão variados. Por m, as etapas para aplicação do método e a denição dos parâmetros para o presente estudo são apresentadas na Fig. 4.20.

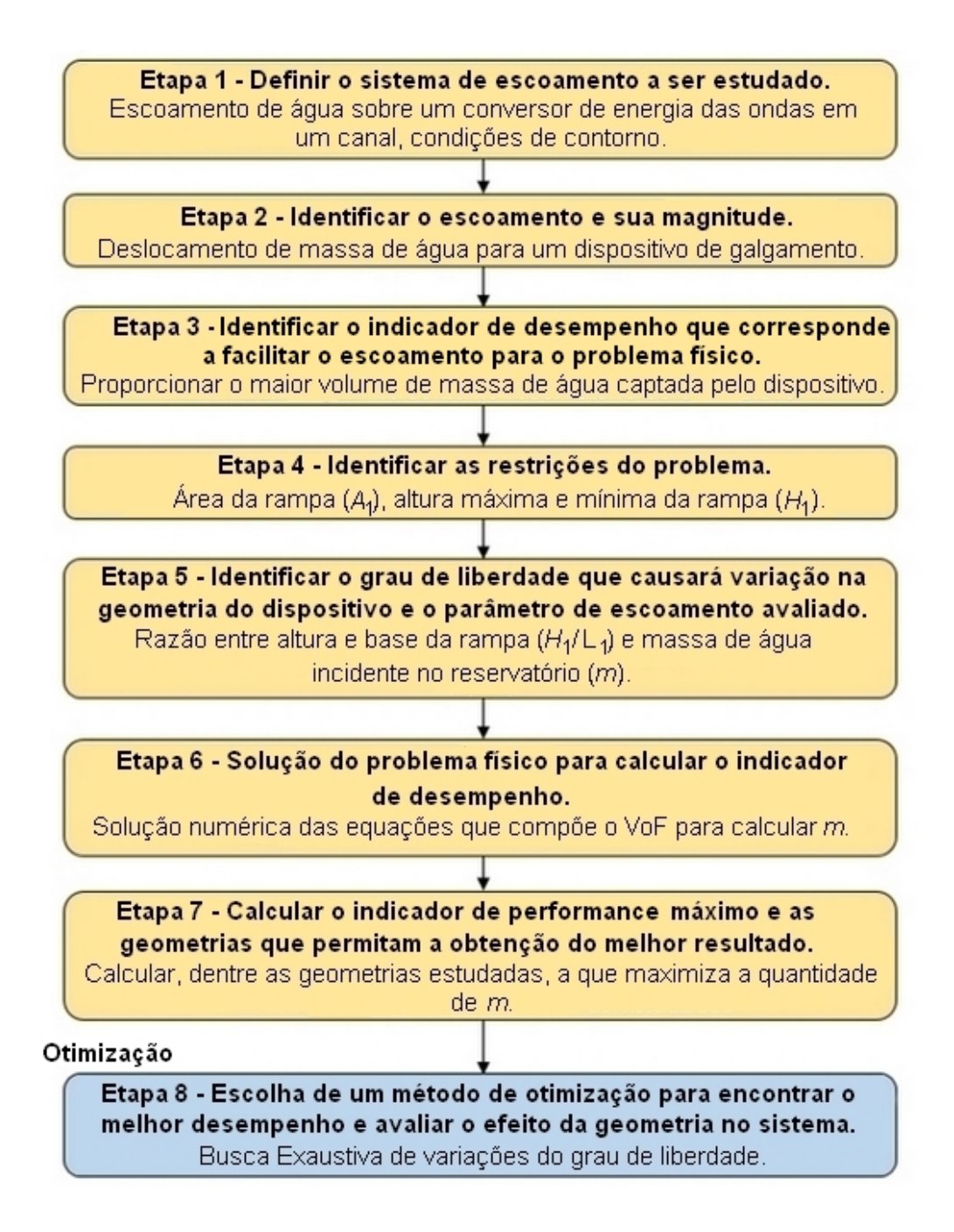

Figura 4.20: Etapas para a aplicação do método Design Construtal aliado à Busca Exaustiva (adaptado de [7]).

Destaca-se que o objeto de estudo, um dispositivo de Galgamento, apresenta uma estrutura relativamente simples, sendo composto, basicamente, por uma rampa que é responsável por direcionar a massa de água das ondas incidentes até

um reservatório. Além disso, o conversor é considerado alocado ao quebra-mar dos Molhes da Barra, localizado no município de RG. Assim, na Fig. 4.21 é apresentada a configuração do dispositivo, destacando as características geométricas do mesmo.

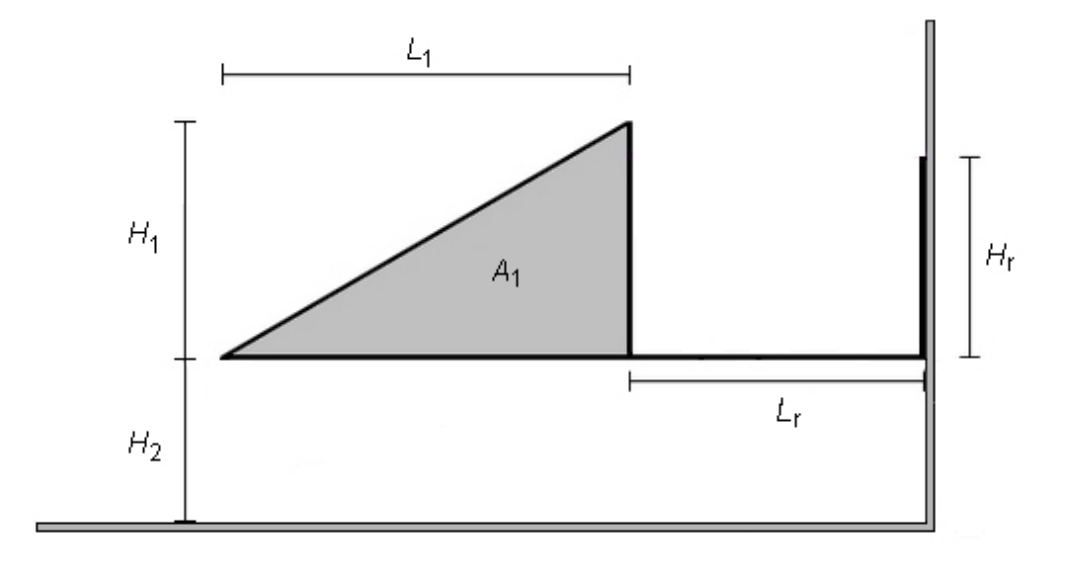

Figura 4.21: Geometria de um dispositivo conversor de energia das ondas do tipo Galgamento.

No que tange às dimensões adotadas para o conversor, utilizou-se como referência o dispositivo de Galgamento estudado por Barros et al. [7], que possui um reservatório de altura  $H_r = 6, 50$  m e comprimento  $L_r = 20, 00$  m, características mantidas fixas, assim como a submersão  $(H_2)$  do dispositivo, que foi estabelecida em  $H_2 = 4,00$ m, sendo  $0,50$ m maior do que a submersão adotada em Barros  $\it{et}$ al. [7] devido à variação de mesma magnitude na profundidade do local onde o conversor é considerado. Desse modo, a sonda que monitora a entrada de água no reservatório  $(S_1)$  fica alinhada ao NAR em todos os casos avaliados, assim como em Barros et al. [7].

O grau de liberdade investigado foi a razão entre a altura e o comprimento da rampa do dispositivo  $(H_1/L_1)$ . Para avaliar o grau de liberdade considerouse duas restrições geométricas de área, a área do canal, dada por:

$$
A_c = H_c L_c \tag{4.6}
$$

que, no presente estudo, é de  $A_c=2736, 96m^2$  e a área da rampa do dispositivo  $(A_1)$ , dada por:

$$
A_1 = \frac{H_1 L_1}{2} \tag{4.7}
$$

que, no presente estudo, foi de  $A_1 = 78,4455m^2$ , assim como em Barros *et al.* [7]. Então, foi possível definir o grau de liberdade  $H_1/L_1$  dividindo ambos os lados da Eq. 4.7 por  $L_1^2$ :

$$
\frac{A_1}{L_1^2} = \left(\frac{H_1}{L_1}\right) \frac{L_1}{2L_1} \tag{4.8}
$$

Portanto,

$$
\frac{A_1}{L_1^2} = \frac{1}{2} \left( \frac{H_1}{L_1} \right) \tag{4.9}
$$

e, isolando o grau de liberdade obtém-se:

$$
\frac{H_1}{L_1} = \frac{2A_1}{L_1^2} \tag{4.10}
$$

Ainda, é possível definir um adimensional de fração de área:

$$
\phi = \frac{A_1}{A_c} \tag{4.11}
$$

que, no presente estudo é dado por  $\phi = 0,03$ . Além disso, é preciso definir restrições quanto à altura da rampa do dispositivo, sendo a altura máxima da rampa estabelecida de modo que a parte da rampa acima do NAR seja inferior à  ${\cal H}_{m\acute{a}x},$ ou seja:

$$
H_1 + H_2 < h_f + H_{\text{max}} \tag{4.12}
$$

$$
H_1 < h_f + H_{\text{max}} - H_2 \tag{4.13}
$$

Quanto à altura mínima, estabeleceu-se que a parte da rampa acima do NAR seja superior à  $H_s/4$ . É importante destacar que essa razão se deve ao fato de que a altura signicativa de um estado de mar é tida como a altura de uma onda regular, ou seja, tem-se  $H_s/2$  acima e  $H_s/2$  abaixo do NAR. Ainda, como  $H_s$ é dada pela média do terço das maiores ondas encontradas na série de elevações, uma parte das elevações geradas possui altura inferior a essa e, além disso, as ondas perdem energia ao longo do canal, chegando na região do dispositivo com menores magnitudes, quando comparadas às ondas localizadas na zona de geração. Desse modo, têm-se:

$$
H_1 + H_2 > h + \frac{H_s}{4} \tag{4.14}
$$

$$
H_1 > h + \frac{H_s}{4} - H_2 \tag{4.15}
$$

Assim, a restrição estabelecida para a altura máxima e mínima da rampa do dispositivo é ilustrada na Fig. 4.22.

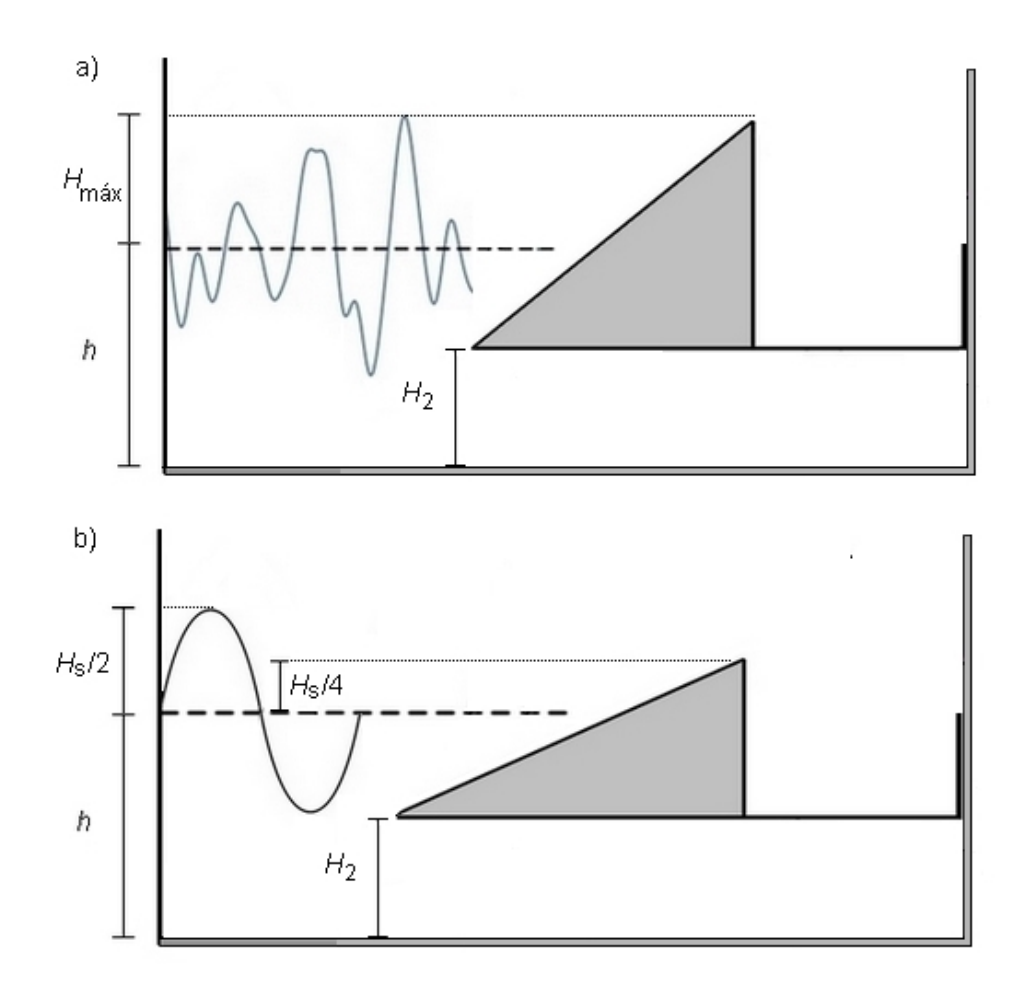

Figura 4.22: Ilustração da parametrização de altura da rampa, sendo altura (a) máxima; (b) mínima.

Assim, definidos os limites superior e inferior da altura da rampa, foi possível definir as variações de $H_1/L_1$ assim como as dimensões de $H_1$ e $L_1$ utilizadas no estudo de influência da geometria do dispositivo sob seu desempenho hidrodinâmico. Desse modo, foram estabelecidas 13 razões para o grau de liberdade  $H_1/L_1,$  que variam de 0,30 à 0,42, conforme apresentado na Tabela 4.9, juntamente com os valores correspondentes de ${\cal H}_1$  e  ${\cal L}_1$ utilizados em cada geometria avaliada.

| $\mathbf{H}_1/\mathbf{L}_1$ | $\mathbf{H_1}(\mathbf{m})$ | $L_1(m)$     |
|-----------------------------|----------------------------|--------------|
| $_{0,30}$                   | 6,8606                     | $22{,}8685$  |
| $_{0,31}$                   | $6{,}9740$                 | $^{22,4967}$ |
| $_{\rm 0,32}$               | $7,\!0856$                 | 22,1424      |
| $_{0,33}$                   | $7,\!1954$                 | 21,8043      |
| 0,34                        | 7,3036                     | 21,4813      |
| $\rm 0.35$                  | $7,\!4103$                 | $21,\!1726$  |
| $_{\rm 0,36}$               | $7,\!5154$                 | 20,8760      |
| $_{0,37}$                   | 7,6190                     | 20,5920      |
| $_{0,38}$                   | 7,7213                     | 20,3192      |
| $_{0,39}$                   | 7,8222                     | 20,0570      |
| 0,40                        | 7,9219                     | 19,8047      |
| $_{0.41}$                   | $8{,}0203$                 | 19,5617      |
| 0,42                        | 8,1175                     | 19,3274      |

Tabela 4.9: Valores considerados para o grau de liberdade  $H_1/L_1$  investigado.

 $\overline{a}$ 

Destaca-se que, tanto valores inferiores quanto superiores aos escolhidos para avaliação do grau de liberdade infringiram as restrições de altura mínima ou máxima da rampa. Assim, atinge-se o Objetivo Específico 6, que consiste em definir os valores do grau de liberdade  $H_1/L_1$ , razão entre altura e comprimento da rampa do dispositivo de Galgamento, e as dimensões de  $H_1$  e  $L_1$  para avaliação da influência da geometria no comportamento fluidodinâmico do dispositivo.

Ainda, na Fig. 4.23 é ilustrado o efeito da variação do grau de liberdade investigado sobre o design da geometria dispositivo. Desse modo, é possível observar as mudanças na inclinação da rampa do conversor de energia das ondas, sendo, que as geometrias apresentadas representam na Fig. 4.23 (a)  $H_1/L_1 = 0, 30,$  (b)  $H_1/L_1 = 0,36$  e (c)  $H_1/L_1 = 0,42$ .

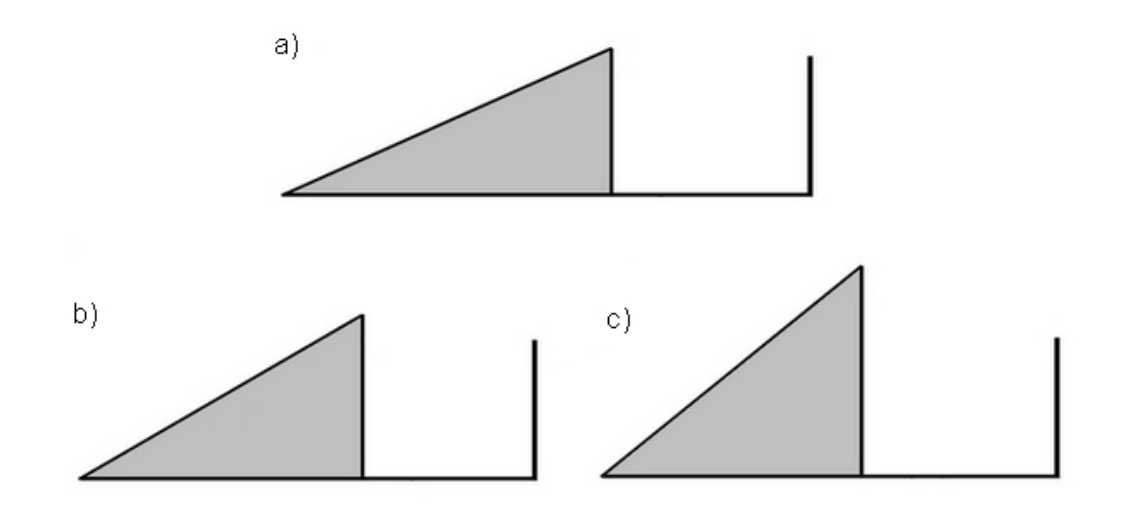

Figura 4.23: Configurações geométricas do dispositivo de Galgamento considerando: (a)  $H_1/L_1 = 0,30$ ; (b)  $H_1/L_1 = 0,36$ ; (c)  $H_1/L_1 = 0,42$ .

Por fim, simulações numéricas são realizadas visando calcular a massa de água incidente no reservatório do dispositivo de Galgamento, considerando um tempo total de 60 s de geração de ondas irregulares realísticas. Desse modo, utilizando a Busca Exaustiva para as variações do grau de liberdade  $H_1/L_1$ busca-se determinar a geometria que maximiza o desempenho do conversor sujeito às ondas irregulares realísticas encontradas no município de Rio Grande.
### 5 RESULTADOS

Nesse capítulo, serão apresentados os resultados encontrados ao longo das investigações e estudos realizados, sendo divididos em duas seções, a primeira delas dedicada aos estudos de geração de ondas irregulares realísticas, que investigam aspectos da metodologia WaveMIMO [49] para a geração de ondas irregulares baseadas em dados realísticos de estado de mar. Enquanto isso, a segunda seção dedica-se a apresentar os resultados encontrados no processo de otimização geométrica, baseado no método Design Construtal, de um dispositivo conversor de energia das ondas do tipo Galgamento, analisado sob a incidência de ondas irregulares realísticas, que reproduzem o estado de mar encontrado próximo aos Molhes da Barra, localizado na costa do município de Rio Grande, estado do Rio Grande do Sul.

### 5.1 Resultados dos Estudos de Geração de Ondas Irregulares Realísticas

Este capítulo é subdividido em quatro seções, sendo, em cada uma delas, apresentados os resultados encontrados para os estudos de geração de ondas irregulares realísticas descritos na Seção 4.1, que foram realizados visando aperfeiçoar o emprego da metodologia WaveMIMO [49]. Ainda, ao fim de cada seção, apresenta-se uma retomada do objetivo especíco atingido e a discussão de resultados a respeito do mesmo, indicando, sempre que possível, uma recomendação teórica que acarrete melhorias na aplicação do parâmetro investigado.

Desse modo, os resultados apresentados na presente seção (Seção 5.1) tratam de comparações dos dados de elevação da SL obtidos numericamente através do software Fluent, monitorados em x = 0 m, com àqueles provenientes do modelo espectral TOMAWAC. Conforme mencionado, as avaliações quantitativas são realizadas através das médias MAE e RMSE [14].

Ainda, destaca-se que, ao performar estudos numéricos, além de se buscar bons resultados quantitativos, ou seja, médias de erro baixas, é importante que seja realizada também uma análise qualitativa dos resultados gerados, a fim avaliar se o fenômeno físico investigado está, de fato, sendo adequadamente reproduzido. Nesse sentido, para cada estudo, foram elaborados gráficos que exibem ambas as séries temporais de elevação da SL, visando visualizar e comparar os resultados encontrados.

### 5.1.1 Resultados da Investigação da Discretização da Região de Imposição da Condição de Contorno de Velocidade Prescrita

A fim de possibilitar uma melhor análise durante a avaliação qualitativa dos resultados encontrados no presente estudo, a comparação entre a elevação da SL (η) proveniente do TOMAWAC com as elevações monitoradas em cada caso simulado no software Fluent foi disposta em três faixas de tempo, que compreendem um intervalo de 300 s cada, o que facilita a visualização dos resultados obtidos. Além disso, nos gráficos elaborados são utilizadas retas paralelas ao eixo  $x$ , que visam delimitar a região da SL, assim como ilustrado na Fig. 4.8.

Para o presente estudo, cada par de retas está relacionada a um caso avaliado, sendo:  $r_{1a}$  e  $r_{1b}$ , linhas contínuas que delimitam, respectivamente, a parte superior e inferior da SL no Caso 1;  $r_{2a}$  e  $r_{2b}$ , linhas tracejadas referentes ao Caso 2; e, analogamente, r3<sup>a</sup> e r3b, linhas pontilhadas referentes ao Caso 3. Ainda, é válido ressaltar que a localização das retas no eixo z se referem ao tamanho dos segmentos considerados em cada caso, assim, os mesmos são apresentados na Tabela 4.5 para RG, na Tabela 4.6 para MS e na Tabela 4.7 para TR. Desse modo, na Fig. 5.1 são apresentados os resultados monitorados para RG.

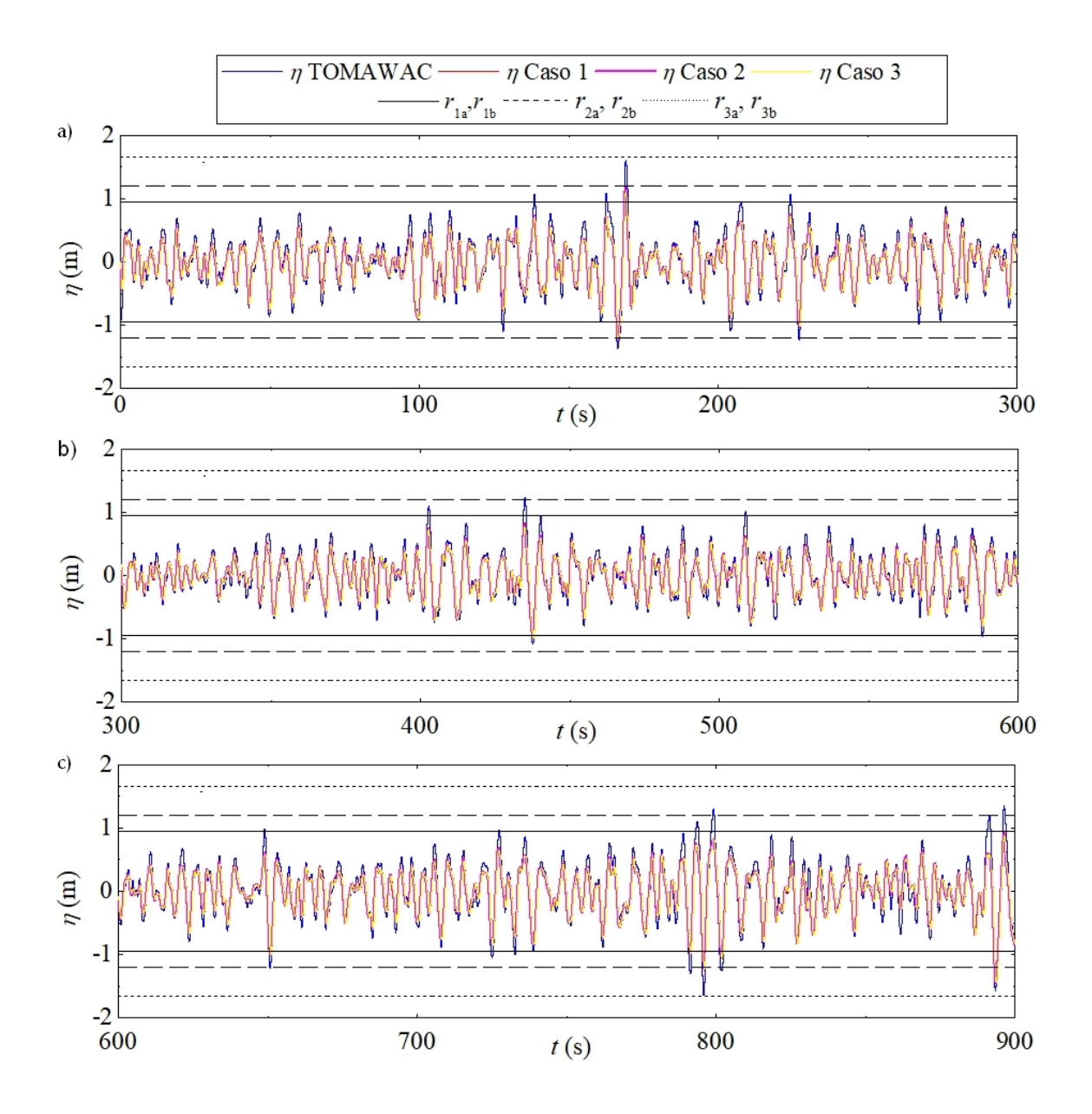

Figura 5.1: Comparação qualitativa dos resultados obtidos para o estudo de discretização da região de imposição da CC de velocidade prescrita para RG: (a) 0 s ≤  $t \le 300$  s; (b) 300 s ≤  $t \le 600$  s; (c) 600 s ≤  $t \le 900$  s.

Pode-se observar na Figura 5.1, que no Caso 1, onde a região de imposição da CC é subdividida utilizando o parâmetro  $h/14$ , há diversos instantes em que cristas e cavas das ondas irregulares realísticas geradas encontram-se fora da região da SL, delimitada pelas retas  $r_{1a}$ e $r_{1b}$  (linhas contínuas). Esse comportamento pode ser notado na Fig. 5.1 (a) em instantes próximos de  $t = 130$  s, 150 s e 200 s, na Fig. 5.1 (b) em instantes próximos de  $t = 400$  s, 450 s e 510 s e na Fig. 5.1 (c) em instantes próximos de  $t = 650$  s,  $800$  s e  $890$  s. Apesar disso, a maior parte das ondas geradas estão concentradas dentro da região da SL.

Quanto ao Caso 2, que utiliza como parâmetro a  $H_s$ , pode ser observado na Fig. 5.1 (a) que, nos instantes de tempo próximos de  $t = 170$  s e 230 s, algumas cristas e cavas das ondas irregulares realísticas estão fora da região da SL, delimitada pelas retas  $r_{2a}$  e  $r_{2b}$  (linhas tracejadas). Esse comportamento se repete em outros instantes como em um momento próximo de  $t = 440$  s, mas evidencia-se próximo aos  $t = 790$  s e 890 s. Isso ocorre porque, assim como no Caso 1, os segmentos considerados na discretização da região de imposição da CC são menores do que  $H_{\hat{max}}$ . É importante ressaltar que, quando isso acontece, as cristas e cavas localizadas fora da região de SL, delimitada pelas retas correspondentes, ou seja, estão em regiões menos refinadas da malha.

Por fim, conforme esperado, para o caso que utiliza o parâmetro de  $H_{\text{m\'ax}},$  todas as ondas encontram-se dentro da região da SL ao longo dos 900 s de simulação numérica, ou seja, dentro da região delimitada pelas retas  $r_{3a}$  e  $r_{3b}$ (linhas pontilhadas), sendo essa a região da SL menos refinada entre os três casos avaliados. Nota-se, no entanto, que em todos os casos, as ondas geradas através da metodologia WaveMIMO reproduzem adequadamente o estado de mar realístico oriundo do TOMAWAC.

Desse modo, para melhor avaliação dos resultados encontrados, se faz necessária a análise quantitativa dos resultados. Para isso, a Tabela 5.1 apresenta as médias MAE e RMSE encontradas para os casos avaliados, além da dimensão vertical (∆z) de cada elemento de malha presente na região da SL, bem como o tempo de processamento demandado em cada caso.

| Caso | $\Delta z$ (m) | $MAE$ (m) | $RMSE$ (m) | Tempo de      |
|------|----------------|-----------|------------|---------------|
|      |                |           |            | Processamento |
|      | 0,04746        | 0,110010  | 0,143264   | 8h e 12min    |
| 2    | 0,05700        | 0,110920  | 0,144569   | 7h e 50min    |
| 3    | 0.08210        | 0,113764  | 0,148123   | 7h e 31min    |

Tabela 5.1: Resultados do estudo de discretização da região de imposição da CC de velocidade prescrita para RG.

Os resultados da Tabela 5.1 indicaram uma melhora gradual nos resultados conforme se amplia a discretização da região de imposição da CC, ou seja, conforme o tamanho dos segmentos de reta utilizados diminui, as médias MAE e RMSE também diminuem. Assim como pôde-se observar na Tabela 5.1, para o município de RG, o melhor caso avaliado é o Caso 1, em que a região de imposição de velocidade prescrita é subdividida em 14 segmentos de tamanho h/14.

Comparando os casos avaliados, nota-se que as médias MAE e RMSE para o Caso 2, em comparação ao Caso 1, são respectivamente 0,83% e 0,91% maiores, além disso, possui elementos de malha 20,10% maiores e um tempo de processamento 4,47% menor. Já ao comparar o Caso 3, o pior caso, ao Caso 1, nota-se que as médias MAE e RMSE são respectivamente 3,41% e 3,39% maiores, com o uso de elementos de malha 72,99% maiores e tempo de processamento 8,33% menor.

Destaca-se ainda, que a baixa variação temporal se deve ao fato de que em todos os casos é mantida a discretização espacial de 40 células computacionais na região da SL. Assim, a variação de  $\Delta z$  não apresenta grande influência sob o tempo de processamento demandado, ocorrendo uma variação máxima de 41 min.

De modo análogo ao realizado para RG, a fim de realizar uma avaliação qualitativa, na Fig. 5.2 são apresentados os resultados monitorados considerando o município de MS.

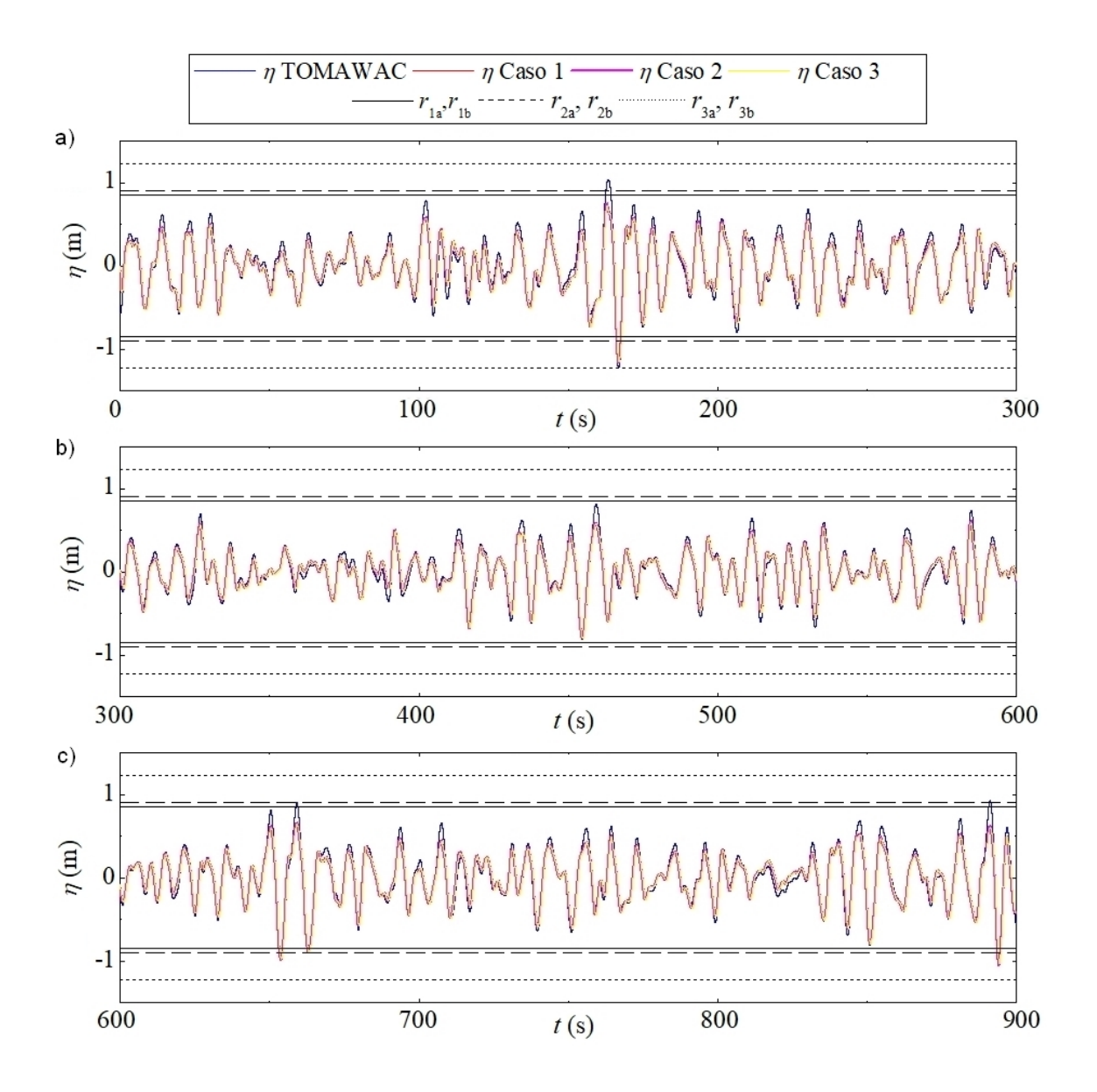

Figura 5.2: Comparação qualitativa dos resultados obtidos para o estudo de discretização da região de imposição da CC de velocidade prescrita para MS: (a) 0 s ≤  $t \le 300$  s; (b) 300 s ≤  $t \le 600$  s; (c) 600 s ≤  $t \le 900$  s.

Novamente, nos casos em que os segmentos utilizados para a discretização da região de imposição da CC de velocidade prescrita têm tamanho menor do que o parâmetro  $H_{\text{m\'ax}},$ há cristas e cavas fora da região da SL. Destaca-se que, devido à proximidade do valor de  $H_s$  com o tamanho de  $h/14,$  sempre que isso ocorre, as cavas e cristas estão fora da região da SL para os Casos 1 e 2. Assim, pode-se observar na Fig. 5.2 (a) que este fenômeno ocorre em instantes de tempo logo após  $t = 150$  s, assim como, observa-se na Fig. 5.2 (c) a ocorrência nos instantes  $t = 650$  s e próximo à  $t = 900$  s. Ainda, destaca-se que esse comportamento não foi observado no período disposto na Fig. 5.2 (b).

Desse modo, como pode-se observar, a maior parte das elevações geradas encontram-se dentro da região delimitada pelas retas  $r_{1a}$  e  $r_{1b}$  e pelas retas  $r_{2a}$  e  $r_{2b}$ , que possuem células computacionais praticamente do mesmo tamanho. Finalmente, na Tabela 5.2 são apresentadas as médias MAE e RMSE para os casos avaliados, além da dimensão vertical de cada elemento de malha presente na região da SL, bem como o tempo de processamento demandado em cada caso.

Tabela 5.2: Resultados do estudo de discretização da região de imposição da CC de velocidade prescrita para MS.

| Caso | $\Delta z$ (m) | $MAE$ (m) | $RMSE$ (m) | Tempo de      |
|------|----------------|-----------|------------|---------------|
|      |                |           |            | Processamento |
|      | 0,04246        | 0,064253  | 0,084558   | 7h e 50min    |
| 2    | 0,04500        | 0,064426  | 0,084841   | 7h e 41min    |
| 3    | 0.06101        | 0,065575  | 0,086569   | 7h e 32min    |

Os resultados da Tabela 5.2 mostraram, novamente, que os resultados obtidos são aprimorados conforme a discretização da região de imposição da CC é ampliada, sendo o Caso 1 o melhor caso avaliado. Assim como anteriormente, não há grande variação no tempo de processamento demandado entre os casos testados, sendo que, para MS essa variação é de apenas 18 min, ou seja, ainda menor do que a observada para RG.

Ainda, nota-se que as médias MAE e RMSE para o Caso 2, em comparação ao Caso 1, são respectivamente 0,27% e 0,33% maiores, enquanto os elementos de malha possuem ∆z 5,98% maior e um tempo de processamento 1,91% menor. Já, ao comparar o Caso 3, o pior caso, ao Caso 1, nota-se que as médias MAE e

RMSE são respectivamente 2,06% e 2,38% maiores, empregando elementos de malha 43,69% maiores e apresentando uma redução no tempo de processamento de 3,83%.

Por fim, é realizada uma avaliação qualitativa dos resultados monitorados considerando o município de TR, apresentados na Fig. 5.3.

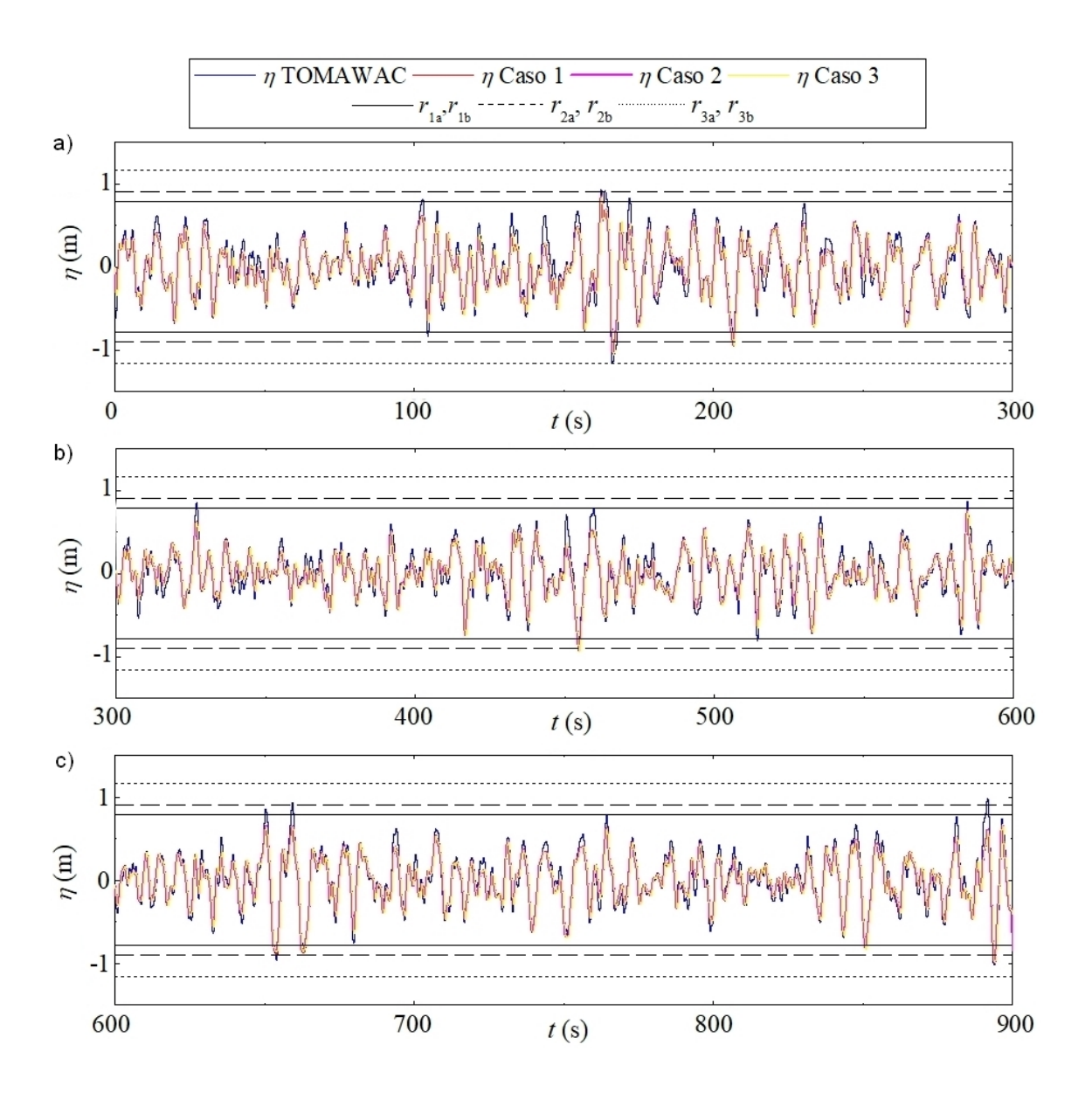

Figura 5.3: Comparação qualitativa dos resultados obtidos para o estudo de discretização da região de imposição da CC de velocidade prescrita para TR: (a) 0 s  $\leq t \leq 300$ s; (b) 300 s $\leq t \leq 600$ s; (c) 600 s $\leq t \leq 900$ s.

Nesse caso, apesar de próximos, os segmentos utilizados no Caso 1 e no Caso 2 são distantes o suficiente para haver casos em que uma crista ou cava está fora da região delimitada para a SL no Caso 1, mas dentro da região delimitada para o Caso 2. É possível observar na Fig. 5.3 (a), próximo a  $t = 100$  s, na Fig. 4.22 (b), próximo de  $t = 300$  s e  $600$  s e na Fig. 5.3 (c), próximo de  $t = 650$  s, momentos em que cristas e cavas ultrapassam as retas  $r_{1a}$  e  $r_{1b}$ , mas não as demais.

Quanto ao Caso 2, na Figura 5.3 (a), em instantes próximos de  $t = 150$ s, na Fig. 4.22 (b), próximo de  $t = 450$  s e na Fig. 5.3 (c), próximo de  $t = 650$ s e 900 s, as cristas e cavas atravessam as retas  $r_{2a}$  e  $r_{2b}.$  Em relação ao Caso 3 notadamente, em nenhum momento as cavas e cristas trespassam as retas  $r_{3a}$  e  $r_{3b}$ sendo o momento próximo à  $t = 650$  s o único instante em que uma elevação se aproxima das retas.

Assim como nos estudos anteriores, a avaliação quantitativa foi realizada a fim de determinar o melhor caso avaliado. Nesse sentido, na Tabela 5.3 apresentam-se as médias MAE e RMSE encontradas para os casos avaliados, além da dimensão vertical, ∆z, de cada elemento de malha presente na região da SL, bem como o tempo de processamento demandado em cada caso.

| Caso | $\Delta z$ (m) | $MAE$ (m) | $RMSE$ (m) | Tempo de      |
|------|----------------|-----------|------------|---------------|
|      |                |           |            | Processamento |
|      | 0.03920        | 0,089969  | 0,115405   | 7h e 53min    |
| 2    | 0.04500        | 0,090239  | 0,115778   | 7h e 50min    |
| 3    | 0.05819        | 0,089824  | 0,115128   | 7h e 42min    |

Tabela 5.3: Resultados do estudo de discretização da região de imposição da CC de velocidade prescrita para TR.

Ao contrário dos resultados obtidos para as demais regiões consideradas, àqueles apresentados na Tabela 5.3 não indicam uma melhora gradual nos resultados conforme o tamanho dos segmentos de reta utilizados diminui. Como pode-se observar na Tabela 5.3, para o município de TR, o melhor caso avaliado é o Caso 3, onde a região de imposição de velocidade prescrita é subdividida utilizando o parâmetro de  $H_{\text{m\'ax}}$ . Além disso, destaca-se que, para este estado de mar realístico foi observada a menor variação no tempo de processamento, sendo de apenas 11 min.

Indo de encontro aos resultados observados até então, ao comparar as médias apresentadas no Caso 1 àquelas apresentadas no Caso 3, o melhor caso, têm-se MAE e RMSE, respectivamente, 0,16% e 0,24% maiores, com elementos de malha 32,63% menores, além de um tempo de processamento 2,38% maior. Já, ao comparar o Caso 2, o pior caso, com o Caso 3, nota-se que as médias MAE e RMSE são respectivamente 0,46% e 0,56% maiores, com o uso de elementos de malha 22,67% menores e tempo de processamento 1,73% maior.

Assim, foi possível atingir o Objetivo Específico 2, que consiste em avaliar a discretização para a região de imposição da CC de velocidade prescrita. Em suma, recomenda-se que a região seja subdividida conforme o Caso 1, em segmentos de tamanho h/14, assim como em Machado et al. [49], pois, esta apresentou-se como a melhor abordagem testada para dois dos três estados de mar realísticos considerados na avaliação. Ainda, mesmo para TR, onde a melhor abordagem foi o Caso 3, que considera o parâmetro de  $H_{\text{max}}$ , o Caso 1 foi o segundo melhor, apresentando uma diferença pouco significativa para as médias consideradas.

Além disso, para todos os casos avaliados, a região da SL foi discretizada verticalmente em 40 células computacionais, no entanto, destaca-se que o Caso 1 apresenta o maior refino, visto que os elementos de malha possuem  $\Delta z$  menor do que os demais casos. E, como a maior parte dos dados de elevação encontram-se na região da SL delimitada pelas retas  $r_{1a}$  e  $r_{1b}$ , são computados com maior precisão, o que também justica a escolha do Caso 1 frente ao Caso 3, onde todas as ondas irregulares realísticas geradas estão contidas na região limitada pelas retas  $r_{3a}$  e  $r_{3b}$ , que apresenta o menor refino, pois os elementos de malha possuem o maior  $\Delta z$  entre os casos avaliados. Além disso, não há grande variação no tempo de processamento entre os casos avaliados, desse modo, descarta-se esse fator como determinante para o estudo.

## 5.1.2 Resultados da Análise da Sensibilidade de Malha na Região da Superfície Livre

Conforme os resultados da Seção 5.1.1, ficou estabelecido que a região da SL é composta por 2 segmentos de tamanho h/14, ou seja, contém a maior parte das elevações geradas pelas ondas irregulares realísticas, visto que, em determinados instantes, algumas elevações ficaram fora da região. Para o estudo de sensibilidade de malha, é proposta a abordagem de subdividir os segmentos da SL em 4 segmentos de tamanho h/28. Na presente seção, são apresentados os resultados a respeito dessa investigação, onde os segmentos da região foram discretizados de 3 maneiras distintas, como apresentado na Seção 4.1.2.

Os diferentes casos abordados para a análise de malha na região da SL distinguem-se pela quantidade de células computacionais empregadas nos segmentos que compõe a região, que são discretizados em 10 ou em 20 elementos. Destacase, que o tamanho dos segmentos utilizados para o estudo varia de acordo com o estado de mar considerado, pois cada local selecionado possui uma profundidade (h) diferente e, portanto, segmentos de tamanhos diferentes. Nesse sentido, na Tabela 5.4 são apresentadas as dimensões dos segmentos  $(h/28)$  e a altura do elemento de malha, ∆z, em cada caso analisado.

Ainda, é válido ressaltar que o caso utilizado como referência para a comparação dos resultados, é o Caso 1, onde a região da SL possui 2 segmentos de tamanho h/14, discretizados com 20 células computacionais cada, totalizando 40. A Tabela 5.5 apresenta o tamanho dos segmentos e a altura do comprimento de malha para cada município analisado.

| Município | $h/28$ (m) | $\Delta z$ (m) | $\Delta z$ (m) |
|-----------|------------|----------------|----------------|
|           |            | 10 elementos   | 20 elementos   |
| <b>RG</b> | 0.4746     | 0.04746        | 0,02376        |
| МS        | 0,4246     | 0,04246        | 0,02123        |
| TR.       | 0,3920     | 0,03920        | 0,01960        |

Tabela 5.4: Dimensões dos segmentos e elementos de malha empregados no estudo.

Tabela 5.5: Dimensões dos segmentos e elementos de malha empregados no Caso 1.

| Município | $h/14$ (m) | $\Delta z$ (m) |  |
|-----------|------------|----------------|--|
|           |            | 20 elementos   |  |
| <b>RG</b> | 0,9492     | 0,04746        |  |
| МS        | 0,8492     | 0,04246        |  |
| TR.       | 0.7840     | 0,03920        |  |

Desse modo, realiza-se uma análise qualitativa dos resultados obtidos para o estudo de sensibilidade de malha, onde, a Fig. 5.4 a seguir apresenta a comparação entre as elevações da SL monitoradas na simulação numérica realizada através do software Fluent e as elevações provenientes do modelo espectral TOMAWAC, considerando o município de RG. Assim como nas avaliações qualitativas anteriores, a m de possibilitar uma melhor visualização das elevações geradas, os resultados são apresentados em 3 intervalos de tempo, com 300 s cada.

Pode-se observar que, em todos os casos avaliados, as ondas irregulares realísticas geradas numericamente no Fluent, através da Metodologia WaveMIMO [49], reproduzem adequadamente o estado de mar realístico abordado, com exceção das cristas mais altas e das cavas mais baixas, que não são alcançadas pela simulação realizada, comportamento que também foi observado em Koch et al. [44] e Machado et al. [49].

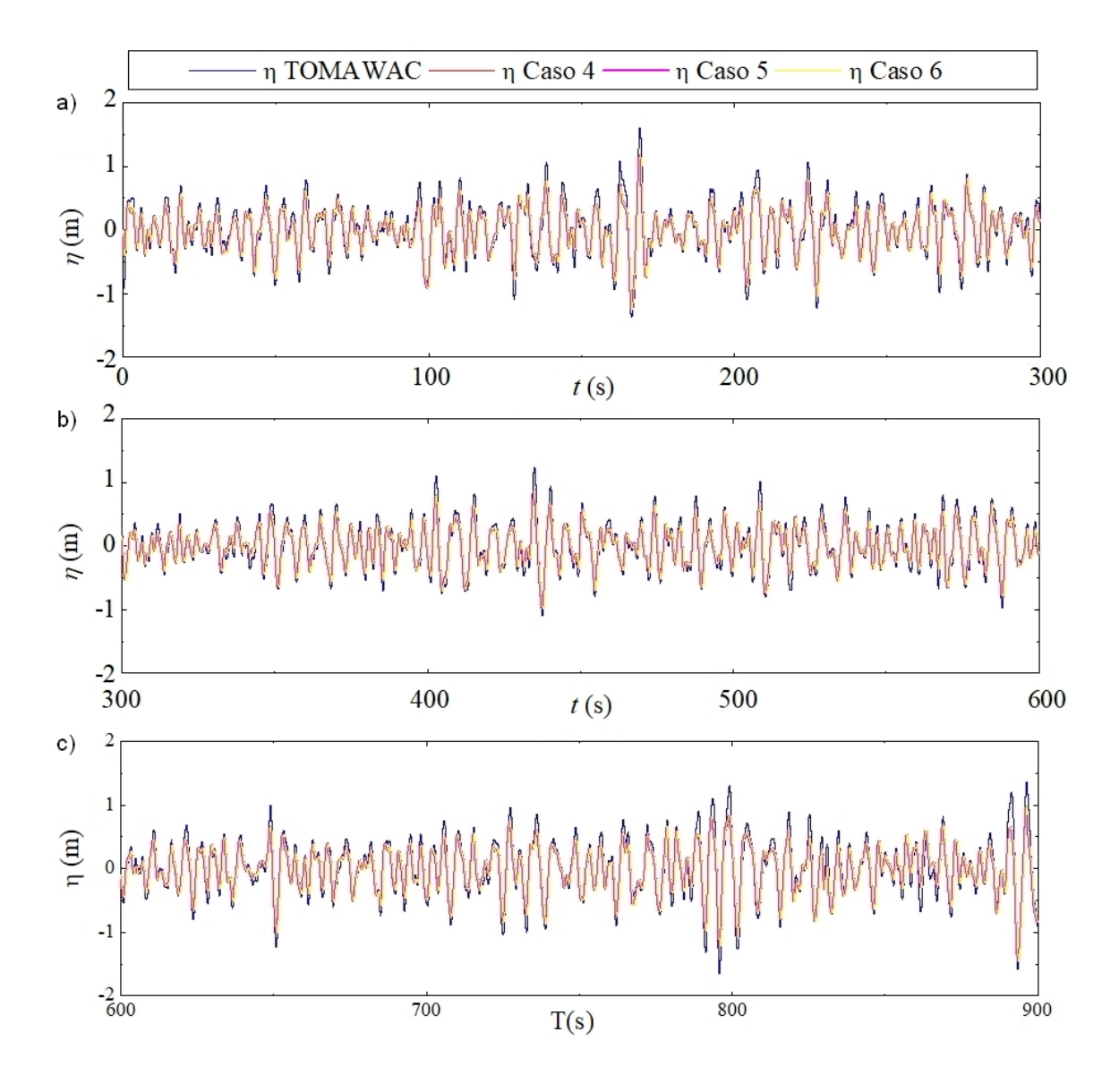

Figura 5.4: Comparação qualitativa dos resultados obtidos para o estudo de sensibilidade de malha para RG: (a) 0 s  $\leq t$   $\leq$  300 s; (b) 300 s  $\leq t$   $\leq$  600 s; (c) 600 s  $\leq t \leq 900$  s.

Ainda, cabe destacar que o mesmo comportamento foi observado para os demais municípios abordados, MS e TR, como apresentado, respectivamente, nas Figs. A.1 e A.2 elaboradas para a avaliação qualitativa dos resultados, que se encontram no Apêndice A, evitando a exibição de imagens aparentemente repetitivas,

uma vez que não é possível diferenciar as imagens geradas em cada estudo daquelas apresentadas anteriormente (Fig. 5.1, Fig. 5.2, Fig. 5.3).

Assim, como não é possível distinguir visualmente qual a melhor abordagem testada (vide Fig. 5.4), faz-se necessário a realização de uma avaliação quantitativa. Portanto, na Tabela 5.6 são apresentadas as médias MAE e RMSE calculadas, além do tempo de processamento demandado, para cada um dos casos analisados, assim como para o Caso 1 adotado como referência.

Tabela 5.6: Resultados do estudo de sensibilidade de malha na região da SL para RG.

| Caso | $MAE$ (m) | $RMSE$ (m) | Tempo de      |
|------|-----------|------------|---------------|
|      |           |            | Processamento |
|      | 0,110010  | 0,143264   | 8h e 13min    |
| 4    | 0,109854  | 0,143104   | 8h e 03min    |
| 5    | 0,107813  | 0,140381   | 9h e 10min    |
| 6    | 0,108386  | 0,141013   | 10h e 18min   |

Nota-se, que entre as novas abordagens propostas para a malha stretched na região da SL, os piores resultados são encontrados para o Caso 4 que, em comparação com o Caso 5, o melhor caso testado, apresenta médias MAE e RMSE, respectivamente, 1,89% e 1,94% maiores, enquanto o tempo de processamento é  $12,18\%$  menor. Considerando que o aumento do refino na região é na ordem de 50%. passando de 40 para 60 células computacionais, a diferença no tempo de processamento é razoavelmente baixa, apesar de ser superior à diferença observada entre as médias de erro de um caso para outro.

Já ao comparar o Caso 5 com o Caso 6, as médias MAE e RMSE apresentam um aumento de, respectivamente, 0,53% e 0,45%. Quanto ao tempo de processamento demandado, houve um aumento de 12,36%, frente a um aumento de  $33,33\%$  no refino, que passou de 60 para 80 células computacionais na região da SL.

Conforme mencionado, a Fig. A.1 que apresenta a comparação qualitativa entre as ondas irregulares realísticas geradas no software Fluent e as elevações provenientes do TOMAWAC encontra-se no Apêndice A. Quanto à avaliação quantitativa, na Tabela 5.7 são apresentadas as médias MAE e RMSE calculadas, além do tempo de processamento demandado, para cada um dos casos analisados, assim como para o Caso 1, que foi empregado como referência.

Tabela 5.7: Resultados do estudo de sensibilidade de malha na região da SL para MS.

| Caso | $MAE$ (m) | $RMSE$ (m) | Tempo de      |
|------|-----------|------------|---------------|
|      |           |            | Processamento |
|      | 0,064253  | 0,084558   | 7h e 50min    |
| 4    | 0,064266  | 0,084567   | 7h e 52min    |
| 5    | 0,062428  | 0,081806   | 8h e 55min    |
| 6    | 0,062671  | 0,082080   | 9h e 42min    |

É possível observar, que para o município de MS, o Caso 4 não apresentou uma melhora em relação ao Caso 1, ao contrário do que foi observado no estudo realizado para o município de RG, onde obteve-se uma melhoria marginal nos resultados. No entanto, ao considerar o estado de mar de MS, a diferença encontrada é novamente ínfima, porém variando para cima, tanto para as médias de erro quanto para o tempo de processamento, indicando que a abordagem de divisão dos segmentos, por si só, não necessariamente acarreta uma melhoria nos resultados.

Considerando as abordagens avaliadas no presente estudo, novamente, tem-se o Caso 4 como o pior caso, com médias MAE e RMSE, respectivamente, 2,94% e 3,38% maiores do que o Caso 5, novamente o melhor caso avaliado. Além disso, o Caso 4 apresentou um tempo de processamento 11,78% menor do que o Caso 5, que possui 50% a mais de células computacionais na região da SL.

Mais uma vez, foi possível notar que a abordagem de aplicar um maior refino de malha apenas na região próxima ao NAR se mostra assertiva. Destaca-se, que o Caso 6 apresentou um aumento nas médias  $MAE$  e RMSE, respectivamente, de 0,39% e 0,33% quando comparadas às obtidas no Caso 5, além de um tempo de processamento 8,79% maior.

Por fim, a Fig. A.2 (ver Apêndice A) apresenta a comparação entre as elevações da SL geradas no Fluent com as elevações oriundas do estado de mar realístico simulado no TOMAWAC para o município de TR. Quanto à avaliação quantitativa, na Tabela 5.8 são apresentadas as médias MAE e RMSE calculadas, além do tempo de processamento demandado, para cada um dos casos analisados, assim como para o Caso 1, que é utilizado como referência.

Tabela 5.8: Resultados do estudo de sensibilidade de malha na região da SL para TR.

| Caso | $MAE$ (m) | $RMSE$ (m) | Tempo de      |
|------|-----------|------------|---------------|
|      |           |            | Processamento |
|      | 0,089969  | 0,115405   | 7h e 53min    |
| 4    | 0,089876  | 0,115320   | 7h e 52min    |
| 5    | 0.089565  | 0,114982   | 8h e 51min    |
| 6    | 0.090066  | 0,115621   | 9h e 44min    |

Nota-se, que para o estado de mar realísticos referente à TR, assim como foi para MS, nem todos os novos casos testados se mostraram melhores do que o Caso 1. Apesar disso, assim como para o município de RG, o Caso 4 apresentou resultados marginalmente melhores do que os do Caso 1, tanto para as médias de erro quanto para o tempo de processamento.

No entanto, ao contrário do observado anteriormente, na presente avaliação, o pior caso analisado se trata do Caso 6, que atingiu médias MAE e RMSE 0,56% maiores do que o Caso 5, que, assim como para os demais municípios considerados, foi o melhor caso avaliado. Quanto ao tempo de processamento, no Caso 6 houve um aumento de 9,98% em relação ao Caso 5. Já no Caso 4, observou-se médias MAE e RMSE, respectivamente, 0,35% e 0,29% maiores do que aquelas calculadas para o Caso 5, apresentando um tempo de processamento 11,11% menor.

Desse modo, considerando as avaliações realizadas para os 3 estados de mar realísticos abordados (RG, MS e TR), foi possível inferir o Objetivo Especíco 3, que consiste em definir uma recomendação de malha *stretched* aplicada à geração de ondas irregulares realísticas, com foco na região da SL, visto que, para todos os estados de mar considerados, o Caso 5 se mostrou a melhor abordagem adotada. No entanto, é importante destacar que isso altera o resultado denido na seção anterior (Seção 5.1.1), pois, desse modo, a região de imposição da CC de velocidade prescrita passa a contar com 15 segmentos, sendo os 2 segmentos da SL, de tamanho h/28, e os 13 segmentos restantes, aqueles que pertencem à região R2 (vide Fig. 4.7) do domínio computacional e que vão até o fundo do canal (h), de tamanho h/14.

Além disso, destaca-se que, ao contrário do tempo de processamento, a acurácia dos resultados é inversamente proporcional ao refino da malha nesta região Nesse sentido, notou-se que, apesar de possuir 60 células computacionais na região da SL, o Caso 5 apresenta médias de erro inferiores ao Caso 6, que conta com 80 células na SL, indicando que refinar mais a região da SL próxima ao NAR, que é onde ocorre a maior porção das elevações da SL, acarreta resultados mais acurados do que quando aplicado um maior refino na região da SL como um todo.

#### 5.1.3 Resultados do Estudo de Independência de Passo de Tempo

É importante ressaltar que, para a execução da presente investigação, a configuração de malha obtida até o presente momento pelos estudos anteriores  $(S_{e\tilde{c}})$  (Seções 5.1.1 e 5.1.2) de geração de ondas irregulares realísticas foi adotada. A fim de realizar uma avaliação qualitativa dos resultados obtidos, a comparação entre as

elevações geradas no software Fluent e as provenientes do modelo TOMAWAC para RG é apresentada na Fig. 5.5. Assim como anteriormente, as Figs. A.3 e A.4 elaboradas para os demais municípios abordados, respectivamente, MS e TR, encontram-se no Apêndice A.

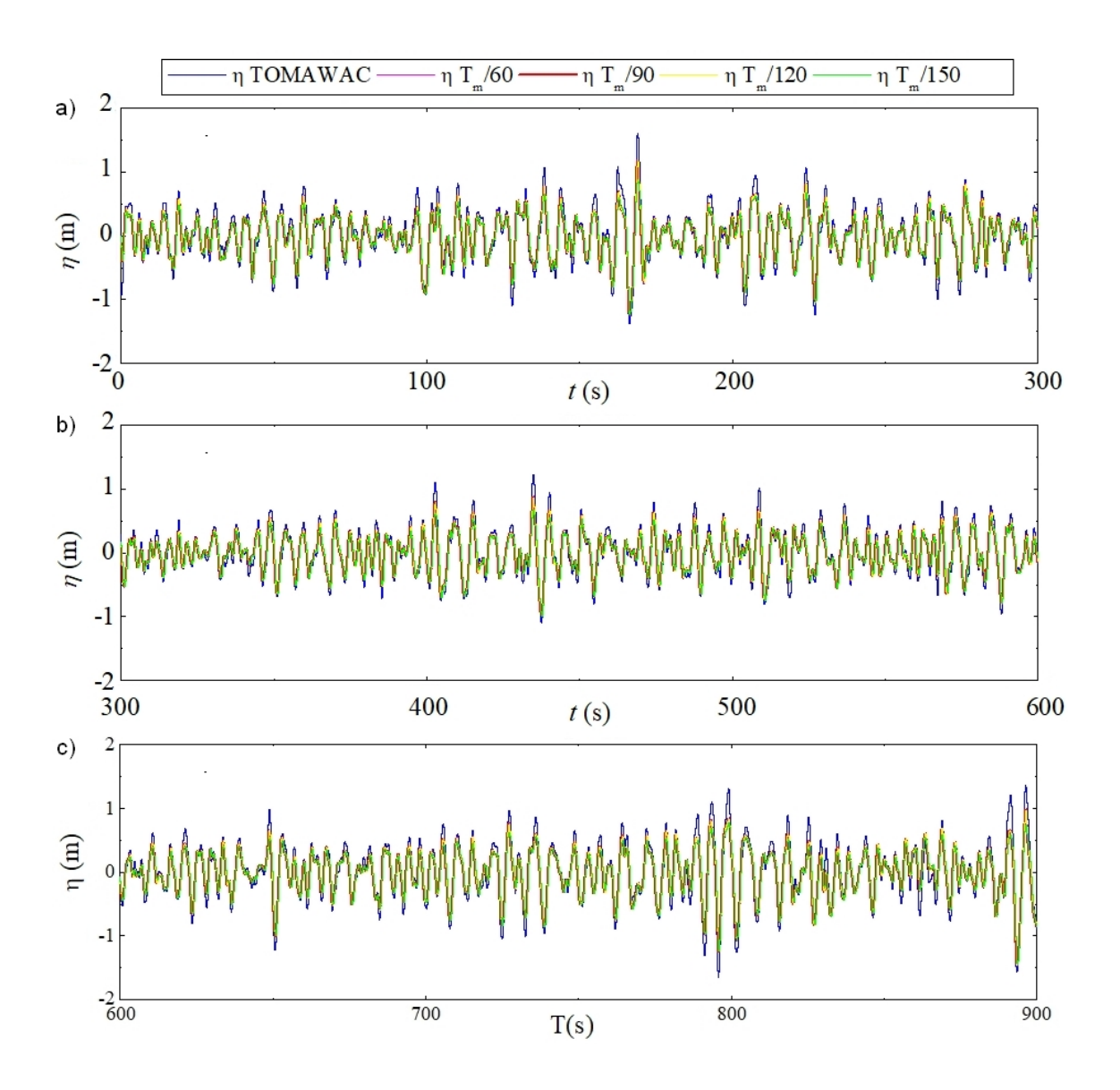

Figura 5.5: Comparação qualitativa dos resultados obtidos para o estudo de independência de passo de tempo para RG: (a) 0 s  $\leq t \leq 300$ s; (b) 300 s $\leq t \leq 600$ s; (c) 600 s  $\le t \le 900$  s.

Novamente, as ondas irregulares realísticas geradas reproduzem adequadamente o estado de mar realístico encontrado para RG, no entanto, este local destaca-se dos demais, pois, para o caso em que  $\Delta t = T_m/150$  foram identificados instantes em que a elevação da SL monitorada não se comporta como nos casos restantes, o que pode ser notado especialmente em cristas, que apresentaram valores abaixo daqueles monitorados nos demais casos. Exemplos dessa ocorrência podem ser observados na Fig. 5.5 (a), logo após  $t = 150$  s, na Fig. 5.1 (b) antes de  $t = 450$ s e na Fig. 5.5 (c), próximo à  $t = 900$  s. Além disso, novamente nota-se, em todos os casos, que há as cristas e cavas que não são atingidas pelas ondas geradas no Fluent através da metodologia WaveMIMO.

Visando realizar uma avaliação quantitativa dos resultados obtidos considerando o estado de mar realístico referente à RG, na Tabela 5.9 são apresentadas as médias MAE e RMSE obtidas em cada caso, além do tempo de processamento demandado, que, evidentemente, cresce conforme se aumenta o refino do passo de tempo avaliado. Ainda, é importante ressaltar que o Caso 5, melhor configuração estabelecida até o momento, conta com passo de tempo de 0,05 s e, assim, coincide com o caso em que  $\Delta t = T_m/90$ .

| $\Delta t$ | $MAE$ (m) | $RMSE$ (m) | Tempo de Processamento |
|------------|-----------|------------|------------------------|
| $T_m/60$   | 0,110460  | 0,143543   | 6h e 09min             |
| $T_m/90$   | 0,107813  | 0,140381   | 9h e 10min             |
| $T_m/120$  | 0,106848  | 0,139250   | 12h e 20min            |
| $T_m/150$  | 0.119071  | 0,157183   | 16h e 08min            |

Tabela 5.9: Resultados do estudo de passo de tempo para RG.

Conforme observa-se na Tabela 5.9, os resultados apresentaram uma melhora conforme o passo de tempo é reduzido, de  $T_m/60$  à  $T_m/120$ , mas apresentam os piores resultados quando  $T_m/150$ . Destaca-se, que as médias  $MAE$  e RMSE apresentam uma redução de, respectivamente, 2,40% e 2,20% quando se compara o

uso de  $T_m/60$  com  $T_m/90$ , enquanto o tempo de processamento aumenta em 49,05%. Já, ao comparar  $T_m/90$  com  $T_m/120$ , a redução observada nas médias  $MAE$  e  $RMSE$ é de 0,90% e 0,81%, respectivamente, enquanto o aumento no tempo de processamento é de 34,55%.

No entanto, ao comparar o emprego de  $T_m/120$  com o de  $T_m/150$ , foi observado um aumento nas médias MAE e RMSE de, respectivamente, 11,44% e 12,88%, além de um aumento no tempo de processamento de 30,81%. Ainda, é válido ressaltar que  $T_m/150$  foi o caso que se destacou durante a análise qualitativa por apresentar um comportamento visivelmente diferente dos demais passos de tempo avaliados em determinados momentos, conforme destacado durante a avaliação qualitativa dos resultados obtidos para RG.

Dando continuidade às avaliações quantitativas, os resultados para o estudo de passo de tempo considerando o estado de mar realístico referente ao município de MS encontram-se na Tabela 5.10. Destaca-se, que o Caso 5 é apresentado na Tabela 5.10, de modo que os resultados obtidos até então sejam levados em consideração na análise.

| $\Delta t$ | $MAE$ (m) | $RMSE$ (m) | Tempo de Processamento |
|------------|-----------|------------|------------------------|
| Caso 5     | 0.062428  | 0,081806   | 8h e 55min             |
| $T_m/60$   | 0.064937  | 0,085195   | 4h e 10min             |
| $T_m/90$   | 0,063232  | 0,082914   | 6h e 16min             |
| $T_m/120$  | 0,062517  | 0,081935   | 8h e 26min             |
| $T_m/150$  | 0,062165  | 0,081430   | 10h e 38min            |

Tabela 5.10: Resultados do estudo de passo de tempo para MS.

Ao contrário do observado considerando o estado de mar de RG, notase na Tabela 5.10, que, para o município de MS os resultados apresentaram uma melhoria contínua conforme o passo de tempo é refinado. Além disso, destaca-se que o Caso 5, que empregou um passo de tempo de 0,05 s, corresponde a uma relação de

 $\Delta t = T_m/126$ , estando, assim, em conformidade com os demais resultados, ou seja com valores entre àqueles obtidos com  $T_m/120$  e  $T_m/150$ .

Comparando os resultados obtidos com  $T_m/60$  aos com  $T_m/90$ , há uma redução na MAE e na RMSE de, respectivamente, 2,63% e 2,68%; ao comparar  $T_m/90 \text{ com } T_m/120$ , a redução foi de 1,13%  $(MAE)$  e 1,18%  $(RMSE)$ ; enquanto, ao comparar  $T_m/120$  com  $T_m/150$ , reduções de 0,56% (MAE) e 0,62% (RMSE) foram atingidas. Quanto ao tempo de processamento, ocorreu um aumento de 50,40% comparando  $T_m/60$  com  $T_m/90$ ; de 34,17% comparando  $T_m/90$  com  $T_m/120$ ; e de 26,09% comparando  $T_m/120$  com  $T_m/150$ .

Por fim, na Tabela 5.11 são apresentados os resultados quantitativos do estudo de passo de tempo considerando o estado de mar realístico encontrado no município de TR. Novamente, visando com que os resultados obtidos até então sejam levados em consideração para a análise, o Caso 5 é apresentado na Tabela 5.11.

| $\Delta t$ | $MAE$ (m) | $RMSE$ (m) | Tempo de Processamento |
|------------|-----------|------------|------------------------|
| Caso 5     | 0.089565  | 0.114982   | 8h e 51min             |
| $T_m/60$   | 0.092789  | 0,119193   | 4h e 42min             |
| $T_m/90$   | 0.090417  | 0,116105   | 6h e 59min             |
| $T_m/120$  | 0,089407  | 0,114778   | 9h e 19min             |
| $T_m/150$  | 0,088864  | 0,114062   | 10h e 24min            |

Tabela 5.11: Resultados do estudo de passo de tempo para TR.

Assim como para o município de MS, é possível observar na Tabela 5.11 que, para o estado de mar realístico referente à TR, um maior refino para a discretização temporal acarreta melhores resultados para as médias de erro. Ainda, destaca-se que o Caso 5, onde utilizou-se um passo de tempo de 0,05 s, corresponde à relação ∆t = Tm/114, e seus resultados estão em concordância com os demais

passos de tempo avaliados, ou seja, com valores entre àqueles obtidos com  $T_m/90$  e  $T_m/120$ .

Comparando os resultados obtidos com  $T_m/60$  aos com  $T_m/90$ , houve uma redução mas médias MAE e RMSE de, respectivamente, 2,56% e 2,59%; ao comparar  $T_m/90$  com  $T_m/120$ , a redução foi de 1,12% (*MAE*) e 1,14% (*RMSE*); já ao comparar  $T_m/120$  com  $T_m/150$ , ocorreu uma redução de 0,61%  $(MAE)$  e 0,62%  $(RMSE)$ . Quanto ao tempo de processamento, houve um aumento de 48,58% comparando  $T_m/60$  com  $T_m/90$ ; de 33,41% comparando  $T_m/90$  com  $T_m/120$ ; e de 11,63% comparando  $T_m/120$  com  $T_m/150$ .

Por fim, foi possível atender ao Objetivo Específico 4, que consiste em avaliar o passo de tempo empregado para a geração de ondas irregulares realísticas. Assim, recomenda-se o uso de  $\Delta t = T_m/120$ , visto que é o melhor caso analisado considerando o estado de mar realístico encontrado no município de RG, e, para os municípios de MS e TR, as médias MAE e RMSE apresentam uma redução em torno de 0,60% quando se compara  $T_m/120$  e  $T_m/150$ , indicando uma tendência de estabilização dos resultados, ou seja, as médias variam cada vez menos à medida que a discretização temporal é mais refinada. Ademais, outro fator determinante para essa escolha é o tempo de processamento demandado, que é inferior a quando se utiliza  $\Delta t = T_m/150$ .

#### 5.1.4 Resultados do Estudo quanto à Localização do Vetor Velocidade

Novamente, em todos os casos simulados as ondas irregulares realísticas geradas reproduziram adequadamente o estado de mar realístico encontrado para os municípios considerados no estudo. Desse modo, na Fig. 5.6 apresenta-se a comparação qualitativa entre as elevações da SL monitoradas no software Fluent e a elevação proveniente do modelo espectral TOMAWAC. Assim como nos estudos anteriores, as Figs. A.5 e A.6 elaboradas para a comparação qualitativa dos resultados para os municípios de MS e TR encontram-se no Apêndice A. É válido ressaltar que, novamente, em todos os casos há cristas e cavas que não são atingidas pelas ondas geradas através da metodologia WaveMIMO.

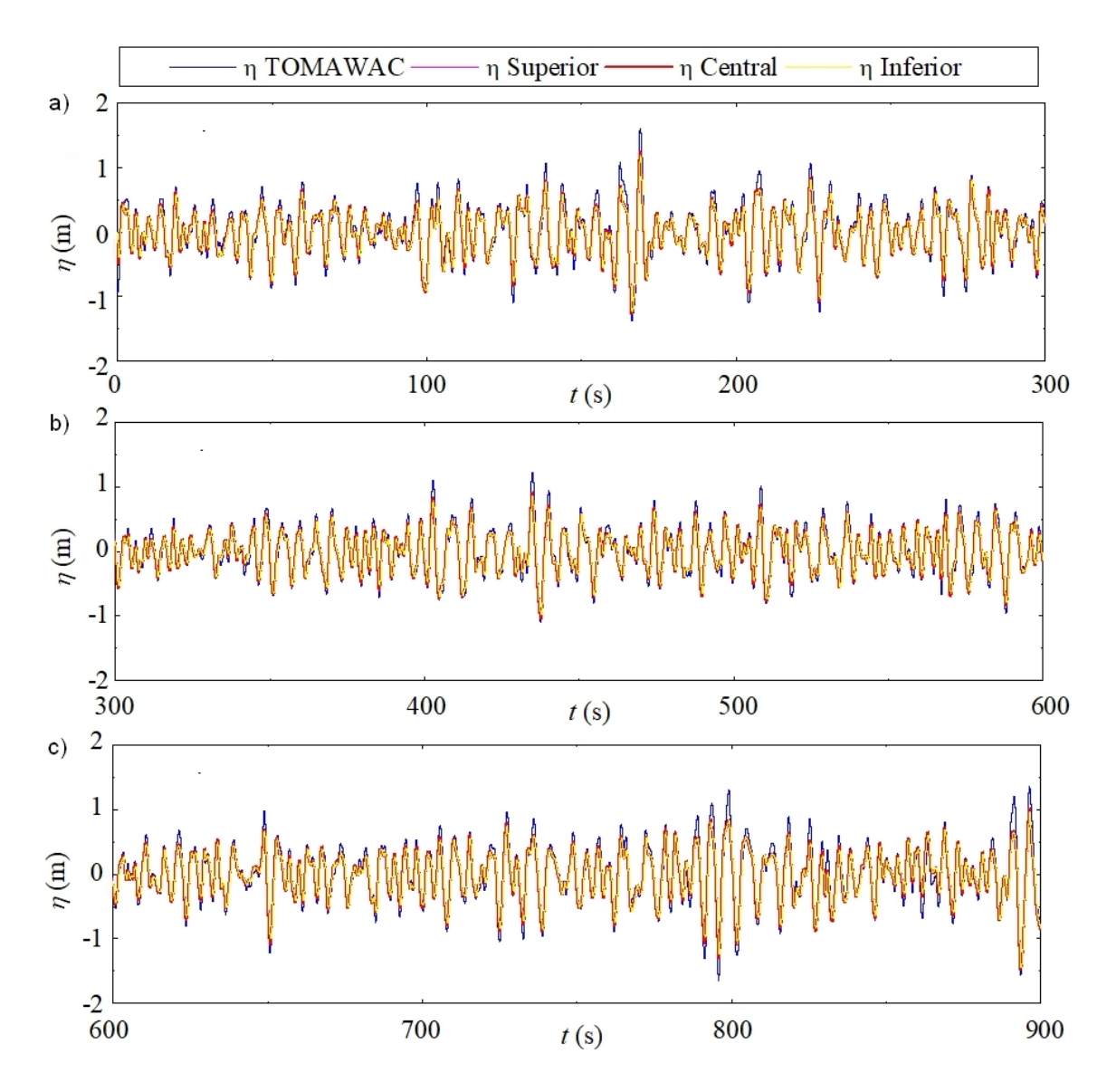

Figura 5.6: Comparação qualitativa dos resultados obtidos para o estudo de localização do vetor velocidade para RG: (a) 0 s  $\leq t \leq 300$  s; (b) 300 s  $\leq t \leq 600$  s; (c) 600 s  $\leq t \leq$  900 s.

Quanto às avaliações quantitativas realizadas para o presente estudo, na Tabela 5.12 encontram-se os resultados para RG, na Tabela 5.13 os resultados para MS e, por m, na Tabela 5.14 os resultados para TR. No entanto, é importante ressaltar que as Tabelas 5.12, 5.13 e 5.14 se diferenciam das apresentadas até então. Visto que a localização do vetor de velocidades não altera o tempo de processamento demandado, o mesmo não é apresentado, pois, já foi apresentado no estudo anterior para o caso de  $\Delta t = T_m/120$ .

Além disso, estão presentes nas Tabelas 5.12, 5.13 e 5.14 as diferenças relativas  $(d_r)$  entre os resultados obtidos, que indicam a variação das médias  $MAE$ e RMSE entre os casos avaliados. Para tanto, os casos são comparados sempre ao caso localizado na linha superior da tabela e, assim, a porcentagem indicada representa um valor positivo, visto que as médias de erro aumentam conforme a localização do vetor velocidade é reduzida. Destaca-se, ainda, que devido ao fato de os resultados apresentarem um padrão para todos os locais avaliados, suas discussões são realizadas de forma conjunta, após a apresentação dos mesmos.

Tabela 5.12: Resultados do estudo da posição do vetor velocidade para RG.

| Posição  | $MAE$ (m) $d_r$ (%) |        | $RMSE$ (m) | $d_r$ (%) |
|----------|---------------------|--------|------------|-----------|
| Superior | 0.101319            | $\sim$ | 0.130813   | $\equiv$  |
| Central  | 0.106848            | 5.46   | 0.139250   | 6.45      |
| Inferior | 0,114733            | 7,38   | 0,149781   | 7,56      |

Tabela 5.13: Resultados do estudo da posição do vetor velocidade para MS.

| Posição  | $MAE$ (m) $d_r$ (%) |        | $RMSE$ (m) | $d_r$ (%)                |
|----------|---------------------|--------|------------|--------------------------|
| Superior | 0.061261            | $\sim$ | 0.079993   | $\overline{\phantom{0}}$ |
| Central  | 0.062517            | 2.05   | 0.081935   | 2.43                     |
| Inferior | 0.064138            | 2.59   | 0,088421   | 7.92                     |

| Posição  | $MAE$ (m) $d_r$ (%) |        | $RMSE$ (m) | $d_r$ (%)      |
|----------|---------------------|--------|------------|----------------|
| Superior | 0,087997            | $\sim$ | 0.112656   | $\blacksquare$ |
| Central  | 0.089407            | 1.60   | 0.114778   | 1,88           |
| Inferior | 0,091472            | 2,31   | 0,117604   | 2,46           |

Tabela 5.14: Resultados do estudo da posição do vetor velocidade para TR.

Como pode-se observar nas Tabelas 5.12, 5.13 e 5.14, para os três estados de mar abordados, houve um padrão onde os resultados obtidos com o vetor na posição superior de cada segmento da região de imposição da CC de velocidade prescrita são os melhores, apresentando as menores médias MAE e RMSE, seguidos pelo uso do vetor na posição central, abordagem indicada em Machado et al. [49], enquanto, o emprego no vetor na posição inferior dos segmentos conduziu aos piores resultados, o que vai de encontro aos resultados obtidos em Maciel [50] que apontavam essa posição como sendo a melhor opção para a reprodução do único estado de mar realístico abordado no referido estudo. Desse modo, foi possível atingir o Objetivo Especíco 5, que consiste em avaliar a melhor localização para o vetor velocidades durante a etapa de coleta dos dados transientes.

# 5.2 Avaliação Geométrica do Dispositivo de Galgamento sujeito à Incidência de Ondas Irregulares Realísticas

Na presente seção são apresentados os resultados relativos à avaliação geométrica de um conversor de energia das ondas do tipo Galgamento, sujeito à incidência de ondas irregulares realísticas encontradas próximo aos Molhes da Barra, localizados na costa do município de Rio Grande, estado do Rio Grande do Sul, no dia 11/09/2018 às 07:15. Para a realização do estudo, foram considerados os resultados obtidos nos estudos de geração de ondas irregulares realísticas, que inves-

tigaram aspectos da metodologia WaveMIMO [49] com o objetivo de aperfeiçoar a reprodução do referido estado de mar.

Desse modo, antes que os resultados sobre a avaliação geométrica do dispositivo de Galgamento sejam apresentados, é importante recapitular os parâmetros definidos anteriormente, que foram considerados para a aplicação da Metodologia WaveMIMO [49] no presente estudo. Assim, a conguração dos parâmetros empregados consiste em:

- $\bullet$  Discretização da Região de Imposição da Condição de Contorno de Velocidade Prescrita: a região, de tamanho h, foi subdividida em 15 segmentos. Sendo que os 2 segmentos próximos ao NAR são de tamanho h/28, enquanto os demais 13 segmentos, que vão até o fundo do canal, são de tamanho h/14;
- $\bullet$  Recomendação de Malha para a Região da Superfície Livre: essa região possui tamanho total de  $h_1/7$  e é composta por 4 segmentos, sendo 2 acima e 2 abaixo do NAR, cada um possuindo tamanho de h/28, como descrito anteriormente. Os segmentos mais próximos ao NAR são discretizados com 20 células computacionais cada, enquanto os mais distantes contam com 10 células, totalizando 60 células computacionais na região da SL, vide Fig. 4.12;
- · Localização do Vetor Velocidade: os perfis de velocidades coletados referemse às velocidades na posição superior de cada segmento da região de imposição da CC de velocidade prescrita.

Quanto ao passo de tempo, devido à interação das ondas com a estrutura do conversor, e visando a convergência das equações que compõe o modelo, foi necessário utilizar um maior refino temporal. Portanto, foi utilizado um passo de tempo de 0,01 s, que consiste em uma relação de  $T_m/450$ , em concordância com a discretização temporal sugerida por Barreiro [6], que recomenda o uso de passos de tempo entre  $T/300$  e  $T/600$  para ondas regulares.

Nesse sentido, a Figura 5.7 apresenta a comparação qualitativa entre a elevação da SL monitorada no Fluent, com o emprego de  $\Delta t = 0,01$  s, e a elevação da SL proveniente do modelo espectral TOMAWAC ao longo de 60 s. Cabe destacar que, por se tratar de um estudo de otimização geométrica empregando a técnica de Busca Exaustiva, e que emprega um passo de tempo mais refinado e uma malha com mais elementos do que as malhas utilizadas nos estudos de geração de ondas irregulares realísticas, optou-se por realizar simulações numéricas com tempo de 60 s, reduzindo assim o tempo total de processamento necessário para simular numericamente as 13 configurações geométricas definidas através do método Design Construtal.

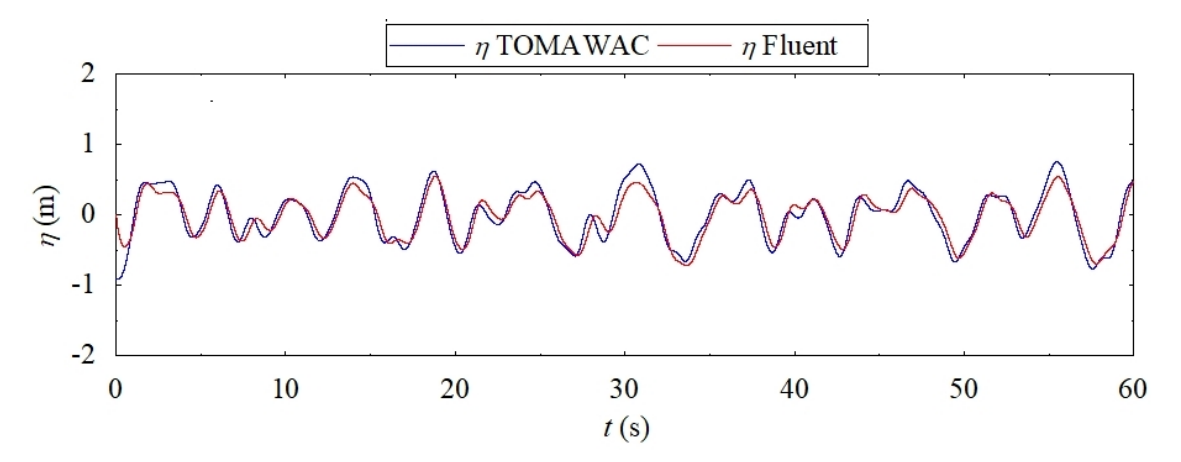

Figura 5.7: Comparação qualitativa dos resultados obtidos com  $\Delta t = 0.01$  s.

Como pôde-se observar, as ondas irregulares realísticas geradas através da metodologia WaveMIMO reproduziram adequadamente o estado de mar encontrado no município de RG. Além disso, quanto à avaliação quantitativa dos resultados obtidos na simulação numérica realizada no Fluent com os resultados analíticos oriundos do TOMAWAC, obteve-se médias  $MAE = 0,103657$  m e  $RMSE =$ 0, 128382 m, indicando também bons resultados quando comparado aos estudos anteriores ( $\Delta t = T_m/120$ ), que foram de  $MAE = 0,106060$  m e  $RMSE = 0,131991$ m quando considerados os primeiros 60 s de geração de ondas.

Isso posto, a influência do grau de liberdade  $H_1/L_1$ sob a massa total de água acumulada no reservatório do dispositivo de Galgamento  $(m)$  é apresentada na Fig. 5.8. Assim, foi alcançado o Objetivo Específico 7, que consiste em determinar a geometria da rampa que maximiza o desempenho do conversor de energia submetido às ondas irregulares baseadas em um estado de mar realístico encontrado próximo aos Molhes da Barra do município de Rio Grande.

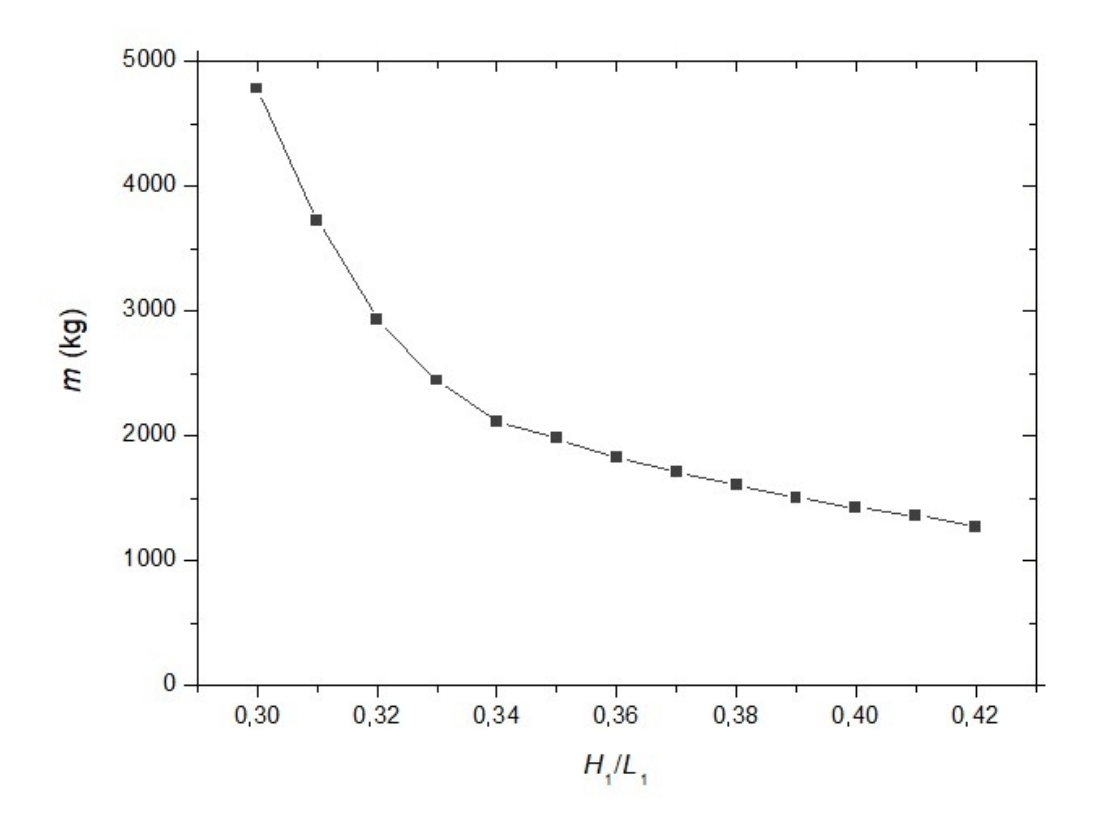

Figura 5.8: Influência de  $H_1/L_1$  na massa total de água acumulada no reservatório do dispositivo (m).

Como é possível notar na Figura 5.8, há um comportamento inversamente proporcional entre o total da massa de água e o valor considerado para o grau de liberdade, sendo o caso ótimo aquele em que  $(H_1/L_1)_{o} = 0, 30,$  e corresponde à  $H_{1} \, = \, 6,8606 \,$ m e $\, L_{1} \, = \, 22,8685 \mathrm{m},$ onde $\, m \, = \,4780,21 \,$ kg foram armazenados no reservatório do conversor no final dos 60 s de simulação. Assim, tem-se um total de massa de água referente à 3,78 vezes o total obtido quando se considera a pior geometria avaliada no presente estudo, que conta com  $H_1/L_1 = 0, 42$  ( $H_1 = 8, 1175$ m e  $L_1=19,3274$  m), onde foram armazenados  $m=1265,29~\mathrm{kg}$ 

Nesse sentido, na Figura 5.9 é possível observar a evolução da quantidade de massa de água armazenada (m) no reservatório do dispositivo de Galgamento ao longo dos 60 s simulados de geração e propagação de ondas irregulares realísticas. Destaca-se, que para essa avaliação foi considerada a geometria ótima,  $(H_1/L_1)$ <sub>o</sub> = 0,30, uma geometria com desempenho intermediário,  $H_1/L_1 = 0,36$ , e a geometria de pior desempenho,  $H_1/L_1 = 0, 42$ .

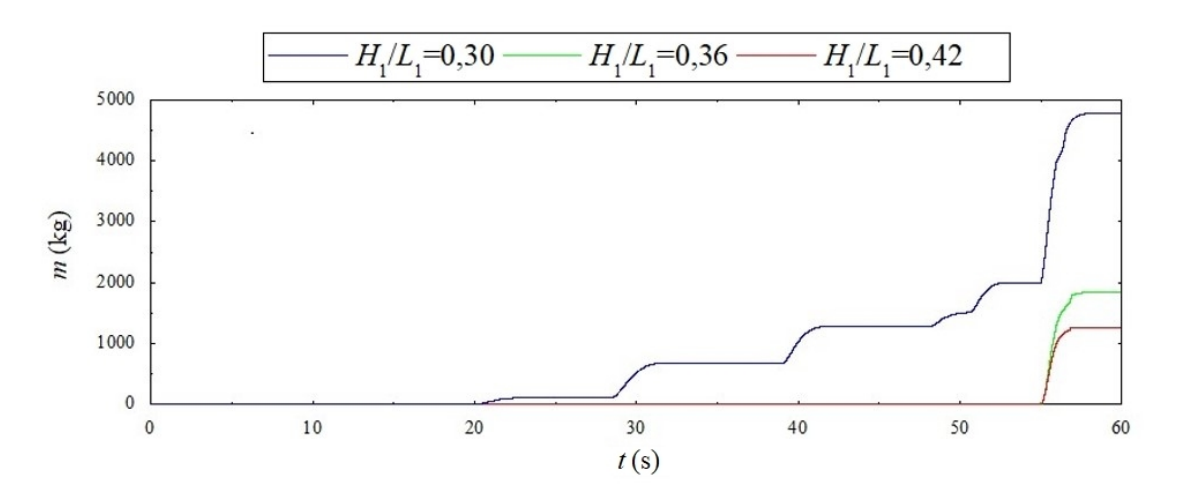

Figura 5.9: Massa de água armazenada no reservatório do dispositivo de Galgamento ao longo dos 60 s de simulação.

A Figura 5.9 indica que, na geometria ótima,  $(H_1/L_1)$ <sub>o</sub> = 0,30, as ondas superaram o obstáculo imposto pela rampa do dispositivo e o fenômeno de galgamento teve início próximo à  $t = 20$  s, ou seja, momento em que se iniciou a captação e o acúmulo de água no reservatório do dispositivo. Enquanto, para as demais geometrias, o acúmulo de água foi expressivo apenas nos momentos finais da simulação. Dando continuidade à análise dos resultados, na Fig. 5.10 são apresentadas as vazões mássicas instantâneas  $(m)$  ao longo dos 60 s de geração de ondas irregulares realísticas. Novamente, para essa análise são consideradas as geometrias com  $(H_1/L_1)$ <sub>o</sub> = 0, 30,  $H_1/L_1 = 0$ , 36 e  $H_1/L_1 = 0$ , 42.

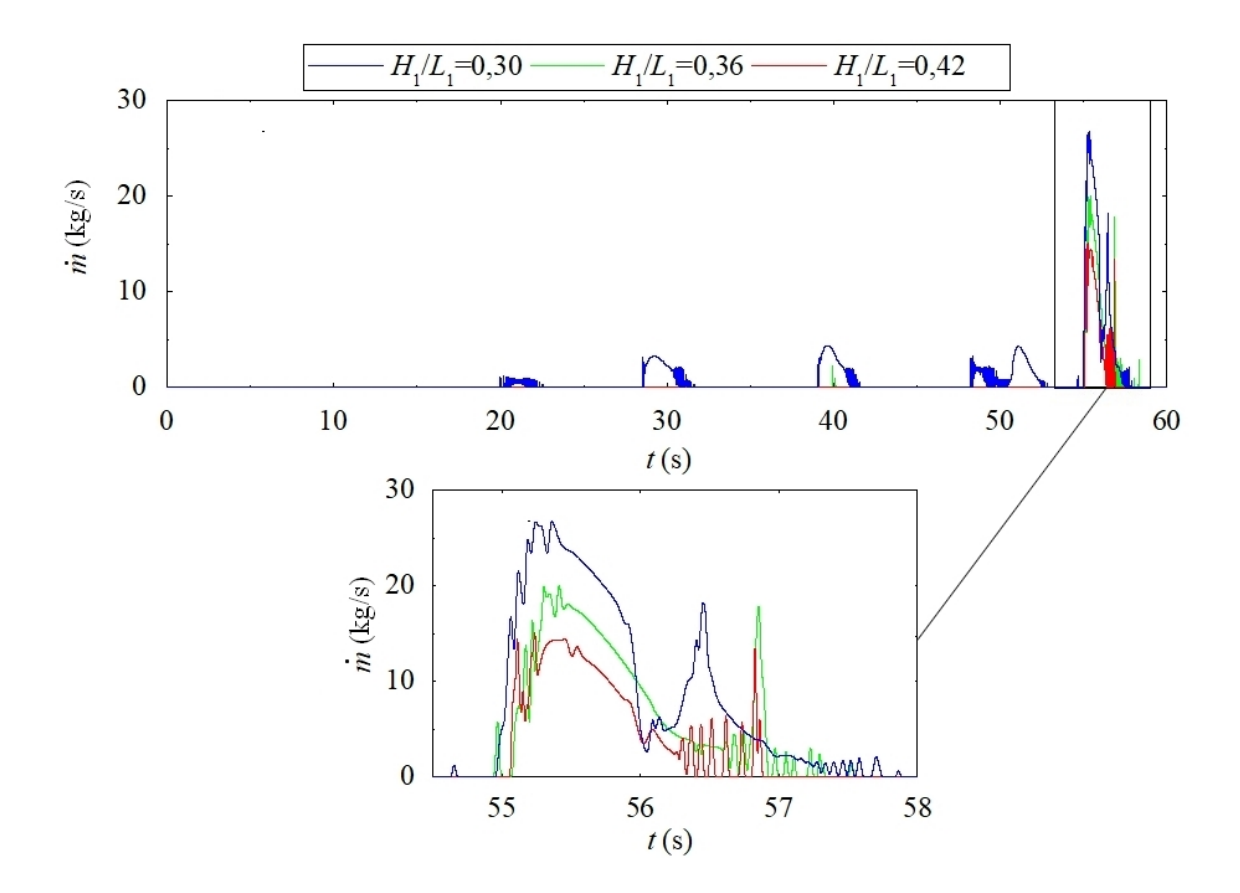

Figura 5.10: Vazão mássica instantânea, com destaque aos momentos de maior vazão.

Na Figura 5.10 é possível confirmar que os primeiros galgamentos (vazões de massa de água incidentes no reservatório) ocorreram para  $\left(H_1/L_1\right)_o=0,30,$ em torno de  $t=20$ s; enquanto para  $H_1/L_1=0,36$ ocorreram próximo à  $t=40$ s e para  $H_1/L_1 = 0, 42$  apenas após  $t = 55$  s. Ainda, em torno de  $t = 55$  s iniciaram os maiores picos de vazão mássica para os três casos avaliados, conforme apresentado na região destacada da Fig. 60, ou seja, esses são os instantes em que as ondas mais potentes, dentre as contidas na série temporal considerada, incidem sobre o dispositivo de Galgamento. Tais picos correspondem à:  $\dot{m} = 26,82 \text{ kg/s em } t = 55,36$ s, para  $(H_1/L_1)_{o} = 0,30; m = 20,48 \text{ kg/s em } t = 55,30 \text{ s}, \text{ para } H_1/L_1 = 0,36; \text{ e}$  $\dot{m}=15,97$  kg/s em $t=55,11$ s, para $H_1/L_1=0,42.$ 

Por fim, para o melhor caso,  $H_1/L_1 = 0, 30$ , foi realizada uma simulação mais extensa da incidência das ondas irregulares realísticas, totalizando 200 s. Para

tanto, foi realizada uma comparação quantitativa entre a elevação da SL monitorada no Fluent, com o emprego de  $\Delta t = 0,01$  s, e a elevação da SL proveniente do modelo espectral TOMAWAC, onde obteve-se médias  $MAE = 0,102566$  m e  $RMSE =$ 0, 129689 m, indicando bons resultados quando comparados aos obtidos no estudo de geração de ondas ( $\Delta t = T_m/120),$  que foram de  $MAE = 0,112115$ m e $RMSE =$ 0, 146191 m quando considerados os primeiros 200 s de simulação. Ainda, na Fig. 5.11 é apresentada uma comparação qualitativa das ondas irregulares realísticas geradas utilizando a metodologia WaveMIMO com a série temporal de elevação da SL oriunda do modelo espectral TOMAWAC.

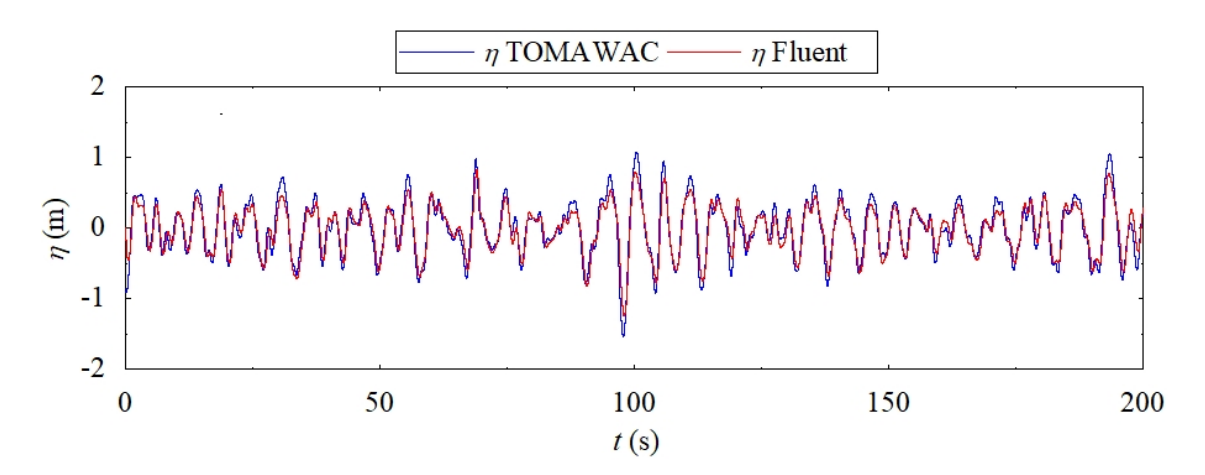

Figura 5.11: Comparação qualitativa dos resultados obtidos com  $\Delta t = 0.01$  s ao longo de 200 s.

Desse modo, dando continuidade à análise qualitativa dos resultados obtidos considerando os 200 s de simulação, na Fig. 5.12 são apresentados (a) a evolução da massa de água acumulada no reservatório do dispositivo de Galgamento; (b) a vazão mássica instantânea. Além disso, apresenta-se na Fig. 5.12 (a) uma curva ajustada (linha pontilhada vermelha) para o crescimento de m, para tanto, definiu-se um polinômio de primeiro grau relacionando o volume de água que incide no reservatório com o tempo decorrido, o que caracteriza uma correlação linear entre as duas variáveis, possibilitando a obtenção de um coeficiente de correlação  $R^2 = 0,9664$  [65]:

$$
m_p = 260,55t - 7890,70\tag{5.1}
$$

onde, m<sup>p</sup> representa o valor aproximado de m, obtido pela solução do polinômio. Ainda, é válido ressaltar que o intervalo de tempo considerado para a curva ajustada abrange o intervalo entre o primeiro galgamento  $(t = 19, 60 s)$  e o final da simulação  $(t = 200 \text{ s}).$ 

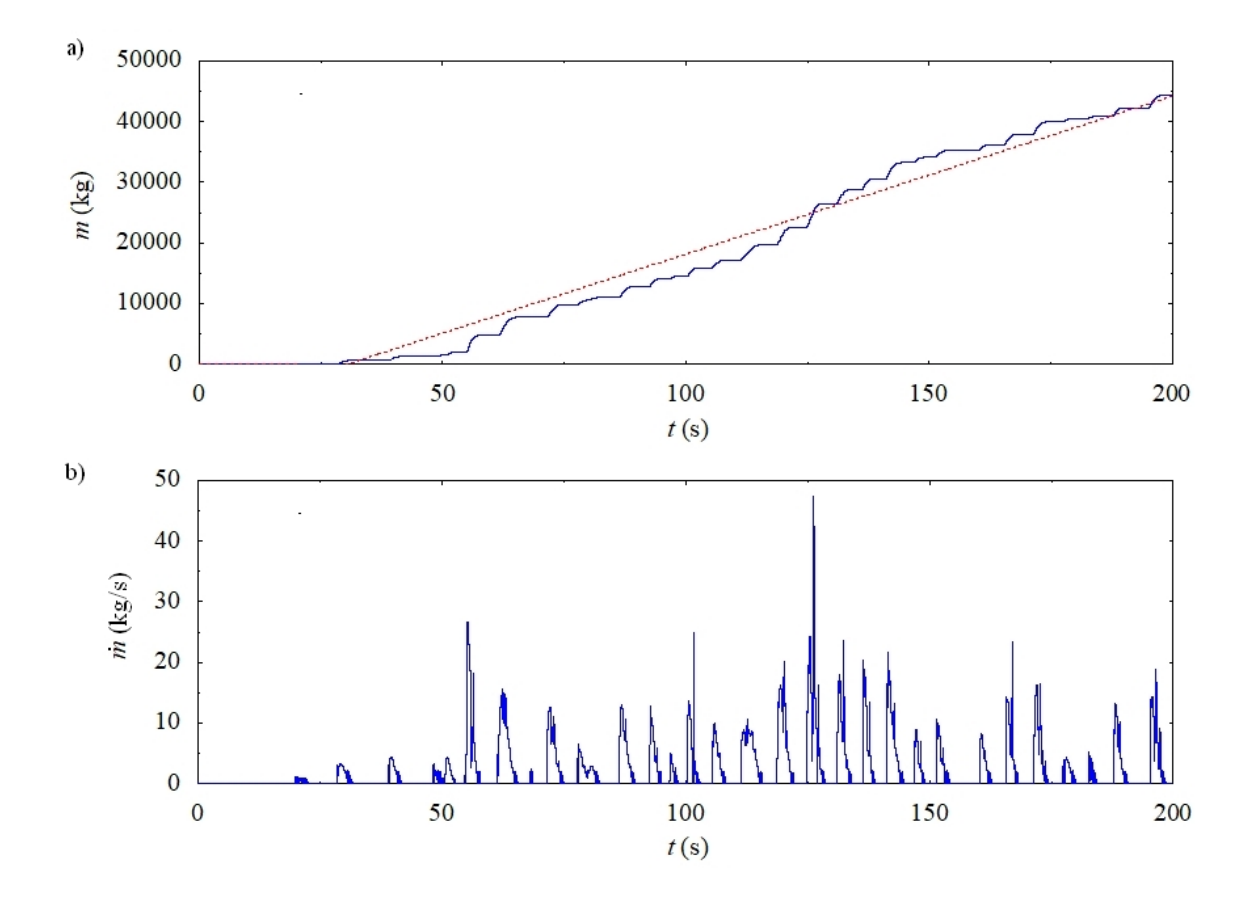

Figura 5.12: Resultados obtidos considerando 200 s de simulação (a) evolução da massa de água acumulada no reservatório; (b) vazão mássica instantânea.

Assim, foi possível observar que a evolução de m está, logicamente, associada aos picos de vazão mássica, pois m passa a crescer, essencialmente, após  $t = 50$  s, que é o momento a partir do qual os picos de m passam a ser mais frequentes, ou seja, quando algumas das maiores ondas geradas passam a incidir sobre o dispositivo, galgando a rampa e incidindo no reservatório do conversor. Ademais, nota-se que o maior pico de vazão mássica correspondeu à  $\dot{m} = 47,52 \text{kg/s}$ , que ocorreu em  $t = 126, 26$  s. Destaca-se, ainda, que o segundo maior pico observado nessa análise corresponde à  $\dot{m}=26,82$  kg/s, ocorreu em  $t=55,36$  s e se refere ao maior pico presente na análise anterior, onde foram considerados 60 s de simulação.

Seguindo com uma análise quantitativa do caso, ao final da simulação o reservatório do dispositivo havia captado  $m = 44370, 63$  kg, com  $h_a = 2, 38$  m, que são valores próximos aos obtidos em Cisco et al. [16], que foram de  $m = 50327,05$  kg com h<sup>a</sup> = 2, 52 m, em um estudo de caso, considerando uma geometria não otimizada para o conversor. Entretanto, essas magnitudes foram atingidas, no presente estudo, ao longo de um intervalo de tempo de 180 s, frente a um intervalo de tempo de 2673 s em Cisco et al. [16], destaca-se, que em ambos os estudos esse intervalo de tempo se abrange o intervalo entre o primeiro galgamento e o final da simulação.

Com isso, a potência disponível pelo dispositivo considerado no presente estudo, que foi calculada através da Eq. 4.5, foi de $P_d = 5744,09$  W, enquanto em Cisco et al. [16] foi de apenas  $P_d = 471, 6$  W, o que evidencia a importância de que os estudos de otimização geométrica para conversores de energia das ondas sejam realizados considerando o estado de mar realístico correspondente ao local onde os dispositivos serão inseridos.

Finalmente, na Fig. 5.13 é apresentado o comportamento do escoamento das ondas sobre o dispositivo em diferentes instantes, sendo na Fig. 5.13 (a)  $t = 0$ s, (b)  $t = 50$  s, (c)  $t = 150$  s e (d)  $t = 200$  s. Ainda, cabe ressaltar que fase da água é representada em azul enquanto a fase do ar é representada em vermelho.

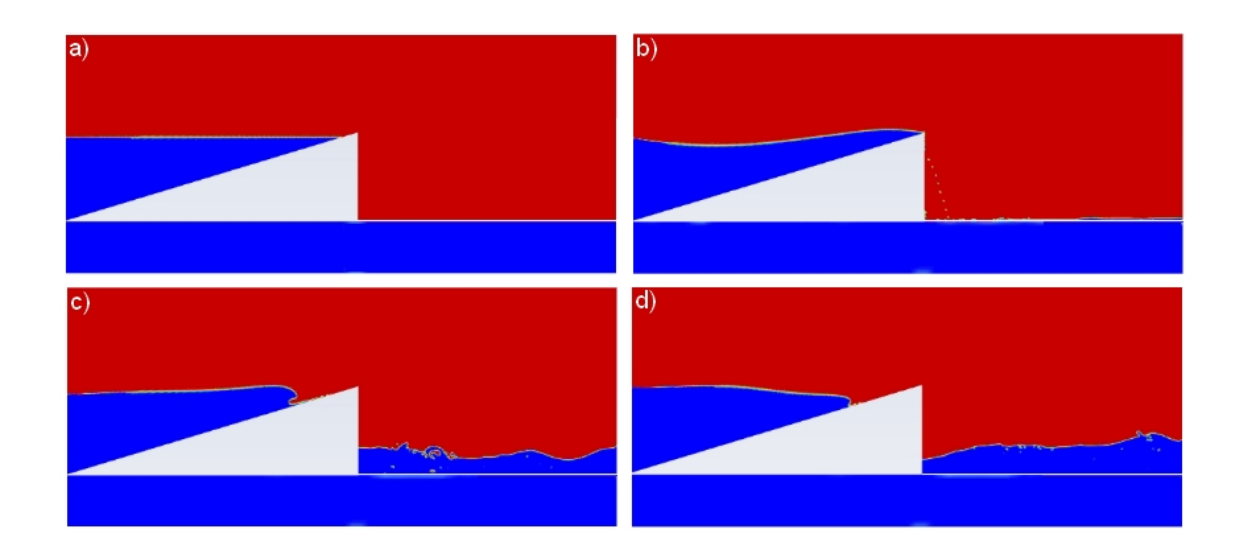

Figura 5.13: Comportamento do escoamento das ondas irregulares realísticas de RG sobre o dispositivo em (a)  $t = 0$  s; (b)  $t = 50$  s; (c)  $t = 150$  s; (d)  $t = 200$  s.

Observa-se na Fig. 5.13 (a) o instante inicial da simulação, onde não havia água no reservatório nem ondas incidindo sobre o dispositivo, devido à condição de inércia inicial. Já na Fig. 5.13 (b), é possível observar uma onda galgando a rampa do conversor e a incidência de uma pequena massa de água no reservatório, enquanto ainda havia pouca água no interior do reservatório.

Por outro lado, na Fig. 5.13 (c) é possível observar a quebra da onda que galga a rampa do dispositivo, o que leva à uma redução na quantidade de água que incide no reservatório. Ainda, é notável o aumento na quantidade de massa de água no interior no reservatório. Por fim, na Fig. 5.13 (d) pode-se observar o instante final da simulação, onde há uma onda descendo a rampa, retornando após uma porção da mesma ter incidido no reservatório.

Além disso, tanto na Fig. 5.13 (c) quanto na Fig. 5.13 (d), que mostram o instante onde havia uma maior quantidade de água armazenada no reservatório, é possível observar uma agitação na superfície da água. Esse comportamento ocorreu devido à vazão da massa de água, que é mais frequente após  $t = 50$  s, vide Fig. 5.12 (b), impossibilitando que a superfície da água se estabilizasse, o que justifica que

 $\mathfrak{h}_a$ seja obtida através da média do nível da água monitorado por sondas dispostas ao longo do reservatório ao invés de ser obtido a partir de uma única sonda de monitoramento.

# 6 CONCLUSÃO

A presente dissertação de mestrado foi dividida em dois estudos principais, sendo o primeiro aquele que investigou a geração de ondas irregulares realísticas, visando obter recomendações teóricas acerca da utilização da metodologia WaveMIMO [49]. Para tal objetivo, foram considerados dados de estado de mar realísticos encontrados na costa do Rio Grande do Sul (RS), nos municípios de Rio Grande (RG), Mostardas (MS) e Tavares (TV) onde, os parâmetros de cada estado de mar abordado foram relacionados com os parâmetros avaliados que viabilizam a aplicação da metodologia.

No que tange o segundo estudo principal, o Design Construtal foi aplicado na avaliação geométrica de um conversor de energia das ondas do tipo Galgamento, possibilitando assim, através da Busca Exaustiva encontrar a melhor geometria para o dispositivo, ou seja, aquela que apresenta a melhor performance quando submetida às ondas irregulares realísticas encontradas nos Molhes da Barra, localizados no município de RG. Para ambos os estudos, foram realizadas simulações numéricas no software Fluent, que é baseado no Método dos Volumes Finitos e emprega o modelo multifásico Volume of Fluid para o tratamento da interface entre o ar e a água.

Dentre estes estudos de geração de ondas irregulares realísticas, têmse aqueles que dizem respeito à discretização espacial do domínio computacional empregado. Com base nas avaliações realizadas, foi possível determinar que os melhores resultados obtidos para os três municípios avaliados (RG, MS e TV) ocorrem quando a região de imposição da CC de velocidade prescrita, de tamanho igual à profundidade (h) foi subdividida em 14 segmentos de tamanho h/14, ou seja, foi confirmada a recomendação de Machado *et al.* [49]. Ainda, destaca-se que este caso é o que apresenta maior refino de malha na região da SL, onde estão contidas a maior parte das ondas geradas, o que acarreta a maior precisão dos resultados avaliados.
Outro estudo que tratou da discretização espacial, é aquele que analisou a sensibilidade de malha na região da SL. Foi proposto, então, que os segmentos que compõe essa região, 1 acima e 1 abaixo do NAR, fossem divididos em 2 segmentos cada, onde foram aplicadas diferentes quantidades de células computacionais, de modo similar ao que acontece em Romanowski et al. [64], estudo que motivou essa investigação. Posto isso, cabe destacar que a região de imposição da CC de velocidade prescrita passou a contar com 15 segmentos, sendo os dois primeiros logo abaixo do NAR de tamanho h/28, enquanto os 13 segmentos restantes seguem apresentando tamanho  $h/14$ .

Desse modo, foi possível constatar que, para os três municípios avaliados (RG, MS e TV), a melhor conguração investigada é apresentada no Caso 5, onde os segmentos centrais da SL, aqueles mais próximos ao NAR, são discretizados com um maior refino do que os demais segmentos da região, aqueles mais distantes do NAR (vide Fig. 4.12). No entanto, destaca-se que, ao utilizar a abordagem apresentada nesse estudo, não é necessário realizar uma análise estatística sobre a porcentagem de elevações contidas em cada região toda vez que uma nova série de elevações da superfície livre for ser reproduzida, ao contrário da abordagem sugerida em Romanowski et al. [64].

Dando sequência à definição da discretização espacial do domínio computacional, foi investigada a discretização temporal empregada nas simulações numéricas, onde o tempo de processamento demandado foi considerado para determinar o melhor passo de tempo ( $\Delta t$ ). Para tanto,  $\Delta t$  foi relacionado com o período médio das ondas abordadas  $(T_m)$  e, assim, foi identificado que os melhores resultados são obtidos quando  $\Delta t = T_m/120$ .

Finalmente, o último dos estudos a respeito da geração das ondas irregulares realísticas avalia a localização do vetor de velocidades. Assim, pôde-se determinar que a abordagem que amplia a acurácia dos resultados é aquela que considera o vetor de velocidades localizado na parte superior de cada segmento da região de imposição da CC de velocidade prescrita durante a etapa de coleta dos dados transientes, que, cabe ressaltar, ocorre no software Spec2Wave [57].

Assim, visando determinar a geometria ótima do dispositivo de Galgamento para o estado de mar encontrado em RG, investigou-se a influência do grau de liberdade  $H_1/L_1$  sobre m, ou seja, a influência da razão entre a altura e o comprimento da rampa sobre o total de massa de água acumulada no reservatório do conversor. A partir disso, foi possível encontrar a geometria ótima para o estado de mar do município de RG, aquela em que  $(H_1/L_1)$ <sub>o</sub> = 0,30, para a qual foram armazenados  $m = 4780, 21$  kg de água no reservatório do dispositivo ao longo dos 60 s de simulação, um montante 3,78 vezes superior à pior geometria analisada, onde  $H_1/L_1 = 0, 42.$ 

A geometria ótima foi, então, submetida à uma avaliação mais extensa, considerando 200 s de geração e propagação de ondas irregulares realísticas, onde obteve-se  $m = 44370, 63$  kg e altura média da água de  $h_a = 2, 38$  m no reservatório, desse modo, a potência teórica encontrada foi  $P_d = 5744,09$  W, magnitude 12,18 vezes superior à encontrada na literatura [16] para um dispositivo não otimizado onde foram obtidos valores similares para  $m e h_a$  ao longo de 2.763 s. Fato este, que evidencia a importância de que os conversores de energia das ondas tenham suas geometrias otimizadas considerando o estado de mar realístico encontrado no município onde serão inseridos.

## 6.1 Sugestões para Estudos Futuros

Por fim, quanto a estudos futuros, sugere-se:

 Realizar simulações mais extensas da geração de ondas irregulares realísticas, possibilitando que as geometrias do dispositivo sejam avaliadas sob a incidência de uma maior variedade de ondas;

- Investigar a discretização espacial adotada na região do dispositivo de Galgamento, assim como, a discretização temporal utilizada para simulações com o dispositivo de Galgamento, a fim de obter-se a recomendação teórica para as simulações deste conversor;
- Otimizar a geometria do dispositivo de Galgamento considerando os demais estados de mar encontrados em outros municípios do RS, visando identificar se há uma geometria ótima que possa ser replicada ao longo da costa do RS.

## REFERÊNCIAS BIBLIOGRÁFICAS

- [1] Adesanya, A., Misra, S., Maskeliunas, R., and Damasevicius, R. Prospects of ocean-based renewable energy for west africa's sustainable energy future. Smart and Sustainable Built Environment  $10$  (2020), 37-50.
- [2] Ahn, S., Haas, K. A., and Neary, V. S. Wave energy resource characterization and assessment for coastal waters of the united states. Applied Energy 267 (2020).
- [3] Airy, G. B. Tides and Waves. Encyclopædia Metropolitana, 1845.
- [4] Amarouche, K., Akpinar, A., Bachari, N. E. I., and Houma, F. Wave energy resource assessment along the algerian coast based on 39-year wave hindcast. *Renewable Energy 153* (2020).
- [5] Awk, T. TOMAWAC User Manual Version 7.2. 7.2.3. The Telemac-Mascaret Consortium.
- [6] Barreiro, T. G. Estudo da interação de uma onda monocromática com um conversor de energia. Dissertação de mestrado em engenharia mecânica, Universidade de Nova Lisboa, 2009.
- [7] Barros, A. S., Fragassa, C., Paiva, M., Rocha, L. A. O., Machado, B. N., ISOLDI, L. A., GOMES, M. N., AND SANTOS, E. D. Numerical Study and Geometrical Investigation of an Onshore Overtopping Device Wave Energy Converter with a Seabed Coupled Structure, vol. 11. 2023.
- [8] Bejan, A. Constructal-theory network of conducting paths for cooling a heat generating volume. Int. J. Heat Mass Transfer 40 (1997).
- [9] Bejan, A. Shape and Structure, from Engineering to Nature. Cambridge University Press, 2000.
- [10] Bejan, A. The Physics of Life: The Evolution of Everything. St. Martin's Press, 2016.
- [11] Bejan, A., and Lorente, S. Constructal-theory network of conducting paths for cooling a heat generating volume. Journal of Applied Physics 100 (2006).
- [12] BEJAN, A., AND LORENTE, S. Design with Constructal Theory. Wiley, 2008.
- [13] Cardoso, S. D., Marques, W. C., Kirinus, E. d. P., and Stringari, C. E. Levantamento batimétrico usando cartas náuticas. In 13ª Mostra da Produção Universitária (Rio Grande: Universidade Federal do Rio Grande, 2014), p. 2.
- [14] CHAI, T., AND DRAXLER, R. R. Root mean square error (rmse) or mean absolute error (mae)? – arguments against avoiding rmse in the literature.  $Ge$ oscientific Model Development  $7$  (2014), 1247–1250.
- [15] Cisco, L. A., Koch, A. H. S., Condotta, M. P., Hofstatter, R., Harras, L. M., Oleinik, P. H., Paiva, M. S., Isoldi, L. A., and Machado, B. N. O oceano como fonte de energia: uma revisão da literatura. Revista Interdisciplinar de Pesquisa em Engenharia 6 (2020), 23-33.
- [16] Cisco, L. A., Maciel, R. P., Oleinik, P. H., dos Santos, E. D., Gomes, M. N., Rocha, L. A., Isoldi, L. A., and Machado, B. N. Numerical analysis of the available power in an overtopping wave energy converter subjected to a sea state of the coastal region of tramandaí, brazil. Fluids 7 (2022), 359.
- [17] Clemente, D., Calheiros-Cabral, T., Rosa-Santos, P., and Taveira-Pinto, F. Hydraulic and structural assessment of a rubble-mound breakwater with a hybrid wave energy converter. Journal of Marine Science and Engineering 9 (2021), 922.
- [18] CONTESTABILE, P., DI LAURO, E., BUCCINO, M., AND VICINANZA, D. Economic assessment of overtopping breakwater for energy conversion (obrec): a case study in western australia. Sustainability 9 (2017), 51.
- [19] Di Lauro, E., Lara, J. L., Maza, M., Losada, I. J., Contestabile, P., and Vicinanza, D. Stability analysis of a non-conventional breakwater for wave energy conversion. *Coastal Engineering 145* (2019), 36–52.
- [20] Di Lauro, E., Maza, M., Lara, J. L., Losada, I. J., Contestabile, P., and Vicinanza, D. Advantages of an innovative vertical breakwater with an overtopping wave energy converter. Coastal Engineering 159 (2020).
- [21] dos Santos, E. D., Isoldi, L. A., Gomes, M. d. N., and Rocha, L. A. O. The constructal design applied to renewable energy systems. In Sustainable Energy Technologies.
- [22] dos Santos, E. D., Machado, B. N., Zanella, M. M., Gomes, M. d. N., SOUZA, J. A., ISOLDI, L. A., AND ROCHA, L. A. O. Numerical study of the effect of the relative depth on the overtopping wave energy converters according to constructal design. Defect and Diffusion Forum  $348$  (2014).
- [23] EPE. Relatório Síntese do Balanço Energético Nacional. Disponível em:https://www.epe.gov.br/pt/publicacoes-dados-abertos/ publicacoes/balanco-energetico-nacional-2006. Acesso dia 11/01/2023, 2006.
- [24] EPE. Relatório Síntese do Balanço Energético Nacional. Disponível em:https://www.epe.gov.br/pt/publicacoes-dados-abertos/ publicacoes/balanco-energetico-nacional-2021. Acesso dia 11/01/2023, 2021.
- [25] EPE. Relatório Síntese do Balanço Energético Nacional. Disponível em:https://www.epe.gov.br/pt/publicacoes-dados-abertos/

publicacoes/balanco-energetico-nacional-2022. Acesso dia 11/01/2023, 2022.

- [26] Espindola, R. L., and Araújo, A. M. Wave energy resource of brazil: An analysis from 35 years of era-interim reanalysis data. PLoS One 12 (2017).
- [27] Faria, F. A., Jaramillo, P., Sawakuchi, H. O., Richey, J. E., and Barros, N. Estimating greenhouse gas emissions from future amazonian hydroelectric reservoirs. Environmental Research Letters 10 (2015).
- [28] Gomes, M. D. N., Lorenzini, G., Rocha, L. A. O., Dos Santos, E. D., and Isoldi, L. A. Constructal design applied to the geometric evaluation of an oscillating water column wave energy converter considering different real scale wave periods. Journal of Engineering Thermophysics 27 (2018), 173-190.
- [29] Gomes, M. N. Modelagem computacional de um dispositivo coluna d' água oscilante para conversão da energia das ondas do mar em energia elétrica. Dissertação de mestrado em modelagem computacional, Universidade Federal do Rio Grande, 2010.
- [30] Gomes, M. N., Isoldi, L. A., Santos, E. D., and Rocha, L. A. Análise de malhas para geração numérica de ondas em tanques. In Anais do VII Congresso Nacional de Engenharia Mecânica, Associação Brasileira de Engenharia e Ciências Mecânicas (2012).
- [31] Gonçalves, M., Martinho, P., and Soares, C. G. A 33-year hindcast on wave energy assessment in the western french coast. *Energy 165* (2018).
- [32] Goulart, M. M., Martins, J. C., Junior, I. C. A., Gomes, M. N., Souza, J. A., Rocha, L. A. O., Isoldi, L. A., and dos Santos, E. D. Constructal design of an onshore overtopping device in real scale for two different depths. Marine Systems & Ocean Technology 10 (2015).
- [33] Hemer, M. A., Zieger, S., Durrant, T., O'Grady, J., Hoeke, R. K., McInnes, K. L., and Rosebrock, U. A revised assessment of australia's national wave energy resource. Renewable Energy 14 (2017).
- [34] HERNÁNDEZ-FONTES, J. V., FELIX, A., MENDOZA, E., CUETO, Y. R., AND Silva, R. On the marine energy resources of mexico. Journal of Marine Science and Engineering 7 (2019).
- [35] Hernández-Fontes, J. V., Martínez, M. L., Wojtarowski, A., González-Mendoza, J. L., Landgrave, R., and Silva, R. Is ocean energy an alternative in developing regions? a case study in michoacan, mexico. Journal of Cleaner Production 266 (2020).
- [36] HIRT, C. W., AND NICHOLS, B. D. Volume of fluid (vof) method for the dynamics of free boundaries. Journal of Computational Physics 39 (1981), 201225.
- [37] HOLTHUIJSEN, L. H. Waves in Oceanic and Coastal Waters. Cambridge: Cambridge University Press, 2007.
- [38] Hübner, R. G., Fragassa, C., Paiva, M. D. S., Oleinik, P. H., Gomes, M. D. N., Rocha, L. A., dos Santos, E. D., Machado, B. N., and Isoldi, L. A. Numerical analysis of an overtopping wave energy converter subjected to the incidence of irregular and regular waves from realistic sea states. Journal of Marine Science and Engineering 10 (2022), 1084.
- [39] Hübner, R. G., Oleinik, P. H., Marques, W. C., Gomes, M. N., dos SANTOS, E. D., MACHADO, B. N., AND ISOLDI, L. A. Numerical study comparing the incidence influence between realistic wave and regular wave over an overtopping device. Revista de Engenharia Térmica 18 (2019), 46-49.
- [40] Inc., A. Ansys Fluent Tutorial Guide. Release 20.0 R2.
- [41] IRENA, and ILO. Renewable energy and jobs: Annual review 2022. International Renewable Energy Agency, Abu Dhabi and International Labour Organization, Geneva, Disponível em:https://www.irena.org/Publications/ 2022/Sep/Renewable-Energy-and-Jobs-Annual-Review-2022. Acesso dia 11/01/2023, 2022.
- $[42]$  ISSA, R. I. Solution of the implicitly discretised fluid flow equations by operator-splitting. J. Comput. Phys. 62 (1986),  $40-65$ .
- [43] Kallesøe, B. S. Aero-hydro-elastic simulation platform for wave energy systems and floating wind turbines. Risø-R-1767, 2011.
- [44] KOCH, A. H. S., PAIVA, M. S., MONTEIRO, C. B., OLEINIK, P. H., ISOLDI, L. A., AND MACHADO, B. N. Numerical evaluation of the hydropneumatic power of the oscillating water column wave energy converter submitted to regular and irregular waves. Engineering Science & Technology 3 (2021), 32-43.
- [45] Koutrouveli, T. I., Di Lauro, E., das Neves, L., Calheiros-Cabral, T., Rosa-Santos, P., and Taveira-Pinto, F. Proof of concept of a breakwater-integrated hybrid wave energy converter using a composite modelling approach. Journal of Marine Science and Engineering 9 (2021), 226.
- [46] LISBOA, R. C., TEIXEIRA, P. R., AND DIDIER, E. Regular and irregular wave propagation analysis in a flume with numerical beach using a navier-stokes based model. Defect and Diffusion Forum  $372$  (2017), 81-90.
- [47] Lisboa, R. C., Teixeira, P. R., and Fortes, C. J. Numerical evaluation of wave energy potential in the south of brazil. Energy 121 (2017).
- [48] Machado, B. N., dos Santos, E. D., Isoldi, L. A., Gomes, M. d. N., and Rocha, L. A. O. AnÁlise numÉrica da geometria da rampa de um dispositivo de galgamento onshore em escala real aplicando o design construtal. Revista Brasileira de Energias Renováveis 6 (2017).
- [49] Machado, B. N., Oleinik, P. H., Kirinus, E. P., Dos Santos, E. D., Rocha, L. A. O., Gomes, M. d. N., Conde, J. M. P., and Isoldi, L. A. Wavemimo methodology: Numerical wave generation of a realistic sea state. Journal of Applied and Computational Mechanics  $\gamma$  (2021), 2129-2148.
- [50] Maciel, R. P. Constructal design applied to an oscillating water column wave energy converter device subjected to a realistic sea state. Dissertação de mestrado em engenharia oceânica, Universidade Federal do Rio Grande, 2022.
- [51] Maciel, R. P., Fragassa, C., Machado, B. N., Rocha, L. A. O., DOS SANTOS, E. D., GOMES, M. D. N., AND ISOLDI, L. A. Verification and validation of a methodology to numerically generate waves using transient discrete data as prescribed velocity boundary condition. Journal of Marine Science and Engineering 9 (2021).
- [52] Maliska, C. R. Tranferência de Calor e Mecânica dos Fluidos Computacional. LTC - Livros Técnicos e Cientícos, 2004.
- [53] Martins, J. C., Fragassa, C., Goulart, M. M., dos Santos, E. D., Isoldi, L. A., Gomes, M. N., and Rocha, L. A. O. Constructal design of an overtopping wave energy converter incorporated in a breakwater. Journal of Marine Science and Engineering 10 (2022), 471.
- [54] Martins, J. C., Goulart, M. M., Gomes, M. N., Souza, J. A., Rocha, L. A. O., ISOLDI, L. A., AND DOS SANTOS, E. D. Geometric evaluation of the main operational principle of an overtopping wave energy converter by means of constructal design. Renewable Energy 118 (2018).
- [55] MCCORMICK, M. E. Ocean engineering mechanics: with applications. Cambridge University Press, 2010.
- [56] Oleinik, P. H. Metodologia numérica para a simulação hidrodinâmica de estados de mar utilizando dados espectrais e estudo de caso de um owc na costa de

rio grande-rs. Dissertação de mestrado em engenharia oceânica, Universidade Federal do Rio Grande, 2020.

- [57] Oleinik, P. H. O programa Spec2Wave. Manual do usuário. Versão 1.2.1. Disponível em: https://gist.github.com/PhelypeOleinik/ 6dc87900dbde73ad33575b9d333e1f35. Acesso dia 10/03/2023, 2022.
- [58] Oleinik, P. H., Tavares, G. P., Machado, B. N., and Isoldi, L. A. Transformation of water wave spectra into time series of surface elevation. Earth  $2(2021), 997-1005.$
- [59] ONS. Avaliação das condições de atendimento eletroenergético do sistema interligado nacional - estudo prospectivo julho a novembro de 2021. Disponível em: https://www.ons.org.br/AcervoDigitalDocumentosEPublicacoes/ CTA-ONS\%20DGL\%201496-2021\%20-\%20Avalia\%C3\%A7\%C3\ %A3o\%20das\%20Condi\%C3\%A7\%C3\%B5es\%20de\%20Atendimento\ %20Eletroenerg\%C3\%A9tico\%20do\%20Sistema\%20Interligado\ %20Nacional\%20-\%20SIN.pdf. Acesso dia  $10/03/2023$ , 2021.
- [60] Palma, G., Formentin, S. M., Zanuttigh, B., Contestabile, P., and Vicinanza, D. Numerical simulations of the hydraulic performance of a breakwater-integrated overtopping wave energy converter. Journal of Marine Science and Engineering 7 (2019).
- [61] PATANKAR, S. V. Numerical Heat Transfer and Fluid Flow. McGraw-Hill, 1980.
- [62] PECHER, A., AND KOFOED, J. P. Handbook of ocean wave energy. Springer Nature, 2017.
- [63] Ribal, A., Babanin, A. V., Zieger, S., and Liu, Q. A high-resolution wave energy resource assessment of indonesia. Renewable Energy 160 (2020).
- [64] ROMANOWSKI, A., TEZDOGAN, T., AND TURAN, O. Development of a cfd methodology for the numerical simulation of irregular sea-states. Ocean Engineering 192 (2019).
- [65] SCHIEFER, H., AND SCHIEFER, F. Statistics for Engineers-An Introduction with Examples from Practice. Springer Wiesbaden, 2021.
- [66] SCHLICHTING, H. Boundary Layer Theory. McGraw-Hill, 1979.
- [67] SRINIVASAN, V., SALAZAR, A. J., AND SAITO, K. Modeling the disintegration of modulated liquid jets using volume-of-fluid (vof) methodology. Applied mathematical modelling  $35$  (2011), 3710-3730.
- [68] Versteeg, H. K., and Malalasekera, W. An Introduction to Computational Fluid Dynamics - The Finite Volume Method. Pearson Education Limited. 2007.
- [69] Østergaard, P. A., D. N. N. Y. K. S. Renewable energy for sustainable development. Renewable Energy 199 (2022).

## APÊNDICE A GERAÇÃO DE ONDAS IRREGULARES REALÍSTICAS

No presente apêndice encontram-se as figuras que comparam as elevações da superfície livre monitoradas no software Fluent para os estudos de geração de ondas irregulares realísticas, que investigavam aspectos da metodologia Wave-MIMO, com as séries de elevações provenientes do modelo espectral TOMAWAC para os municípios de Mostardas e Tavares. Desse modo, a seguir são apresentados os resultados obtidos para os estudos de Discretização da Região da Superfície Livre, Independência de Passo de Tempo e de Localização do Vetor de Velocidades.

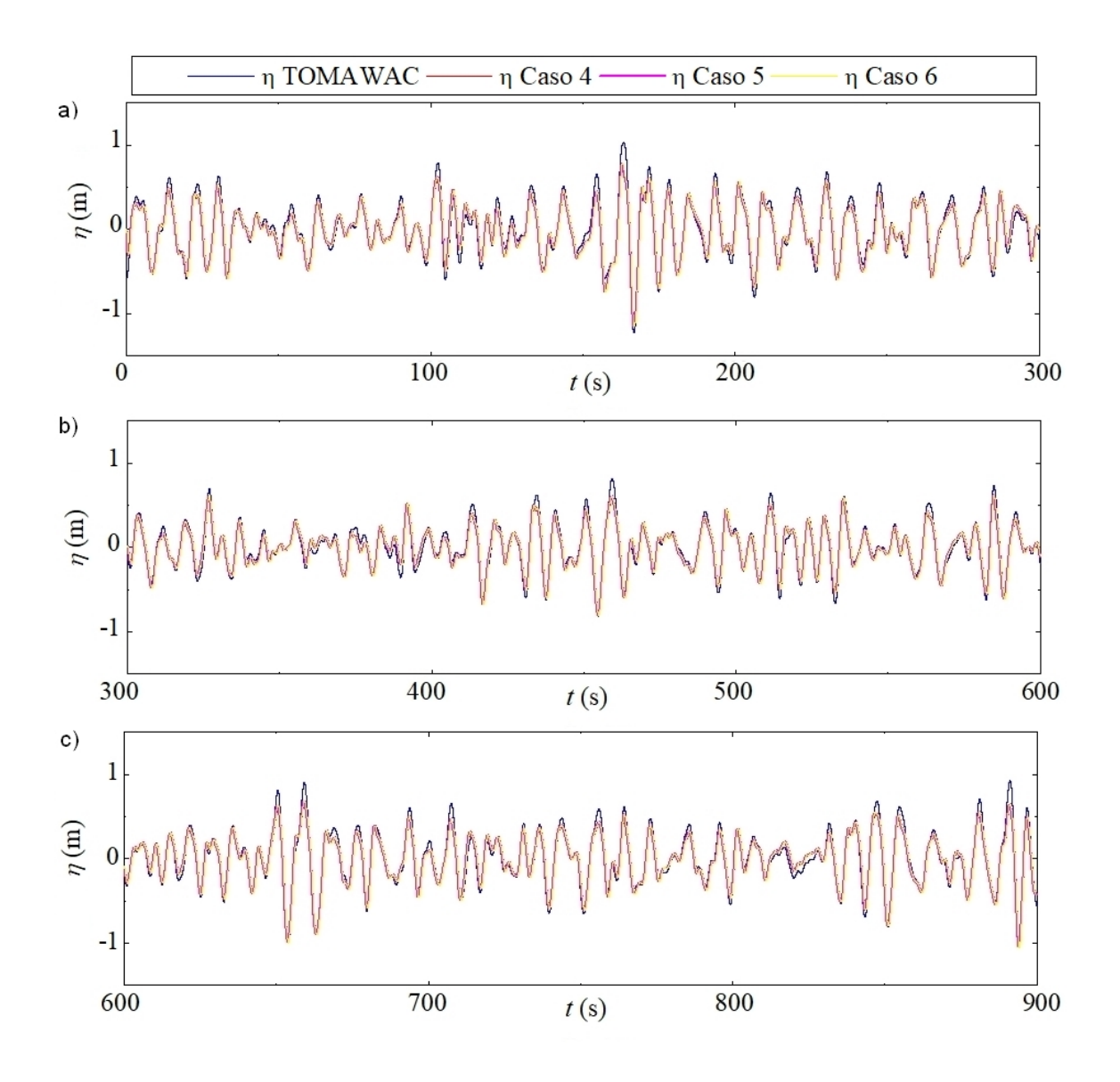

Figura A.1: Comparação qualitativa dos resultados obtidos para o estudo de sensibilidade de malha para MS: (a) 0 s  $\leq t \leq 300$ s; (b) 300 s  $\leq t \leq 600$ s; (c) 600 s  $\leq t \leq 900$  s.

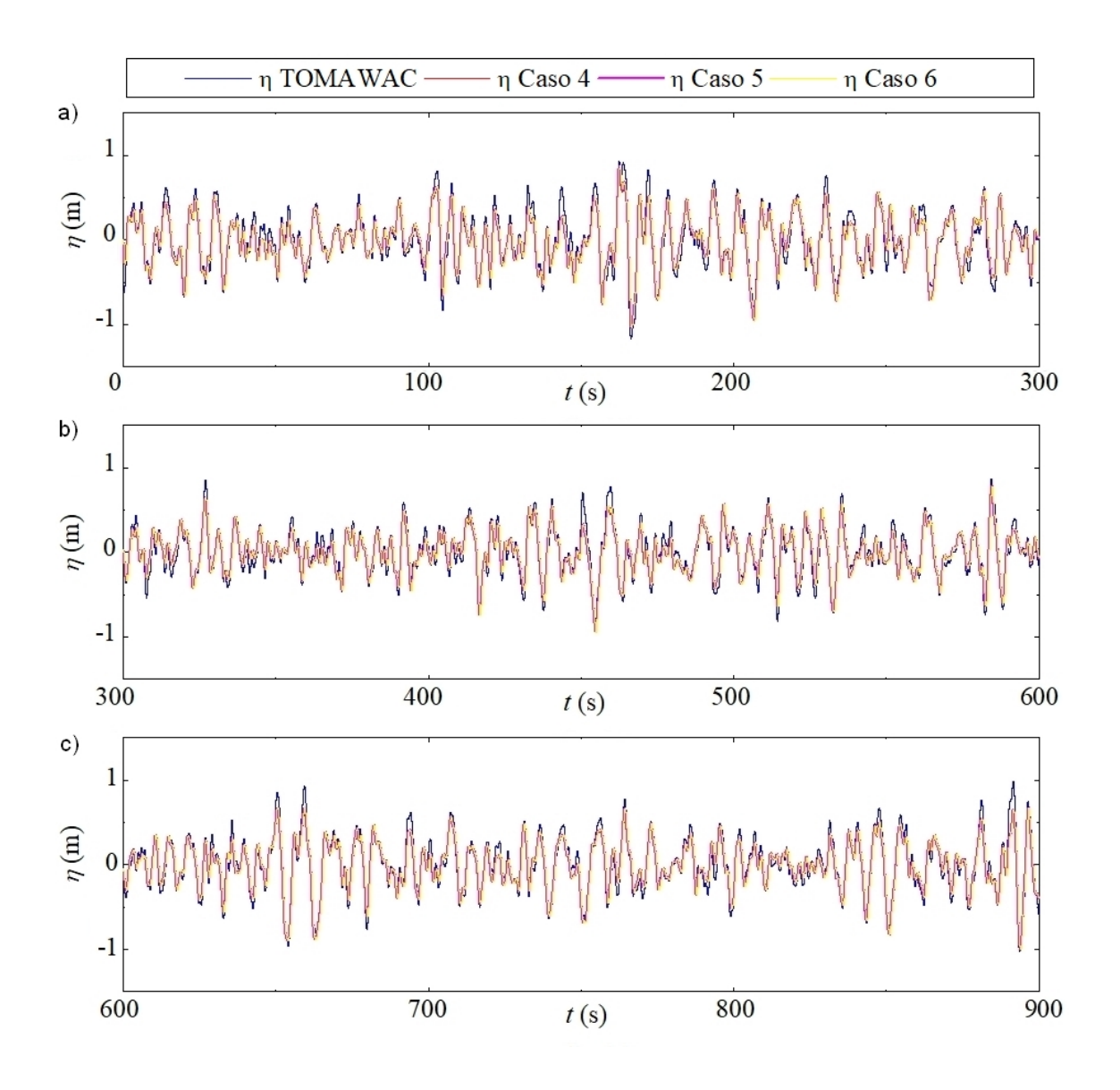

Figura A.2: Comparação qualitativa dos resultados obtidos para o estudo de sensibilidade de malha para TR: (a) 0 s  $\leq t \leq 300$ s; (b) 300 s  $\leq t \leq 600$ s; (c) 600 s  $\leq t \leq 900$  s.

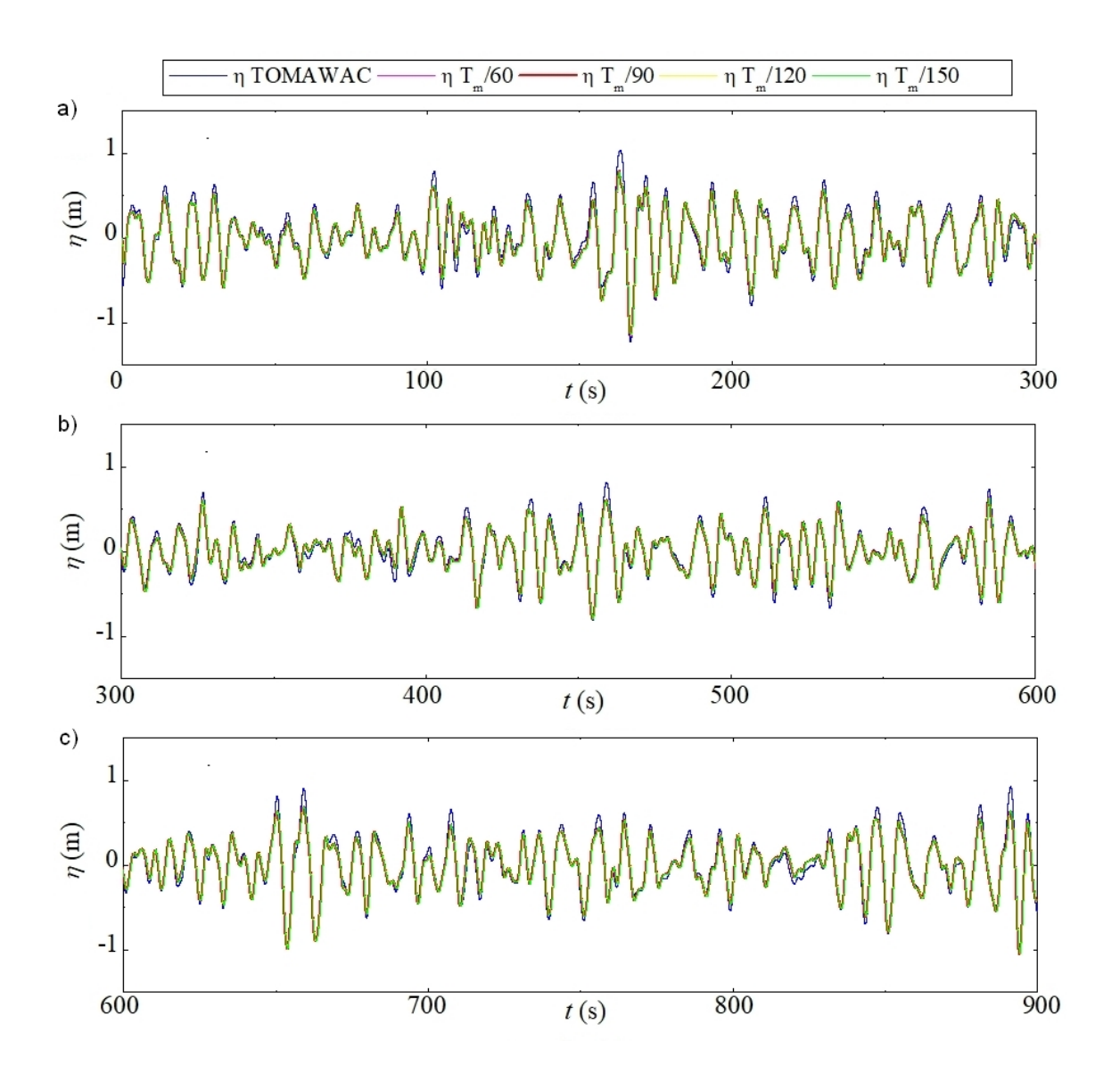

Figura A.3: Comparação qualitativa dos resultados obtidos para o estudo de independência de passo de tempo para MS: (a) 0 s  $\leq t \leq 300$ s; (b) 300 s  $\leq t \leq 600$ s; (c) 600 s  $\le t \le 900$  s.

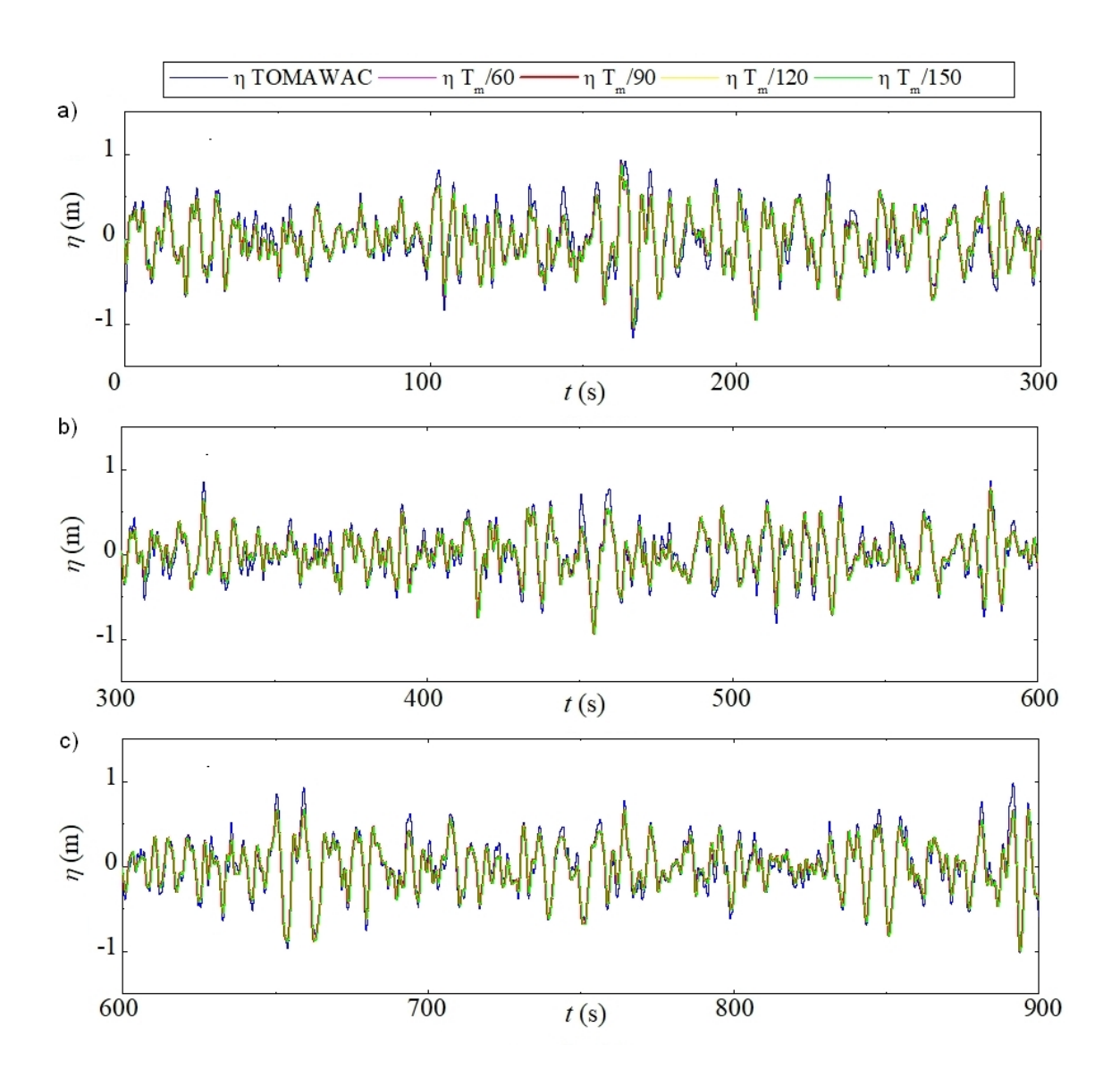

Figura A.4: Comparação qualitativa dos resultados obtidos para o estudo de independência de passo de tempo para TR: (a) 0 s  $\leq t \leq$  300 s; (b) 300 s  $\leq t \leq$  600 s; (c) 600 s  $\le t \le 900$  s.

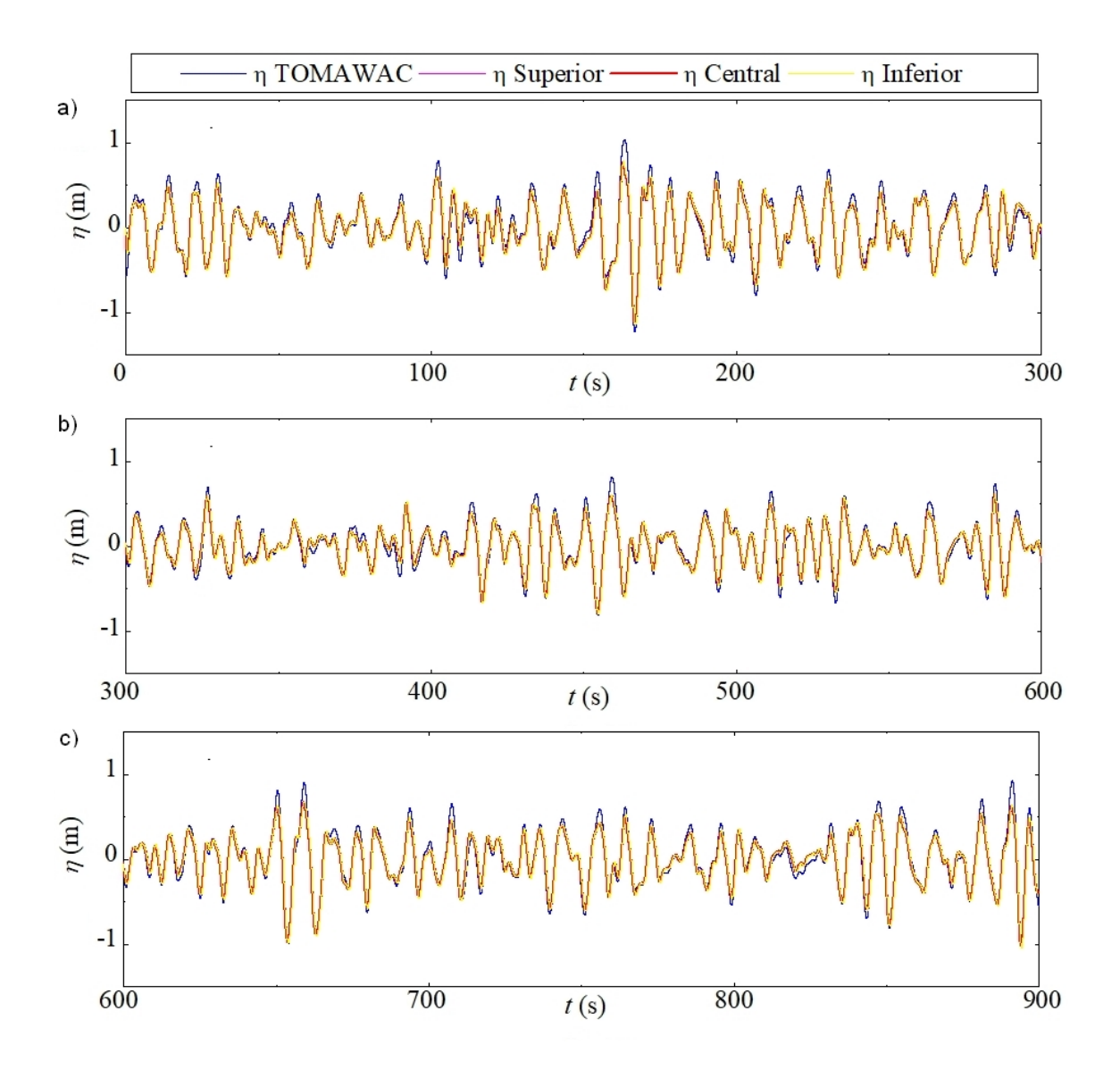

Figura A.5: Comparação qualitativa dos resultados obtidos para o estudo de localização do vetor velocidade para MS: (a) 0 s  $\leq t \leq$  300 s; (b) 300 s  $\leq t \leq$  600 s; (c) 600 s  $\le t \le 900$  s.

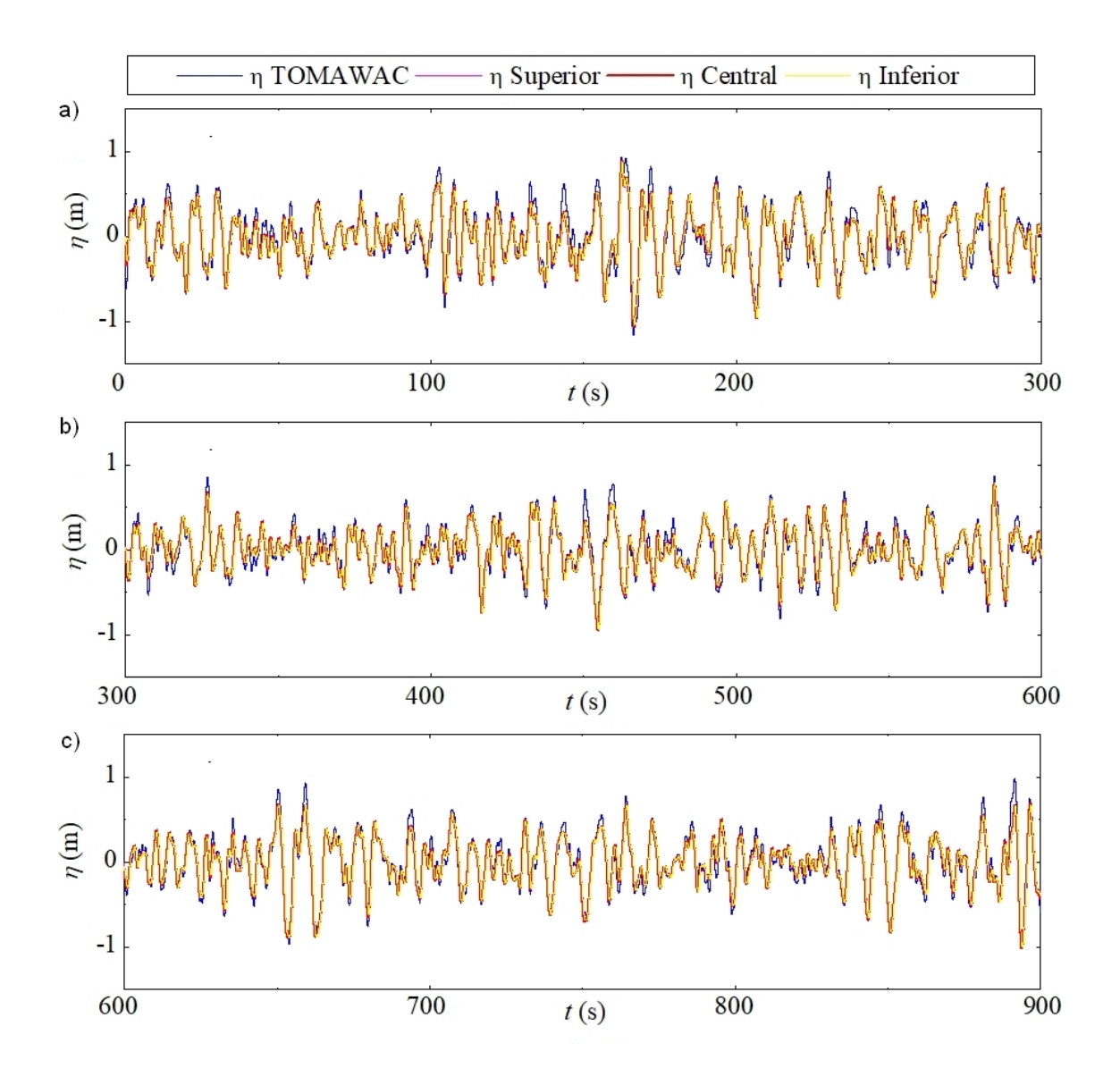

Figura A.6: Comparação qualitativa dos resultados obtidos para o estudo de localização do vetor velocidade para TR: (a) 0 s  $\leq t \leq$  300 s; (b) 300 s  $\leq t \leq$  600 s; (c) 600 s  $\leq t \leq$  900 s.